Fabrício Moraes de Almeida (Organizador)

# INNERSE DAS CIÊNCIAS EXATAS E DA TERRA E ENGENHARIAS

#### APLICAÇÕES TEORIA Е

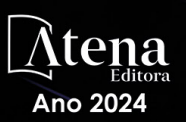

Fabrício Moraes de Almeida (Organizador)

# INNERSE DAS CIÊNCIAS EXATAS E DA TERRA E ENGENHARIAS

# TEORIA E APLICAÇÕES

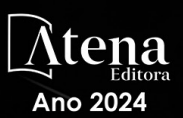

Editora chefe Profª Drª Antonella Carvalho de Oliveira Editora executiva Natalia Oliveira Assistente editorial Flávia Roberta Barão Bibliotecária [Janaina](https://www.edocbrasil.com.br/) Ramos Projeto gráfico Ellen Andressa Kubisty Luiza Alves Batista Nataly Evilin Gayde Thamires Camili Gayde Imagens da capa iStock Edição de arte Luiza Alves Batista 2024 *by Atena Editora* Editora Editora

*Copyright* © Atena Editora *Copyright* do texto © 2024 Os autores *Copyright* da edição © 2024 Atena Direitos para esta edição cedidos à Atena Editora pelos autores. *Open access publication by* Atena

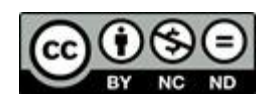

Todo o conteúdo deste livro está licenciado sob uma Licença de Atribuição *Creative Commons*. Atribuição-Não-Comercial-NãoDerivativos 4.0 Internacional (CC BY-NC-ND 4.0).

O conteúdo dos artigos e seus dados em sua forma, correção e confiabilidade são de responsabilidade exclusiva dos autores, inclusive não representam necessariamente a posição oficial da Atena Editora. Permitido o *download* da obra e o compartilhamento desde que sejam atribuídos créditos aos autores, mas sem a possibilidade de alterála de nenhuma forma ou utilizá-la para fins comerciais.

Todos os manuscritos foram previamente submetidos à avaliação cega pelos pares, membros do Conselho Editorial desta Editora, tendo sido aprovados para a publicação com base em critérios de neutralidade e imparcialidade acadêmica.

A Atena Editora é comprometida em garantir a integridade editorial em todas as etapas do processo de publicação, evitando plágio, dados ou resultados fraudulentos e impedindo que interesses financeiros comprometam os padrões éticos da publicação. Situações suspeitas de má conduta científica serão investigadas sob o mais alto padrão de rigor acadêmico e ético.

#### Conselho Editorial

#### Ciências Exatas e da Terra e Engenharias

Prof. Dr. Adélio Alcino Sampaio Castro Machado – Universidade do Porto Profª Drª Alana Maria Cerqueira de Oliveira – Instituto Federal do Acre Profª Drª Ana Grasielle Dionísio Corrêa – Universidade Presbiteriana Mackenzie Profª Drª Ana Paula Florêncio Aires – Universidade de Trás-os-Montes e Alto Douro Prof. Dr. Carlos Eduardo Sanches de Andrade – Universidade Federal de Goiás Profª Drª Carmen Lúcia Voigt – Universidade Norte do Paraná

Prof. Dr. Cleiseano Emanuel da Silva Paniagua – Colégio Militar Dr. José Aluisio da Silva Luz / Colégio Santa Cruz de Araguaina/TO

Profª Drª Cristina Aledi Felsemburgh – Universidade Federal do Oeste do Pará Prof. Dr. Diogo Peixoto Cordova – Universidade Federal do Pampa, Campus Caçapava do Sul

Prof. Dr. Douglas Gonçalves da Silva – Universidade Estadual do Sudoeste da Bahia Prof. Dr. Eloi Rufato Junior – Universidade Tecnológica Federal do Paraná

Profª Drª Érica de Melo Azevedo – Instituto Federal do Rio de Janeiro

Prof. Dr. Fabrício Menezes Ramos – Instituto Federal do Pará

Prof. Dr. Fabrício Moraes de Almeida – Universidade Federal de Rondônia

Profª Drª Glécilla Colombelli de Souza Nunes – Universidade Estadual de Maringá

Prof. Dr. Hauster Maximiler Campos de Paula – Universidade Federal de Viçosa

Profª Drª Iara Margolis Ribeiro – Universidade Federal de Pernambuco

Profª Drª Jéssica Barbosa da Silva do Nascimento – Universidade Estadual de Santa Cruz

Profª Drª Jéssica Verger Nardeli – Universidade Estadual Paulista Júlio de Mesquita Filho

Prof. Dr. Juliano Bitencourt Campos – Universidade do Extremo Sul Catarinense Prof. Dr. Juliano Carlo Rufino de Freitas – Universidade Federal de Campina Grande Prof. Dr. Leonardo França da Silva – Universidade Federal de Viçosa

Profª Drª Luciana do Nascimento Mendes – Instituto Federal de Educação, Ciência e Tecnologia do Rio Grande do Norte

Prof. Dr. Marcelo Marques – Universidade Estadual de Maringá

Prof. Dr. Marco Aurélio Kistemann Junior – Universidade Federal de Juiz de Fora Prof. Dr. Marcos Vinicius Winckler Caldeira – Universidade Federal do Espírito Santo Profª Drª Maria Iaponeide Fernandes Macêdo – Universidade do Estado do Rio de Janeiro

Profª Drª Maria José de Holanda Leite – Universidade Federal de Alagoas Profª Drª Mariana Natale Fiorelli Fabiche – Universidade Estadual de Maringá

Prof. Dr. Miguel Adriano Inácio – Instituto Nacional de Pesquisas Espaciais

Prof. Dr. Milson dos Santos Barbosa – Universidade Tiradentes

Profª Drª Natiéli Piovesan – Instituto Federal do Rio Grande do Norte

Profª Drª Neiva Maria de Almeida – Universidade Federal da Paraíba

Prof. Dr. Nilzo Ivo Ladwig – Universidade do Extremo Sul Catarinense

Profª Drª Priscila Natasha Kinas – Universidade do Estado de Santa Catarina

Profª Drª Priscila Tessmer Scaglioni – Universidade Federal de Pelotas

Prof. Dr. Rafael Pacheco dos Santos – Universidade do Estado de Santa Catarina

Prof. Dr. Ramiro Picoli Nippes – Universidade Estadual de Maringá

Profª Drª Regina Célia da Silva Barros Allil – Universidade Federal do Rio de Janeiro

Prof. Dr. Sidney Gonçalo de Lima – Universidade Federal do Piauí

Prof. Dr. Takeshy Tachizawa – Faculdade de Campo Limpo Paulista

#### O universo das ciências exatas e da terra e engenharias: teoria e aplicações

Diagramação: Correção: Indexação: Revisão: Organizador: Ellen Andressa Kubisty Yaiddy Paola Martinez Amanda Kelly da Costa Veiga Os autores Fabrício Moraes de Almeida

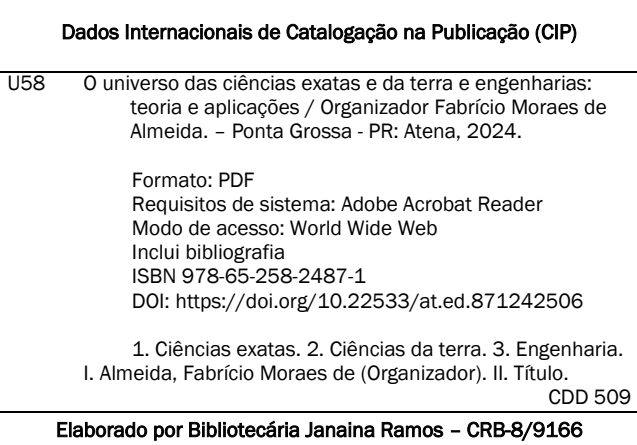

Atena Editora Ponta Grossa – Paraná – Brasil Telefone: +55 (42) 3323-5493 [www.atenaeditora.com.br](http://www.atenaeditora.com.br/) contato@atenaeditora.com.br

#### DECLARAÇÃO DOS AUTORES

Os autores desta obra: 1. Atestam não possuir qualquer interesse comercial que constitua um conflito de interesses em relação ao artigo científico publicado; 2. Declaram que participaram ativamente da construção dos respectivos manuscritos, preferencialmente na: a) Concepção do estudo, e/ou aquisição de dados, e/ou análise e interpretação de dados; b) Elaboração do artigo ou revisão com vistas a tornar o material intelectualmente relevante; c) Aprovação final do manuscrito para submissão.; 3. Certificam que os artigos científicos publicados estão completamente isentos de dados e/ou resultados fraudulentos; 4. Confirmam a citação e a referência correta de todos os dados e de interpretações de dados de outras pesquisas; 5. Reconhecem terem informado todas as fontes de financiamento recebidas para a consecução da pesquisa; 6. Autorizam a edição da obra, que incluem os registros de ficha catalográfica, ISBN, DOI e demais indexadores, projeto visual e criação de capa, diagramação de miolo, assim como lançamento e divulgação da mesma conforme critérios da Atena Editora.

#### DECLARAÇÃO DA EDITORA

A Atena Editora declara, para os devidos fins de direito, que: 1. A presente publicação constitui apenas transferência temporária dos direitos autorais, direito sobre a publicação, inclusive não constitui responsabilidade solidária na criação dos manuscritos publicados, nos termos previstos na Lei sobre direitos autorais (Lei 9610/98), no art. 184 do Código Penal e no art. 927 do Código Civil; 2. Autoriza e incentiva os autores a assinarem contratos com repositórios institucionais, com fins exclusivos de divulgação da obra, desde que com o devido reconhecimento de autoria e edição e sem qualquer finalidade comercial; 3. Todos os e-book são *open access, desta forma* não os comercializa em seu site, sites parceiros, plataformas de *ecommerce,* ou qualquer outro meio virtual ou físico, portanto, está isenta de repasses de direitos autorais aos autores; 4. Todos os membros do conselho editorial são doutores e vinculados a instituições de ensino superior públicas, conforme recomendação da CAPES para obtenção do Qualis livro; 5. Não cede, comercializa ou autoriza a utilização dos nomes e e-mails dos autores, bem como nenhum outro dado dos mesmos, para qualquer finalidade que não o escopo da divulgação desta obra.

As ciências exatas, da terra e engenharias abrangem ad infinitum o conhecimento para fundamentar a compreensão e solucionar os segredos dos fenômenos naturais, do desenvolvimento tecnológico e da inovação. Podem ser a matemática, a física, a química, a computação, a geologia e diversas áreas de engenharia com emaranhamento para estimular o crescimento industrial e tecnológico.

Via de regra, no livro, são demonstradas diversas perspectivas teóricopráticos nos resultados obtidos pelos vários autores e coautores na elaboração de cada capítulo. Aliás, a Atena Editora oferece a divulgação técnico-científica com excelência, basilar para garantir o destaque entre as melhores editoras do Brasil.

Fabrício Moraes de Almeida

#### **CAPÍTULO 1 [.............................................................................](#page-10-0) 1**

#### [QUANTITATIVE METHODS FOR ANALYSIS OF OBESITY AND CHILDHOOD](#page-10-0) [BLOOD PRESSURE IN STUDENTS](#page-10-0)

[Carlos Alberto Paraguassú-Chaves](#page-10-0) [Helio Franklin Rodrigues de Almeida](#page-10-0) [Fabrício Moraes de Almeida](#page-10-0) [Fábio Robson Casara Cavalcante](#page-10-0)

#### **[https://doi.org/10.22533/at.ed.](#page-10-0)8712425061**

#### **[CAPÍTULO 2...........................................................................](#page-24-0) 15**

#### [MODIFICAÇÃO DE ZEÓLITAS NATURAIS PARA APLICAÇÃO NA ADSORÇÃO](#page-24-0) [DE PESTICIDAS DE ÁGUAS CONTAMINADAS](#page-24-0)

[Matheus de Godoy Souza](#page-24-0) [Gessica Wernke](#page-24-0) [Quelen Letícia Shimabuku-Biadola](#page-24-0) [Rosangela Bergamasco](#page-24-0)

**[https://doi.org/10.22533/at.ed.](#page-24-0)8712425062**

### **[CAPÍTULO 3...........................................................................34](#page-43-0)**

[DETERMINAÇÃO DA CONCENTRAÇÃO TOTAL E DA BIOACESSIBILIDADE](#page-43-0) [DE Fe, Mn E Zn EM PLANTAS ALIMENTÍCIAS NÃO CONVENCIONAIS POR](#page-43-0) [ESPECTROMETRIA ATÔMICA EM CHAMA](#page-43-0)

[Emanueli do Nascimento da Silva](#page-43-0) [João Carlos Viana Malta](#page-43-0) [Maria Stela Vilas Boas](#page-43-0) [Louise Aparecida Mendes](#page-43-0)

**[https://doi.org/10.22533/at.ed.](#page-43-0)8712425063**

#### **[CAPÍTULO 4...........................................................................45](#page-54-0)**

[BASED ON THE RESULTS OF SEISMIC MICROZONATION, SEISMIC](#page-54-0) [INTENSITY MAPS FOR THE CONURBAD AREA OF XALAPA](#page-54-0)

[Gilbert Francisco Torres Morales](#page-54-0) [Saúl Castillo Aguilar](#page-54-0) [Guillermo Fox Rivera](#page-54-0) [Laura Landa Ruiz](#page-54-0) [David Lozano Laez](#page-54-0) [Raymundo Dávalos Sotelo](#page-54-0)

**[https://doi.org/10.22533/at.ed.](#page-54-0)8712425064**

**[CAPÍTULO 5...........................................................................58](#page-67-0)**

[MODELAGEM E SIMULAÇÃO DA FLUIDODINÂMICA DE UM LEITO DE JORRO](#page-67-0)

[Alysson Dantas Ferreira](#page-67-0) [Suzana Dantas](#page-67-0)  [Severino Rodrigues de Farias Neto](#page-67-0)

**[https://doi.org/10.22533/at.ed.](#page-67-0)8712425065**

#### **[CAPÍTULO 6...........................................................................71](#page-80-0)**

#### APRIMORANDO A GESTAO DE ESTOQUE NUMA INDÚSTRIA DE BEBIDAS: ESTRATÉGIAS PARA TOMADA DE DECISÃO

Carlos Navarro Fontanillas [Maurício de Souza Leão](#page-80-0) [Laura Marina Valencia Nino](#page-80-0) [Camila Avosani Zago](#page-80-0)

**[https://doi.org/10.22533/at.ed.](#page-80-0)8712425066**

#### **[CAPÍTULO 7...........................................................................84](#page-93-0)**

[COMPARACIÓN DE LOS METODOS DE MIGRACIÓN BASADOS EN LA](#page-93-0) [SOLUCIÓN DE LA ECUACIÓN DE ONDA UNIDIRECCIONAL \(OWWE\)](#page-93-0)

[Jhorman G. Maldonado](#page-93-0) [Luis Naspirán](#page-93-0) [Francisco Cabrera](#page-93-0)

**[https://doi.org/10.22533/at.ed.](#page-93-0)8712425067**

#### **[CAPÍTULO 8...........................................................................96](#page-105-0)**

[O PLANETÁRIO RUBENS DE AZEVEDO COMO ESPAÇO DE DIFUSÃO DO](#page-105-0) [ENSINO E POPULARIZAÇÃO DA ASTRONOMIA](#page-105-0)

[Nicolas Camilo Garcêz e Silva](#page-105-0) [Keila Andrade Haiashida](#page-105-0)

**[https://doi.org/10.22533/at.ed.](#page-105-0)8712425068**

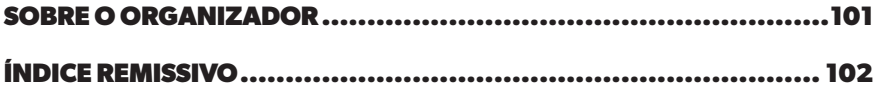

## **CAPÍTULO 1**

## <span id="page-10-0"></span>QUANTITATIVE METHODS FOR ANALYSIS OF OBESITY AND CHILDHOOD BLOOD PRESSURE IN STUDENTS

**Carlos Alberto Paraguassú-Chaves**

Faculdade Instituto Rio de Janeiro (FIURJ), Brasil orcid.org/0000-0002-7479-0610

#### **Helio Franklin Rodrigues de Almeida**

Universidade Federal de Rondônia (UFRO), Brasil orcid.org/0000-0003-37807679-

#### **Fabrício Moraes de Almeida**

Universidade Federal de Rondônia (UFRO), Brasil https://orcid.org/0000-0003-4173-4636

#### **Fábio Robson Casara Cavalcante**

Universidade Federal de Rondônia (UFRO), Brasil orcid.org/0000-0002-5158-8399

**ABSTRACT:** The objective of the study was to describe the obesity rate and possible childhood blood pressure in public and private school students in the city of Porto Velho, state of Rondônia, Western Amazon<sup>(30)</sup>. Body mass index (BMI) and body composition (skinfolds) protocols were used to assess obesity, and a World Health Organization protocol was used to measure blood pressure. After measuring weight,

*Data de aceite: 03/06/2024*

height, skinfolds at the triceps, biceps, suprailiac, subscapular points and blood pressure measurement, it was found that 16.9% of children from private schools and 11.9% from public schools were overweight and obesity. It was also verified that 11.2% of overweight and obese private school students had high blood pressure, and 12% of public school students had high blood pressure values. It is concluded that children have accentuated degrees of obesity, and a high rate of elevation of blood pressure. There are several factors that can lead to an explanation for the findings, for example, in the obesity variable, it can be said that factors such as a sedentary lifestyle, poor diet and the automation of games can be key factors for this increase in the obesity rate. In the blood pressure variable, other factors may influence, such as genetic factors, ethnicity and the way these children go to school, lifestyle, among others.

**KEYWORDS:** blood pressure, BMI, child, students.

**RESUMO:** O objetivo do capítulo do livro é descrever o índice de obesidade e possível pressão arterial infantil, em escolares do ensino público e privado da cidade de Porto Velho, estado de Rondônia Amazônia Ocidental (30). Para avaliar a obesidade foram utilizados protocolos de índice de massa corporal (IMC) e composição corporal (dobras cutâneas), e para aferição da pressão arterial um protocolo da organização mundial de saúde. A amostra contou com 120 estudantes sendo 50% do gênero masculino e 50% do gênero feminino. Após mensuração de peso, altura, dobras cutâneas dos pontos triciptal, bíceps, supra-ilíaco, subescapular e aferição da pressão arterial, constatou-se que 16,9% das crianças de escolas privadas e 11,9% de escolas públicas estavam com sobrepeso e obesidade. Foi verificado ainda que 11,2% dos alunos de escolas privadas com sobrepeso e obesos estavam com suas pressões arteriais elevadas, e 12% dos alunos de escolas públicas estavam com seus valores de pressão arterial elevadas. Conclui-se que as crianças apresentam graus acentuados de obesidade, e um alto índice de elevação de pressão arterial. Existem vários fatores que podem levar a uma explicação para os achados, por exemplo, na variável obesidade, pode-se dizer que fatores e sedentarismo, má alimentação e automatização das brincadeiras podem ser fatores primordiais para este aumento de índice de obesidade. Na variável pressão arterial, outros fatores podem influenciar, como fatores genéticos, etnia e a própria forma de condução que estas crianças vão à escola, estilo de vida entre outros.

**PALAVRAS-CHAVE:** pressão arterial, IMC, criança, estudante.

#### **INTRODUCTION**

For the World Health Organization - WHO, obesity is a "disease in which excess body fat has accumulated to such an extent that health can be affected", which demonstrates the concern of this entity with the possible consequences of the accumulation of tissues on body (1). Obesity is also an important risk factor for triggering other diseases such as type II diabetes mellitus, high blood pressure, dyslipidemia, myocardial infarction and stroke.

Childhood obesity is a public health problem that has tripled in recent decades. Currently, almost 15% of Brazilian children are overweight and 5% are obese  $(2)$ . The identification of childhood obesity through cross-sectional studies in schoolchildren has become a common practice at an international and national.

The Brazilian Association for the Study of Obesity and Metabolic Syndrome (3) reported that one in ten Brazilian children is obese. In the United States of America this statistic, is even more alarming, four out of ten children are obese or overweight (4). According to WHO, this number is a serious indicator that childhood obesity has reached epidemic proportions (5).

This indicator is confirmed by the report of the International Task Force on Obesity, sent to the WHO  $(5)$ . Soar, Vasconcelos and Assis  $(6)$ , when referring to childhood obesity, states that there are indications that children with relative body fat greater than 30% for girls and 25% for boys present moderate to high risk for the development of coronary diseases.

According to data from a study conducted with 8,020 adolescents, it was revealed that 81% of students from private schools and 65% from public schools are sedentary and

perform less than 10 minutes of daily physical activity, remembering that recommended by health professionals, it is at least 60 minutes daily (7). In the case of children and adolescents. there are 60 minutes of moderate to vigorous activities per day.

This issue is even more serious when high rates of overweight are verified. The combination of poor diet and little physical activity is one of the main causes of obesity, which exposes children and adolescents to health problems ranging from emotional conflicts to cardiovascular changes. With this, it is also valid to say that the health risk related to fat includes, in addition to quantity, its distribution and concentration, mainly in the abdominal region (intra-abdominal or visceral fat). Visceral fat predisposes a tendency to cardiovascular and metabolic diseases than the total amount of fat<sup>(8)</sup>.

In the state of Rondônia, Brazilian Amazon, Northern Region of Brazil, despite the lack of data and information and epidemiological studies related to obesity in schoolchildren, making it difficult to predict a possible intervention for future obesity-related diseases, the work of Romalholo (9) developed in city of Cacoal, serves as a quide in the search for an answer to the problem. This author researched the obesity and blood pressure index in students from 7 to 12 years of age in public and private schools in the municipality of Cacoal – Rondônia.

This age group was chosen for the research, because it is in this age group that hyperplasia of fat cells is likely to occur, it is also a limit age, where physiologically secondary sexual characteristics begin to appear  $(10)$ . That is, up to 12 years of age, there are no significant hormonal differences between people of different sexes. The general objective of the study was to describe the obesity rate and possible blood pressure in children aged 7 to 12 years, students from public and private schools in the city of Porto Velho, Rondônia, Western Amazon.

#### **MATERIALS AND METHODS**

Type of Study: Descriptive, quantitative, cross-sectional study with 120 (one hundred and twenty) students from public schools in the municipal network and students from private elementary schools in Porto Velho – Rondônia, Western Amazon.

Materials Used: - Analog scale; - Stadiometer and metal board; - Skinfold compass (adipometer); - Sphygmomanometer and stethoscope.

Description of Measurements and Tests Used: Anthropometric variables, weight and height, skinfolds and blood pressure were measured, using a TOLEDO@ brand scale, with a maximum capacity of 150 kg and a minimum capacity of 1.25 (kg with 50g division), stadiometer (Cardiomed from Seca, with a maximum height of 2.20 mm), BMI table (11), 5 fat table (12) and finally the Blood Pressure table.

Body Mass Index (BMI): The BMI method was developed in the last century by Lambert Adolphe Jacques Quetelet (1969), a Belgian mathematician. Its use in adolescents and children began to be more widespread after the publication of  $(13)$ , who presented percentile values for age and gender. The children were weighed without shoes or socks, wearing the uniforms composed of knit shirt and shorts of the social program of the Instituto Superior de Ciências da Saúde e Ambiente da Amazônia (AICSA), a non-profit scientific, social and cultural research institution. To verify the height, the students were instructed to remain erect, with the head positioned in the midline, knees extended, feet united, arms along the body, shoulders in contact with the wall and in apnea.

Overweight and obesity were calculated using the cutoff points, adjusted for age and gender.

Blood Pressure: to measure blood pressure, a Cardiomed sphygmomanometer was used, measuring in millimeters of mercury (mmHg), aided by a stethoscope and using a comparison table. For this measuremnt, the students were submitted to being seated in a resting position, while they had their right arms relaxed on the table. Three measurements were taken and the average was taken. There was a 1-minute break for each attempt, after which a new attempt was made.

Skinfolds: to measure the percentage of body fat, a device called a plicometer from the brand Cardiomed and a comparison table adapted by Viunisk  $(12)$  were used, where the folds of the triceps brachii, biceps brachii, subscapular and supra -iliacus and added together for comparison. The triceps point refers to half the distance between the acromion and the olecranon; must be measured with the arm relaxed in a standing anatomy position. The bicipital point refers to half the distance between the olecranon and the acromion, with the elbow flexed at 90°. It should be measured in an anatomical standing position and with the arm slightly flexed at the shoulder.

The subscapular point is measured at the level of the lowest angle of the scapula, with a caliber of 45º. It should be measured in the standing position of the subject, without muscle contraction. The suprailiac point is determined horizontally above the iliac crest, in the mid-axillary line. In anatomical position, with the abdomen relaxed. These standardizations were proposed by the assessment protocol by Guedes and Guedes (10), (14).

Inclusion criteria: Schoolchildren aged 7 to 12 years; students enrolled in the municipal public education network and in the private education network; students participating in a social vacation project promoted by Instituto Superior de Ciências da Saúde e Ambiente da Amazônia (AICSA); students without pathologies or under drug treatment. Exclusion criteria: student children with special motor needs; students whose guardians did not consent to participate; students that those responsible for them did not sign informed consent. Ethical Aspects: The research project was submitted to the Research Ethics Committee – CEP of a Federal University of Rondônia and was approved according to Opinion nº 4,456,936.

This age group was chosen for the research, because it is in this age group that hyperplasia of fat cells is likely to occur, it is also a limit age, where physiologically secondary sexual characteristics begin to appear  $(10)$ . That is, up to 12 years of age, there are no significant hormonal differences between people of different sexes.

#### **RESULTS**

The selection of the sample number was of 120 students of both sexes and in the age group of 7 to 12 years. Tje first 60 students from public schools and 60 from private schools who fit the inclusion term were selected, being 50% nale and the Other Half female (50%), with a margin of error of approximately 0.5% (15).

#### **Data analysis**

The research subjects consisted of 120 children aged between 7 and 12 years of both genders. Of this sample, 60 were male and 60 were female (Table 1).

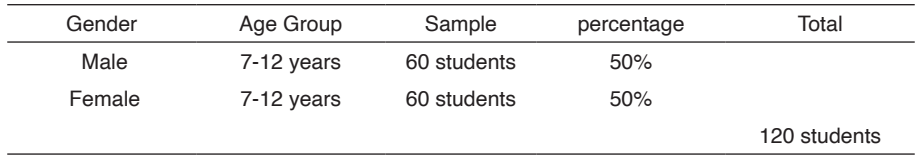

Table 1 – Distribution by gender, age group, absolute values and percentages.

Source: authors.

 According to table 2, for each age (in the age group studied), 5 (five subjects for both public and private schools and for both genders were selected, making a total of 20 student children per age group.

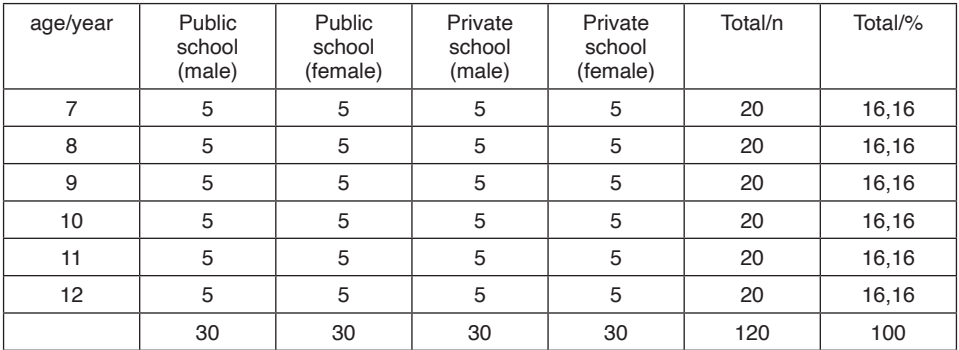

Table 2 – Distribution of subjects according to age, gender and place where they study.

Source: authors.

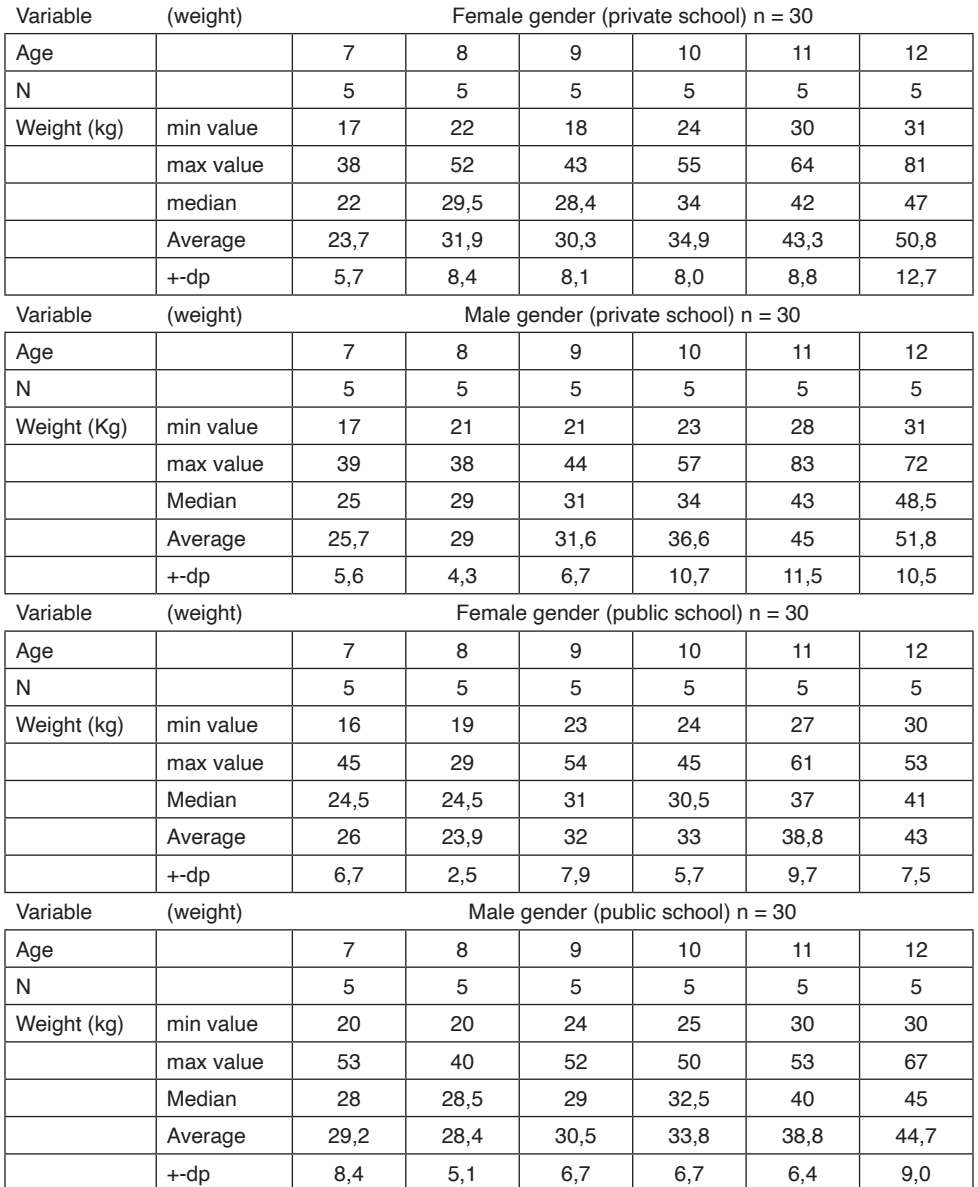

Table 3. Weight measurements: female and male, according to age.

Source: authors.

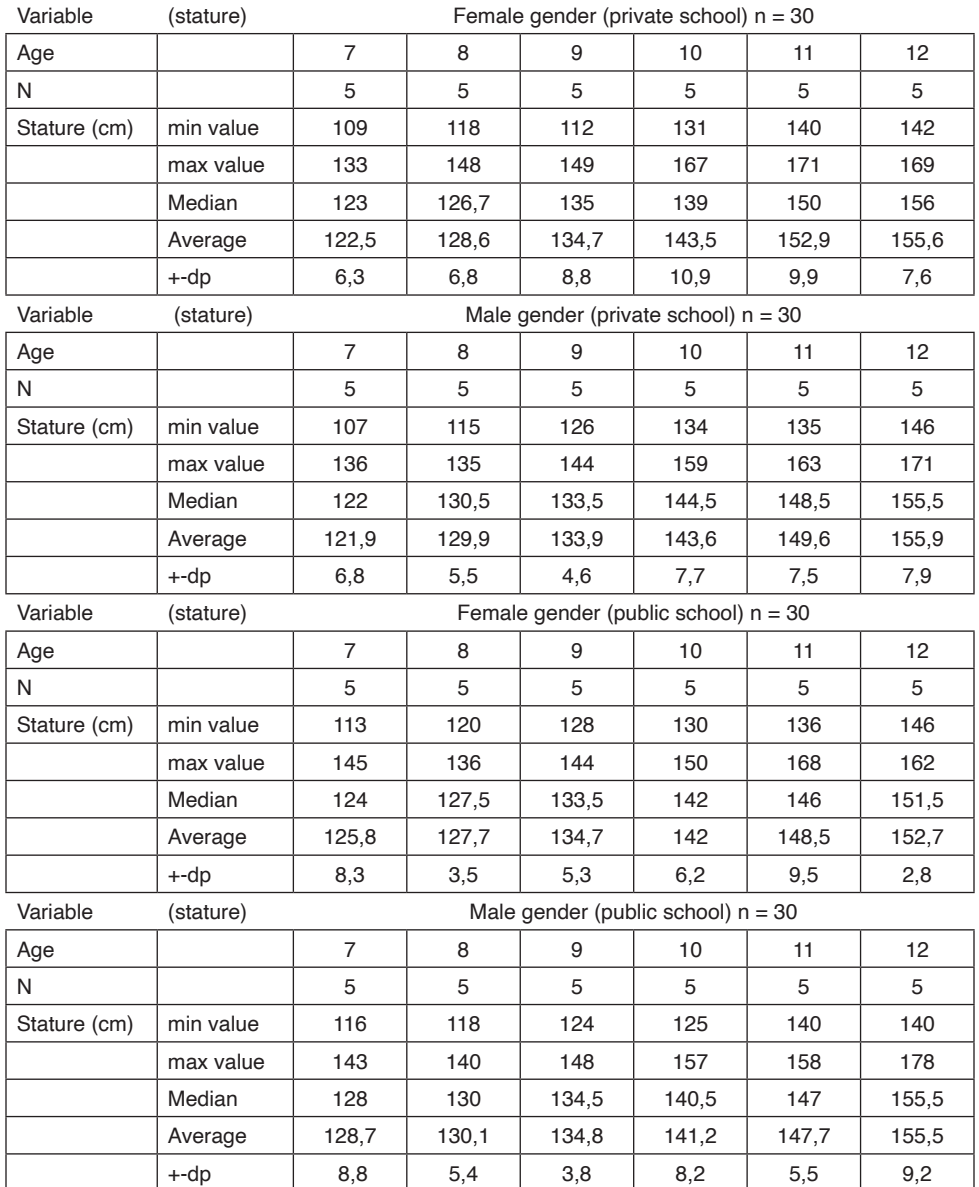

Table 4. Measures for height: female and male, according to age.

Source: authors.

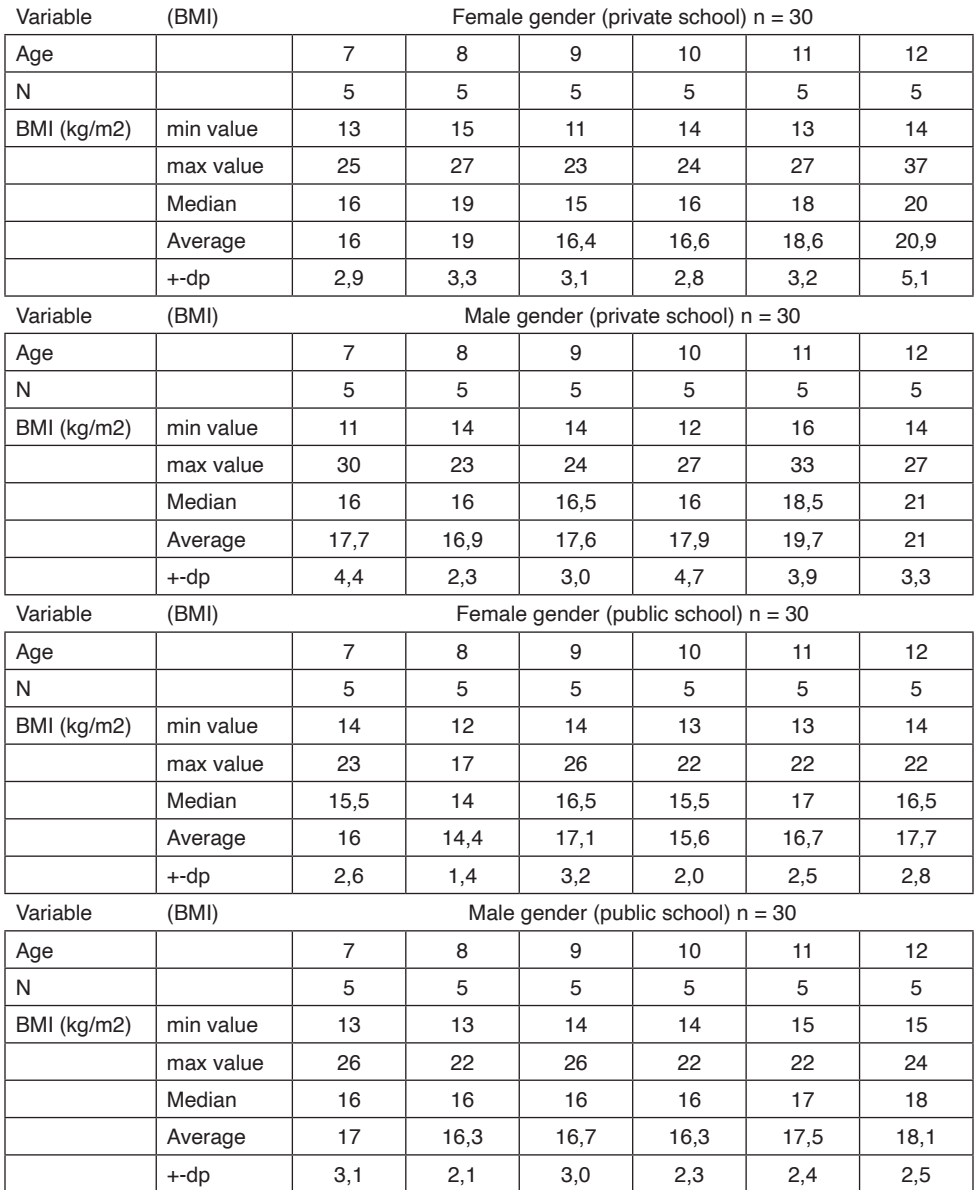

Table 5. BMI measurements of female and male children, according to age.

Source: authors. Legend: Body Mass Index (BMI)

The weight results of female and male children from private schools, according to age, were as follows: at the age of 7 years, female median weight 22 and for males 25, at the age of 8 years 29.5 for girls and 29 for boys, at the age of 9 years, 28.4 for girls and 31 for boys, at the age of 10 years, 34 for girls and 34 for boys, at the age of 11 years 42 for girls and 43 for boys and at the age of 12 years, 47 for girls and 48.5 for boys. The children's height reached the following results, the median of 123 for female children at the age of 7 years and 122 for males. Median of 126.7 for 8-year-old girls while for boys it was 130.5. For the age of 9 years, girls had a median of 135 and boys, 133.5. At the age of 10, girls had a median of 139 while boys had a median of 144.5. At the age of 11, girls had a median of 150 to 148.5 for boys and 12-year-olds had a median of 156 for girls and 155.5 for boys.

The Body Mass Index of female and male children from private schools, according to age, present the following results: The median BMI for girls aged 7 years was 16 and for boys 16. The median for the age of 8 years was 19 for girls and 16 for boys. At the age of 9 years, girls had a median of 15 and boys, 16.5. At the age of 10, girls have a median of 16 and boys also 16, while at the age of 11, girls have a median of 18 against 18.5 for boys. As for the age of 12, girls appear with a median of 20 and boys with 21.

As for the body mass of boys and girls who study at a private school, a significant interaction between gender and age was verified  $(p<0.05)$ , and also with the progression of age, it showed that the values kept increasing from 7 to 12 years for boys and among girls, there was an increase outside the average between the ages of 7 and 8 years, which caused an apparent decrease between the ages of 8 and 9 years.

It can be seen that the average annual gain rate of boys was approximately 5.0 kg/ year, which represents around 19% of average increase in body mass, while in the case of girls this rate was approximately 4.7 kg/year or around 17.9% average annual gain between the two consecutive age groups. With regard to height, a correlation with gender and age was verified (p<0.01), however, regarding the effect of gender, no significant differences were observed between genders within the same age group (p>0.05). Similar to body mass, height increased significantly with advancing age. The average annual gain rate of boys in height was approximately 6.7 cm/year (5.0%), while girls obtained an approximate average annual gain of 6.0 cm/year (4.7%), between two consecutive age groups.

Consequently, the BMI, which is the relationship between weight and height, was also shown to accompany the two variables, the average annual gain rate of boys and girls in BMI was approximately 0.74 kg/m2 (4.1%) and 1. 05 kg/m2 (6.9%) respectively. This descriptive analysis of the anthropometric profile was also carried out for children who study in public schools with measurements of weight, height and body mass index (BMI) for boys and girls aged 7 to 12 years.

The weight results of female and male children from public schools, according to age, were as follows: at the age of 7 years, female gender, median weight 24.5 and for the male 28, at the age of 8 years 24.5 for the girls and 28.5 for the boys, at the age of 9 years,

31 for the girls and 29 for boys, at age 10, 30.5 for girls and 32.5 for boys, at age 11 37 for girls and 40 for boys and at age 12, 41 for girls and 45 for boys. The children's height reached the following results, the median of 124 for female children aged 7 years and 128 for male children. Median of 127.5 for 8-year-old girls while for boys it was 130. For the age of 9 years, the girls had a median of 133.5 and the boys 134.5. At the age of 10, girls had a median of 142 while boys had a median of 140.5. At the age of 11, girls had a median of 146 to 147 for boys and 12-year-old children had a median of 151.5 for girls and 155.5 for boys.

The Body Mass Index of female and male children from public schools, according to age, present the following results: The median BMI for girls at age 7 years was 15.5 and for boys 16. The median for age 8 years was 14 for girls and 16 for boys. At the age of 9, the girls had a median of 16.5 and the boys, 16. At the age of 10, the girls had a median of 15.5 and the boys, 16.3, while at the age of 11, the girls had a median of 17 against 17 Of the boys. As for the age of 12, girls appear with a median of 16.5 and boys with 18.

As for the body mass of boys and girls who study in public schools, an interaction between gender and age was also verified  $(p<0.05)$ , and also with the progression of age it was shown that the values kept increasing from 7 to 12 years for the boys. There was a decrease only between the ages of 7 and 8 years among girls and boys, but this was not significant. It can be seen that the average annual gain rate for boys was approximately 3.16 kg/year, which is equivalent to approximately 10% of average increase in body mass, while in the case of girls this index was approximately 3. 25 kg/year around 12% average annual gain between two consecutive age groups.

Height was found to correlate with gender and age (p<0.01), however, regarding the effect of gender, no significant differences were observed between genders within the same age group  $(p>0.05)$ .

The results showed a prevalence of high blood pressure, 11.2% in private school students and 12% in public school students.

Regarding the prevalence of high blood pressure, compared to overweight groups, the values were significant for both classes of students  $(p<0.001)$  for children who study in private schools and also for those who study in public schools. When comparing the rate of children with high blood pressure, the total number of black and brown children with high blood pressure was 26.7% and children declared as white 11.6%.

#### **DISCUSSION OF RESULTS**

For Guedes and Guedes <sup>(10)</sup>, physical growth reports health characteristics in children and adolescents with regard to past (height) and current (body mass) nutritional aspects, being an excellent variable when compared with population normative values, to express the health condition of a given population or community, especially when compared to appropriate references.

According to Soar, Vasconcelos and Assis  $^{(6)}$ , girls present a peak of development, growth and sexual maturation earlier than boys, therefore, at this age, girls' growth tends to be faster than boys'. There is a very strong influence between food, lifestyle and constant motor stimulation to enhance physical growth. This is evident when it comes to the fact that the female samples from the private school had a higher performance in height than the girls from the public school. Authors such as  $(16)$ ,  $(17)$ , agree with the findings.

For boys, it was verified in absolute terms, a superiority of results between the present study and the reference of the National Center Health Statistics - NCHS ages of 10, 11 and 12 years, with tendency to accentuate in older ages, that is, when it comes to height, both boys from private and public schools appear with the same indicators (155.5) and 155.5 respectively). These results contradict the National Health and Nutrition Survey carried out in 1989<sup>(18)</sup>, where it was observed that the Brazilian male population had 4 cm less in relation to international references, reflecting unfavorable conditions for growth.

According to Manning (19), body dimensions are largely determined by heredity. Therefore, height is an inherited characteristic, susceptible to being influenced not only by nutritional factors, but also by environmental factors, ethnic and socioeconomic differences. According to age, body elements reveal a different growth rate, leading to changes in body proportions, characteristic of each of the development periods. An example is that from 6 years old until the onset of puberty, the child continues to grow, but the pace is much slower, constant and gradual than before or after this period (20).

Paraguassú-Chaves et al <sup>(21)</sup> carried out a cross-sectional study on the anthropometric profile in the State of Rondônia, and the result showed that 12.5% of private school students had BMI outside normal standards and 9.5% of school students public also had altered BMI. Oliveira et al <sup>(22)</sup> carried out a cross-sectional study, showing that 10% of students in the private network were overweight and 7% were obese, in the public network 8% were overweight and 2% were obese

Moura  $(23)$ , studied the profile of obesity in students in the city of Campinas in São Paulo, where through a cross-sectional study evaluating obesity through BMI, the values of students from the private network were also higher, 12% for students from the private network and 7% for public school students.

The WHO recommends the use of skinfold measurements to be related to BMI values, as it is known that high BMI values can occur without necessarily being related to high levels of body fat.

In the present study, when comparing the percentage of fat among male students, there was a very significant difference, where in all age groups surveyed there was an increase in the rate of students from private schools. According to authors such as  $(24)$ , a study carried out with 2,400 French children aged 7 to 12 years, a higher incidence of obesity was noted in children in the lower classes. For <sup>(25)</sup>, the socioeconomic level interferes in the prevalence of overweight and obesity insofar as it determines the availability of food and

access to information. In developing or underdeveloped countries where food availability is a major problem, childhood obesity is more prevalent in higher socioeconomic classes. In developed countries, where even low-income individuals have access to food, a lower prevalence of childhood obesity can be found in high-income classes, due to greater access to information about healthier dietary patterns and physical activity (9).

With regard to Blood Pressure values, those found in the present study were within the average found by other national and international studies, which have found prevalence values with wide variation – from 1.2 to 13%. Methodological differences, number of measurements used, different reference criteria, in addition to hereditary issues and the ways these children are brought to school are the main causes of this variability (9).

The findings of Blood Pressure are high and worrying values, because according to Nieman (26) the cardiorespiratory capacity of a subject must be directly related to the health continuum. In a study carried out in Maceió by Moura (23), in a cross-sectional study with students aged 7 to 14 years, it shows a direct association between obesity and blood pressure, where the results of SAH were 9.4%.

The study carried out correlating obesity and blood pressure, showed a close relationship between obesity and increased blood pressure  $(27)$ . Thus, these results lead to concerns, since values considered inadequate in this function of the organism can predispose an individual to a series of risk factors susceptible to the development of several cardiovascular diseases, among other health complications (28).

A comparative study between blood pressure and obesity in low-income people found that 30% of the surveyed population was overweight, of which 25% had high blood pressure. The study demonstrates that a possible increase in blood pressure is independent of social issues, family income and education, since this study was carried out with lowincome people  $(21)$ . As for the higher blood pressure index in children of black ethnicity, a study carried out in Bahia, by Lopes  $(29)$ , showed that black and mulatto ethnicity is a strong indicator for predisposition to possible arterial hypertension, and the same study also shows that with this increase in blood pressure, blacks can more easily develop problems related to kidney issues.

#### **CONCLUSION**

It is concluded that students who study in the private school system have a higher obesity index, assessed by BMI, than public school students. The variable corporal composition (percentage of fat) had an increase in the indices of the pupils of the private school in relation to the one of the public school.

The median weights of both girls and boys who study in private schools are superior to girls and boys who study in public schools. Girls from private schools are also, mainly between 11 and 12 years old, taller than girls from public schools.

Private school students had higher values of obesity, this is due to possible uncontrolled eating. Another factor that can influence would be the lifestyle, where private school students lead a more sedentary life.

The anthropometric profile is similar to studies carried out in other Brazilian states and in other contexts. That factors such as lifestyle are extremely conditioning or determinant in the results found.

#### **REFERENCES**

1. Organização Mundial da Saúde. Estatísticas da Saúde Mundial 2019. Geneva: OMS; 2019.

2. Carnaval PE. Medidas e Avaliação em Ciências do Esporte. Rio de Janeiro. Editora Sprint, 2000.

3. Associação Brasileira para o Estudo da Obesidade e da Síndrome Metabólica. Diretrizes brasileiras de obesidade 2016 / ABESO – Associação Brasileira para o Estudo da Obesidade e da Síndrome Metabólica. – 4.ed. – São Paulo, SP.

4. Viuniski N. Obesidade infantil: um guia prático para profissionais da saúde. Rio de Janeiro: EPUB, 1999.

5. World Health Organization. Obesity: preventing and managing the global epidemic. WHO, Geneva WHO/NUT/NCD 99. 1999.

6. Soar C, Vasconcelos FAG, Assis MAA. A relação Cintura Quadril e o perímetro da cintura associados ao índice de massa corporal em estudos em escolares. Caderno de Saúde Pública 2004; 20 (6): 1609-16.

7. Anjos LA, Veiga GV, Castro IRR. Distribuição dos valores do índice de massa corporal da população brasileira até 25 anos. Revista Panamericana de Salude Publica, 3(3), 164-173.1998.

8. Koga CR. Estado Nutricional de escolares de 7 a 10 anos de idade: diagnóstico e comparação de métodos. São Paulo; 2005 (Dissertação de Mestrado – Faculdade de Saúde Pública da Universidade de São Paulo/USP).

9. Romanholo RA. Índice de Obesidade e Pressão Arterial em Estudantes de 07 a 12 anos da rede pública e privada do município de Cacoal – RO. Universidade de Brasília-UnB (Dissertação de Mestrado em Ciências da Saúde). Brasília, 2007.

10. Guedes DP, Guedes JER. Crescimento, composição corporal e desenvolvimento motor de crianças e adolescentes. São Paulo: CLR Balieiro, 1997a.

11. Cole TJ. Establishing a standart definitiona for child overweight and obesity worldwide: international survey. BMJ 320:1240-3;2000.

12. Viuniski N. Obesidade infantil – guia prático. Rio de Janeiro: EPUB, 2000.

13. Must A, Dallal GE, Dietz WH. Reference data for obesity: 85th and 95th percentiles of body mass índex (wt/ht2) and tríceps skinfold thickness – a correction. Am J Clin Nutr 1991: 54:773.

14. Guedes DP, Guedes JER. Crescimento físico de crianças e adolescentes do município de Londrina (PR), Brasil. Kinesis, n.18, p.91-106, 1997b.

15. Martins GA. Manual para Elaboração de Monografias e Dissertações. São Paulo: Atlas. 2ª ed. 2000.

16. Bouchard C. Atividade Física e Obesidade. Barueri, SP. Editora Manole, 2003.

17. Magill RA. Aprendizagem Motora, conceitos e aplicações. São Paulo, SP. Editora Edgard Blucher Ltda, 2000.

18. Instituto Nacional de Alimentação e Nutrição – INAN – Ministério da Saúde. Pesquisa Nacional Sobre Saúde e Nutrição. Condições Nutricionais da População Brasileira. Brasília: INAN, 1993.

19. Manning AS. O desenvolvimento da criança e do adolescente. São Paulo: Cultriz, 1981.

20. Papalia DE, Olds SW. O mundo da criança: Da infância à adolescência. São Paulo: McGran Hill do Brasil, 1981.

21. Paraguassú-Chaves CA et al. Perfil Antropométrico de Escolares em Rondônia. Debate em Ação: Discussão Científica. Vol.1 p.56-78. Porto Velho, 2022.

22. Oliveira CL, Mello MT, Cintra IP, Fisberg M. Obesidade e síndrome metabólica na infância e adolescência. Revista de Nutrição, Campinas, v. 17, n.2, p.237-245, abr/jun. 2004.

23. Moura AA et al. Prevalência de pressão arterial elevada em escolares e adolescentes de Maceió. J. Pediatr. (Rio de Janeiro), Porto Alegre, v. 80, n.1, 2004. Disponível em: <HTTP:??www.scielo.br/scielo. Acesso em 10 Dez 2022.

24. Bellisle F, Rolland-Cachera M-F, Deheeger M, Guilloud-Bataille M.Obesity and food intake in children: Evidence for a role of metabolic and/or behavioral daily rhythms. ELSEVIER. [Volume 11, Issue](https://www.sciencedirect.com/journal/appetite/vol/11/issue/2)  [2,](https://www.sciencedirect.com/journal/appetite/vol/11/issue/2) October 1988, Pages 111-118

25. Silva RCR, Malina RM. Sobrepeso, atividade física e tempo d televisão entre adolescentes em Niterói, Rio de Janeiro, Brasil. Brasília: Revista Brasileira de Ciência e Movimento. v.11, nº 4, p.63-66, 2003.

26. Nieman DC. Exercício e saúde: como se prevenir de doenças usando o exercício como seu medicamento. São Paulo: Manole, 1999.

27. Costa COM, Sarni RA, Fisberg M. Obesidade na infância e adolescência. JBM (Jornal Brasileiro de Medicina) – V.62, n6, 1992.

28. American College of Medicine. ACSM's quidelines for exercice testing and prescripion. Philadelphia: Williamas and Wilkins. 1995.

29. Lopes AA. Influência da pressão arterial na incidência de doenças renais terminais em negros e mulatos portadores de glomerulonefrite. São Paulo, SP. Revista da Associação Médica Brasileira, 2001.

30. PARAGUASSU-CHAVES, C. A. ; ALMEIDA, H. F. R. ; GODOI FILHO, J. R. M. ; ALMEIDA, F. M. ; CAVALCANTE, F. R. C. . ANALYSIS OF OBESITY INDEX AND BLOOD PRESSURE IN STUDENTS AGED 7 TO 12 YEARS IN A WESTERN AMAZON CITY. EUROPEAN JOURNAL OF PHARMACEUTICAL AND MEDICAL RESEARCH, v. 10, p. 1-8, 2023.

## **CAPÍTULO 2**

## <span id="page-24-0"></span>MODIFICAÇÃO DE ZEÓLITAS NATURAIS PARA APLICAÇÃO NA ADSORÇÃO DE PESTICIDAS DE ÁGUAS CONTAMINADAS

*Data de aceite: 03/06/2024*

#### **Matheus de Godoy Souza**

Universidade Estadual de Maringá, Centro de Tecnologia, Maringá, PR http://lattes.cnpq.br/6825787339049728

#### **Gessica Wernke**

Universidade Estadual de Maringá, Centro de Tecnologia, Maringá, PR http://lattes.cnpq.br/952426578537336

#### **Quelen Letícia Shimabuku-Biadola**

Universidade Estadual de Maringá, Centro de Tecnologia, Maringá, PR http://lattes.cnpq.br/6684113960760964

#### **Rosangela Bergamasco**

Universidade Estadual de Maringá, Centro de Tecnologia, Maringá, PR http://lattes.cnpq.br/2031806059477046

**RESUMO:** A presença de contaminantes emergentes em águas destinadas ao tratamento e consumo é bastante recorrente no Brasil. No que tange aos defensivos agrícolas, esse cenário pode se agravar devido à recente autorização da entrada e uso de agrotóxicos no mercado brasileiro. Dentre as tecnologias de tratamento de água comumente utilizadas, pode-se citar o processo de adsorção, o interesse

das zeólitas se destaca devido às suas propriedades, as quais estão intimamente relacionadas com a composição química e estrutural do material, o presente estudo visou a modificação de zeólitas naturais (ZN) de forma a aumentar sua capacidade de adsorção e assim o seu interesse industrial. A modificação proposta com permanganato de potássio e óxido de manganês aumentou a capacidade de adsorção do material (0,20 mg.L-1), a cinética de adsorção entrou em equilíbrio com 6 h de ensaio, o pH natural da solução mostrou os melhores resultados (pH 7), a temperatura não apresentou influência na capacidade de adsorção.

**PALAVRAS-CHAVE:** Adsorção; Zeólita; Diuron.

#### MODIFICATION OF NATURAL ZEOLITES FOR APPLICATION IN THE ADSORPTION OF PESTICIDES FROM CONTAMINATED WATER

**ABSTRACT:** The presence of emerging contaminants in water intended for treatment and consumption is quite common in Brazil. As far as pesticides are concerned, this scenario may worsen due to the recent authorization of the entry and use of pesticides in the Brazilian market.

Among the commonly used water treatment technologies is the adsorption process. Zeolites stand out due to their properties, which are closely related to the chemical and structural composition of the material. This study aimed to modify natural zeolites (ZN) in order to increase their adsorption capacity and thus their industrial interest. The proposed modification with potassium permanganate and manganese oxide increased the material's adsorption capacity (0.20 mg. $L^{-1}$ ), the adsorption kinetics reached equilibrium after 6 h of testing, the natural pH of the solution showed the best results (pH 7), and temperature had no influence on the adsorption capacity.

**KEYWORDS:** Adsorption; Zeolite; Diuron.

#### **INTRODUÇÃO**

O visível crescimento populacional e seu consequente aumento quanto à demanda e busca crescente de alimentos são os principais fatores que têm motivado o intenso uso de grandes quantidades de pesticidas nas plantações. A fim de garantir a prevenção e combate de pragas, bem como garantir maior produtividade, tem-se que muitas substâncias são utilizadas para eliminar formas de vida vegetal ou animal indesejáveis nas culturas agrícolas e na pecuária (Caldas, 2000).

Em função da constante presença de pesticidas de diversas classificações em ambientes, nota-se a iminente necessidade pela busca e desenvolvimento de novas tecnologias ligadas à inovação, visando melhorias dos sistemas de tratamento de água em decorrência do consumo de água cada vez maior pelos mesmos motivos apresentados anteriormente e pelo comprometimento da qualidade quanto aos recursos hídricos disponíveis à comunidade socioambiental (Pereira, 2012).

Inserido dentro desta grave situação, observa-se que a presença de resíduos de inúmeros contaminantes emergentes, como pesticidas, no meio ambiente tem provocado enorme preocupação para todos dos ecossistemas terrestre e aquático, causando diversos problemas de ordem ambiental e corroborando para o surgimento de doenças aos animais e seres humanos (Montagner, 2017).

Sendo assim, é válido ressaltar a importância em monitorar as águas subterrâneas, especialmente em áreas próximas às regiões agrícolas e locais que constituem fontes primárias de 5 água potável. Muitos programas de monitoramento são efetuados com dezenas de compostos, o que aumenta o tempo e o custo das análises, dificultando sua operação (Fernandez, 1998).

O Diuron® [3 - (3,4-diclorofenil) -1,1- dimetiluréia] é um herbicida da família química feniluréia, utilizado em culturas de cana-de-açúcar e plantas como pré ou pós-emergência (Xu et al., 2013). Esse herbicida está associado a diversos problemas ambientais como contaminação de águas superficiais e subterrâneas principalmente através de escoamento agrícola (Deng et al., 2012). O principal produto gerado é a 3,4-dicloroanilina (3,4 DCA), de efeito acumulativo no ambiente (Salvestrini et al., 2002), não biodegradável (Romero et al., 2010).

Métodos convencionais e não convencionais são encontrados na literatura para a remoção desses contaminantes de águas de abastecimento. Embora diferentes abordagens tenham suas vantagens inerentes, a mais reconhecida é a adsorção, devido ao seu baixo custo e facilidade de operação, onde há diversos materiais disponíveis para serem utilizados como adsorventes (Moreira et al., 2018).

Dessa forma, considerando que a adsorção é uma alternativa extremamente interessante quanto à problemática, tem-se que tal operação tem sido objeto de estudo dos pesquisadores para proporem alternativas eficientes e viáveis no tratamento das águas contaminadas com pesticidas (Fonsêca, 2020). A eficiência do processo de adsorção está diretamente ligada à escolha do material adsorvente. Sendo assim, pesquisas têm sido direcionadas para o desenvolvimento e aplicação de adsorventes alternativos que sejam mais eficientes.

Os últimos anos foram marcados pelo crescente interesse no uso das zeólitas naturais, como a clinoptilolita, nos mais variados processos. As zeólitas naturais foram vastamente aplicadas em sistemas gasosos para a remediação da poluição atmosférica, remoção de compostos orgânicos voláteis e purificação e separação de gases. Já nos sistemas líquidos, as zeólitas são comumente aplicadas em processos de tratamento de água envolvendo a remoção de metais e materiais inorgânicos de corpos hídricos e em conversão catalítica, como o craqueamento (Alonso et al., 2017). Em sistemas voltados para o tratamento de águas, as zeólitas são utilizadas como filtros para retirada de contaminantes sólidos e como agentes de redução da dureza e remoção de nitrato, fosfato, amônia e metais, auxiliando também na redução da demanda química de oxigênio da água tratada (Li; Li; Yu, 2017).

Diante do exposto, o desenvolvimento de uma rota de modificação e funcionalização de zeólitas naturais contribui para o avanço da ciência e inovação tecnológica no que tange aos novos materiais para serem empregados em sistemas de tratamento de água. Essas modificações e funcionalizações podem ser realizadas por processos de troca iônica, impregnação de nanopartículas, tratamento químico ácido e alcalino, tratamento térmico e hidrotérmico e funcionalização com moléculas orgânicas. No entanto, as condições operacionais do processo de 6 modificação e funcionalização devem ser avaliadas de forma a adequar as propriedades do material às propriedades desejadas para a sua aplicação. Na presente pesquisa, as zeólitas naturais e modificadas foram testadas para adsorção de pesticidas da água.

#### **OBJETIVOS**

#### **Objetivo Geral**

- Avaliar o processo de adsorção de pesticidas da água utilizando zeólitas modificadas.

#### **Objetivos específicos**

- Promover a modificação da superfície zeólita.
- Caracterizar os materiais obtidos.

- Avaliar a capacidade de remoção das zeólitas modificadas e comparar a eficiência de adsorção entre o zeólita natural e o zeólita modificada.

- Determinar a vida útil do material adsorvente.

#### **MATERIAIS E MÉTODOS**

#### **Material Adsorvente**

Durante as etapas feitas para este projeto de pesquisa, foram utilizadas amostras de zeólitas naturais do tipo ZN 600/425 fornecidas pela empresa Celta Brasil.

#### **Preparação das Zeólitas**

#### Ajuste granulométrico

O processo de preparação das zeólitas se inicia pela granulometria, ato de medir o tamanho das partículas que compõem a mistura (Zanotto; Bellaver, 1996). Sendo assim, a partir da determinação adequada das dimensões das partículas, cria-se uma condição extremamente positiva e favorável, a partir de suas condições de eficiência para a realização do processo de adsorção por parte do material. Para a realização desta etapa de preparação das zeólitas, contou-se com peneiras de diferentes granulometrias dispostas em um formato de coluna, onde as peneiras superiores foram as de maiores valores de granulometria e utilizou-se um agitador eletromagnético de peneiras. Por fim, em função de uma análise sobre granulometria, definiu-se que partículas com dimensões entre 600 e 425  $\mu$ m seriam as mais convenientes aos nossos estudos.

#### Lavagem

Todo o material adsorvente passou por um processo de lavagem a partir do mesmo procedimento experimental realizado por inúmeras repetições para a remoção de todas as impurezas possíveis. Para isso, a princípio, adicionaram-se as zeólitas junto com água destilada aquecida em um béquer numa proporção de 1 g de adsorvente para 20 mL de água destilada para a razão sólido/líquido (Narin, 2010).

Na sequência, esta mistura foi colocada em um agitador eletromagnético a temperatura ambiente com auxílio de um "peixinho", um pequeno instrumento com propriedades magnéticas com o intuito de auxiliar no processo de homogeneização e retirada das impurezas. Conforme ocorreu a agitação da mistura, pode-se notar que a água apresentou um aspecto visual sujo em função do acúmulo de impureza. Desse modo, para facilitar esta retirada de impurezas, a água foi trocada constantemente até que as zeólitas estivessem completamente limpas, ou seja, não liberando mais nenhuma sujeira.

#### Secagem

Para finalizar a etapa de preparação das zeólitas para os próximos testes de ensaios adsorção, estes materiais foram submetidos a um simples processo de secagem. Toda a quantidade de zeólitas lavadas foi colocada em um béquer e levada à estufa com circulação de ar sob condições de tempo e temperatura de 24h e 70 °C, respectivamente.

#### **Modificação das Zeólitas Naturais**

#### Modificação 1

Para a produção das zeólitas modificadas, foram colocadas em dois recipientes a massa de 5,0 g de zeólitas não modificadas. Foram preparadas duas soluções de brometo de cetiltrimetilamônio, uma de concentração 0,002 mol.L-1 e outra de 0,02 mol. L -1 . Os dois frascos com as misturas de adsorvente e adsorvato foram colocados no Banho Dubnoff da marca QUIMIS® por 7h, a 150 rpm na temperatura de 25 ºC (Fungaro e Borrely, 2012).

Após o processo, a água contida nos frascos foi removida deixando apenas as zeólitas modificadas. Em seguida, as zeólitas foram colocadas em cadinhos de porcelana devidamente rotulados e colocadas na estufa da marca Nova Ética a 50 °C por 18h.

#### Modificação 2

Para o processo de modificação 2, optou-se pela produção de óxido de grafeno e sua incorporação em zeólitas naturais. A síntese do óxido de grafeno foi realizada utilizando-se o método de Hummers modificado (Hummers, Offeman 1958; Kovtyukhova et al., 1999; Wernke et al., 2020). Este método é dividido em duas etapas, a pré-oxidação e a oxidação, descritas detalhadamente a seguir.

#### 1º Etapa – Pré oxidação do grafeno

No processo da pré oxidação do grafeno foram utilizados pentóxido de fósforo (P4O10), grafite (C) e ácido sulfúrico (PA) (H2SO4). Inicialmente, foram adicionados 10 g de grafite e 36 mL de ácido sulfúrico em um balão de vidro. A solução foi homogeneizada com auxílio de um agitador magnético, utilizando uma rotação de 140-150 rpm por 15 min. Após a homogeneização, adicionou-se 5 g de pentóxido de fósforo à mistura. Em seguida, o balão com a solução foi colocado no interior de um béquer com 400 mL de água e mantido sob agitação de 30-150 rpm, lentamente foi adicionando 5 g de persulfato de potássio (K2S2O8).

Após esta etapa, o balão foi acoplado a um condensador e deixado sob agitação por um período de 5h, no banho com água destilada à temperatura de 80 ºC. Após as 5h, retirou-se o balão do banho e despejou-se a solução do balão em um béquer com 4 L de água destilada, decantando a solução por um período de 12h. Na sequência, o material decantado foi filtrado com auxílio de uma bomba à vácuo, utilizando papel filtro qualitativo 14 µm e, posteriormente seco em estufa com circulação e renovação de ar (Sterilifer) por 12h, à 60 ºC, obtendo-se então o grafeno pré-oxidado.

#### 2º Etapa – Oxidação do grafeno

Na etapa da oxidação do grafeno utilizou-se 1 g de grafeno pré oxidado e 18 mL de ácido sulfúrico P.A., homogeneizados à 160 rpm em um agitador (GOstirrer/ MS-H-Pro). Após a estabilização da temperatura a 35 °C, adicionou- se 3 g de permanganato de potássio (KMnO4) mantendo a agitação por 2h.

Após 2h sob agitação o ernlenmeyer foi disposto em um banho de gelo e, em seguida, adicionou-se 46 mL de água deionizada utilizando um conta-gotas para que a temperatura não ultrapassasse 50 ºC. A solução permaneceu em agitação por 2h à 180 rpm. Na sequência adicionou-se 140 mL de água deionizada e 2,5 mL de peróxido de hidrogênio (H2O2) (30%). Homogeneizou-se a mistura e verteu-se a solução de 250 mL de ácido clorídrico (HCl) (10%). A solução foi mantida em repouso por 24h para que as partículas sólidas decantassem.

Após a decantação o sobrenadante foi descartado e iniciou-se a centrifugação à 4000 rpm, por um período de 20 min. O processo de centrifugação foi realizado por seis vezes, sendo que, após cada etapa, o sobrenadante era descartado e adicionava-se novamente água deionizada. Este processo foi repetido até se atingir pH próximo a 7.

Ao final do processo de centrifugação, o sólido obtido foi acomodado em placas de petri de forma homogênea e secas em estufa com circulação e renovação de ar (Sterilifer) por um período de 12h, à 60 ºC, obtendo-se assim o óxido de grafeno.

#### Modificação 3

Para o processo de modificação 3, optou-se pela utilização da zeólita comercial modificada com ferro enviada pela empresa Celta Brasil.

#### Modificação 4

Para a modificação da ZN foi utilizado permanganato de potássio (KMnO4) e sulfato de manganês (MnSO4). Colocou-se 1 g de ZN em contato com 50 mL de solução de permanganato de potássio (100 mg.L -1 ), em shaker orbital sob agitação em 100 rpm, por 24h, na sequência, 0,7 µL da solução de sulfato de manganês (2,4 mg.L -1 ) foi acrescentado, permanecendo sob agitação por 24h, após esse período o material foi lavado e seco em estufa em 80 ºC, por 24h.

#### **Caracterização dos Materiais**

#### Fluorescência de raios-X (FRX)

A fluorescência de raios-X (FRX) é utilizada como uma análise de caracterização a fim de caracterizar a composição química de materiais de interesse, como: sólidos, líquidos, pastas e pós soltos. Tal técnica possui diversas aplicações práticas, porém todas voltadas a um aspecto mais analítico das próprias espécies químicas envolvidas, tais como: (KRAAY, 1958), vidros (BANKS et al, 1963), jade (HALL, 1964) e pigmentos (Gettens; Fitzhugh, 1966).

#### Difratometria de Raios-X (DRX)

A Difratometria de Raios-X (DRX) é uma técnica diretamente ligada à descoberta dos raiosX (Souza; Bittencourt, 2008). Tal prática junto com estudos e interpretações auxiliares dá a possibilidade de qualificar e verificar a composição natural das partículas que compõem toda a estrutura porosa do material a ser analisado, tudo isso com altas precisões.

#### Potencial Zeta

Tal caracterização tem a capacidade de medir as interações atrativas e repulsivas entre as cargas das partículas que estão em suspensão, dessa forma, tem-se que o potencial zeta está relacionado com a estabilidade eletrostática das moléculas (Becker; Santos, 2020). Sendo assim, pode-se realizar, a partir dos resultados obtidos, uma análise interessante sobre as interações entre materiais adsorvente e adsorvato.

#### Microscopia Eletrônica de Varredura (MEV)

O processo de Microscopia Eletrônica de Varredura (MEV) pode ser entendo análise microestrutural e uma metodologia que demonstra um grande avanço quanto ao desenvolvimento técnico-científico, isso pelo seu objetivo em estabelecer a conexão necessária entre as propriedades que as substâncias apresentam em suas aplicações práticas com suas imperfeições, formas, dimensões e diversos outros aspectos ligados à superfície das partículas que compõem este material, tudo feito com uma enorme resolução e qualidade (Da Costa, 2016).

#### **Ensaios de Adsorção**

#### Testes preliminares

Foram realizados testes preliminares com diferentes contaminantes (2,4-D, atrazina e diuron) para testar a capacidade de adsorção dos adsorventes produzidos. Amostras dos adsorventes (0,03 g), foram colocados em contato com 25 mL de solução dos contaminantes (2,4-D, atrazina e diuron, separadamente), em uma concentração aproximada de 100 mg.L -1 cada, permanecendo sob agitação em shaker orbital, em 150 rpm, a 25 ºC por 24h.

Com o adsorvente que apresentou a maior capacidade de adsorção em relação a um dos contaminantes testados, foi realizado o estudo de adsorção.

#### Teste da Influência do pH

Para este teste foi preparada uma solução de concentração de 100 mg.L-1 , em cada frasco foram adicionados 25 mL da solução do herbicida Diuron. Para o ajuste do pH em 4, 7 e 10, foram adicionadas soluções de HCl 0,5 mol.L-1 e NaOH 0,1 mol.L-1 . Os valores de pH foram aferidos com um medidor de pH da marca Thermo Scientific modelo Orion VersaStar.

Os frascos com as soluções de pH controlado e com zeólitas foram colocados em shaker orbital por 6 horas a 150 rpm e 25 ºC. Após a agitação, a concentração de cada solução foi medida pelo espectrofotômetro da marca HACH modelo DR5000, no comprimento de 247 nm.

#### Cinética de adsorção

Para os ensaios cinéticos, uma solução de diuron de 100 mg.L -1 foi preparada, em cada frasco foram colocados 25 mL da solução e 0,03 g do material adsorvente e mantidos sob agitação em shaker orbital, com 150 rpm e 25 °C, as amostras foram retiradas em intervalos de tempos pré-determinados, até atingir o equilíbrio.

Dessa forma, com os resultados obtidos pelas leituras do espectrofotômetro da marca HACH modelo DR5000 operando no comprimento de onda de 247 nm, para as concentrações finais para os diferentes intervalos de tempo, foram calculados os parâmetros de capacidade adsortiva  $(qe)$  e porcentagem de remoção para cada amostra.

$$
qe = \frac{(c_i - c_e)v}{m}
$$
 (Equação 1)

Onde, qe = capacidade de adsorção (mg/g); Ci = concentração inicial (mg/L); Ce = concentração final, após o processo de adsorção (mg/L); V = volume da solução (L); m = massa de adsorvente (g).

#### Isoterma de adsorção

Foram preparadas soluções de diuron® de concentrações iniciais de 10-100 mg.L -1 . Em cada frasco adicionou-se 0,03 g de zeólita modificada (ZM) e as soluções foram colocadas no shaker para agitar por 6h a 25 ºC e 150 rpm. Após a agitação, as amostras foram coletadas e as suas concentrações foram analisadas no espectrofotômetro UV-Vis.

#### **RESULTADOS E DISCUSSÃO**

#### **Caracterização dos materiais**

#### Fluorescência de raios-X (FRX)

De acordo com o tipo de zeólita ZN 600/425 estudado e escolhido como material adsorvente durante todo o projeto de pesquisa, tem-se, que tal análise pôde ser feita seguindo a metodologia de caracterização de fluorescência de raios-X, em função de uma faixa de granulometria de 400 a 1.000 nm. As composições químicas para cada substância para este material estão apresentadas abaixo, na Tabela 1.

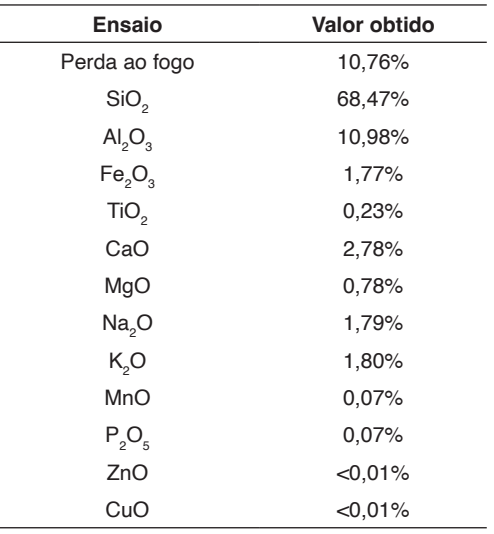

Tabela 1 – Porcentagens para as substâncias químicas na análise FRX para ZN 600/425. Fonte: Celta Brasil.

Dessa forma, pôde-se analisar valores interessantes para o óxido de alumínio (Al2O3) em função da presença de alcunha de Aluminossilicatos, porém, nitidamente, a substância que mais se destaca é o óxido de silício (SiO2).

#### Difratometria de Raios-X (DRX)

A partir dos objetivos e metodologia deste teste de caracterização, foram anotados e analisados os parâmetros quanto à estrutura cristalina das zeólitas ZN 600/425, sendo possível comentar que em uma partícula unitária do material, o ângulo é formado pela difração de um raio incidente, observado graficamente na Figura 1.

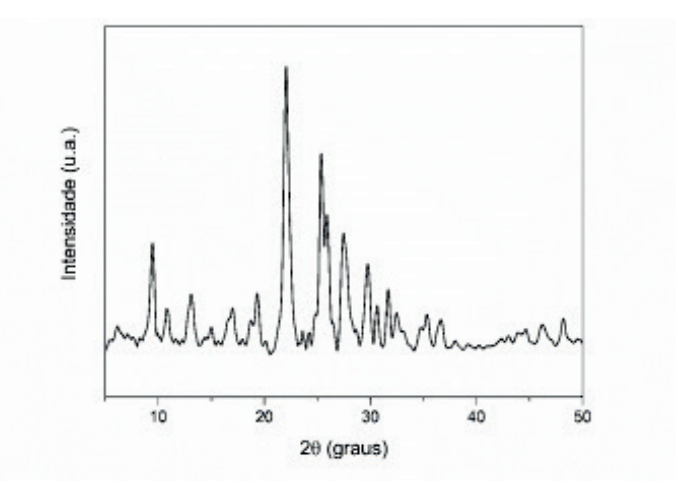

Figura 1 – Gráfico da relação entre a Intensidade (u.a) e 2θ (graus) para a zeólita ZN 600/425. Fonte: autor.

Como resultado, observa-se que os maiores picos quanto a intensidade pertencem ao intervalo de 20 a 30 graus.

#### Potencial Zeta

O teste para o potencial zeta do adsorvente ZN 600/425 é uma caracterização feita com auxílio do equipamento pHmetro (ORP 220V – Hanna). A partir dos resultados obtidos, foi possível organizar um gráfico relacionando, no eixo das ordenadas, o potencial zeta, em mV, e o pH, no eixo das abscissas, presente na Figura 2.

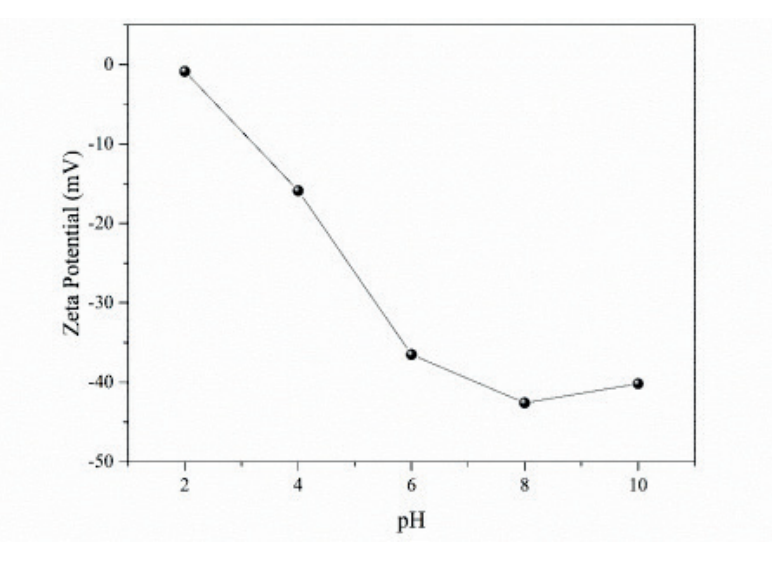

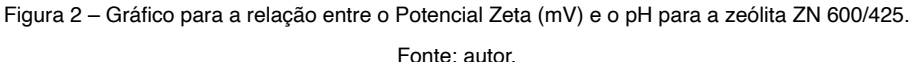

Em função dos dados presentes no gráfico, notou-se maiores variações quanto à diferença de potencial zeta em função dos maiores valores de pH, ou seja, quanto mais alcalina a solução se apresentar, tal fato pôde ser comprovado graficamente por um declive da curva para um aumento do pH. Concluindo esta caracterização, vê-se que devido a maior diferença negativa de potencial zeta para um elevado nível de basicidade, as partículas apresentaram maior atração eletrostática às cargas positivas.

#### Microscopia Eletrônica de Varredura (MEV)

A análise de microscopia eletrônica necessária para discussão e interpretação dos resultados desta metodologia foi realizada pelo COMCAP – UEM para o material zeolítico utilizado durante este projeto de pesquisa.

As análises superficiais foram feitas para as zeólitas naturais ZN 600/425, a seguir seguem as Figuras 3, 4, 5, 6 e 7, as quais estão apresentando microscopicamente toda a estrutura superficial do adsorvente em questão em diferentes níveis de ampliação.

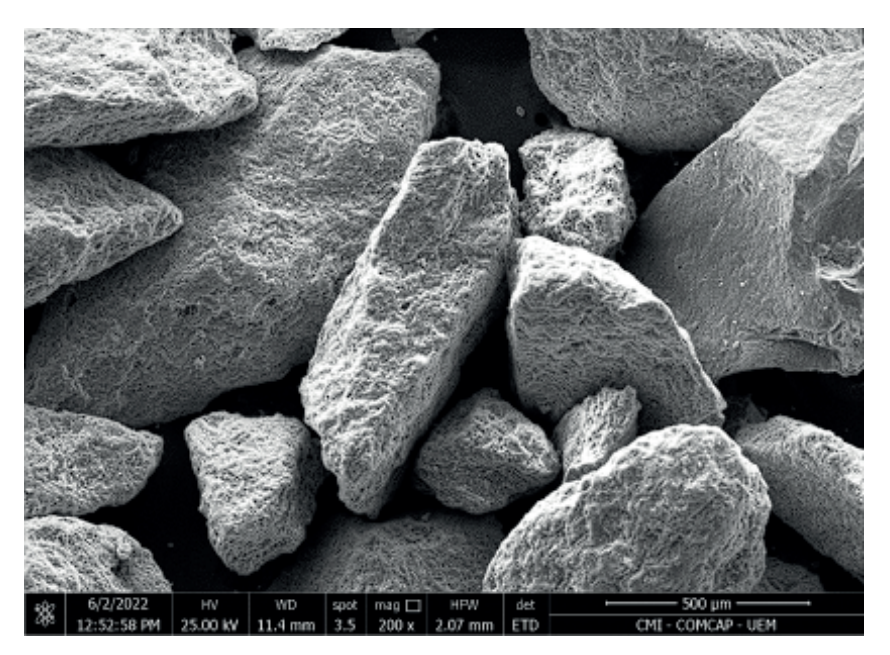

Figura 3 – Microscopia Eletrônica de Varredura realizada para a zeólita natural ZN 600/425 ampliada em 200x.

Fonte: autor.
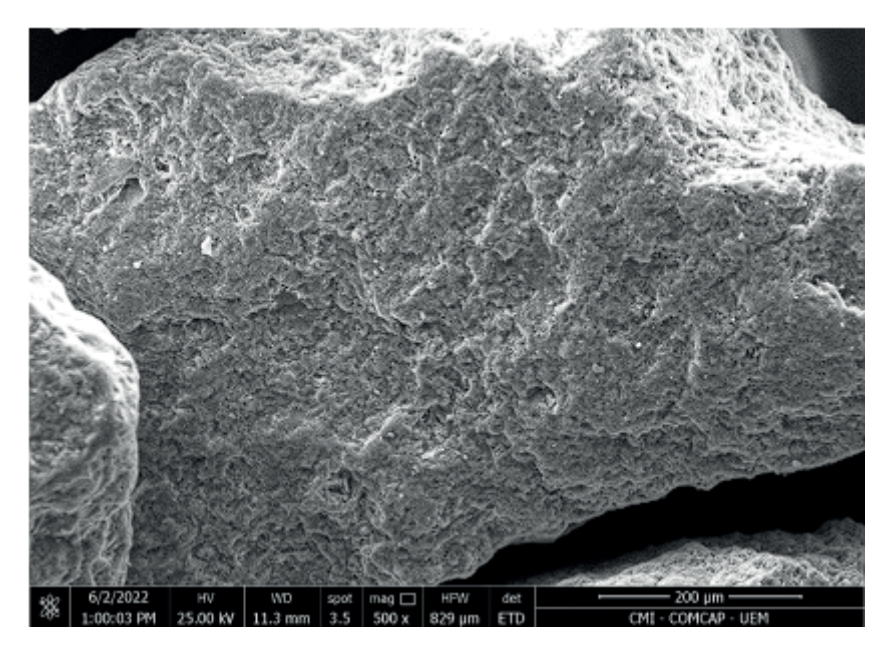

Figura 4 – Microscopia Eletrônica de Varredura realizada para a zeólita natural ZN 600/425 ampliada em 500x.

Fonte: autor.

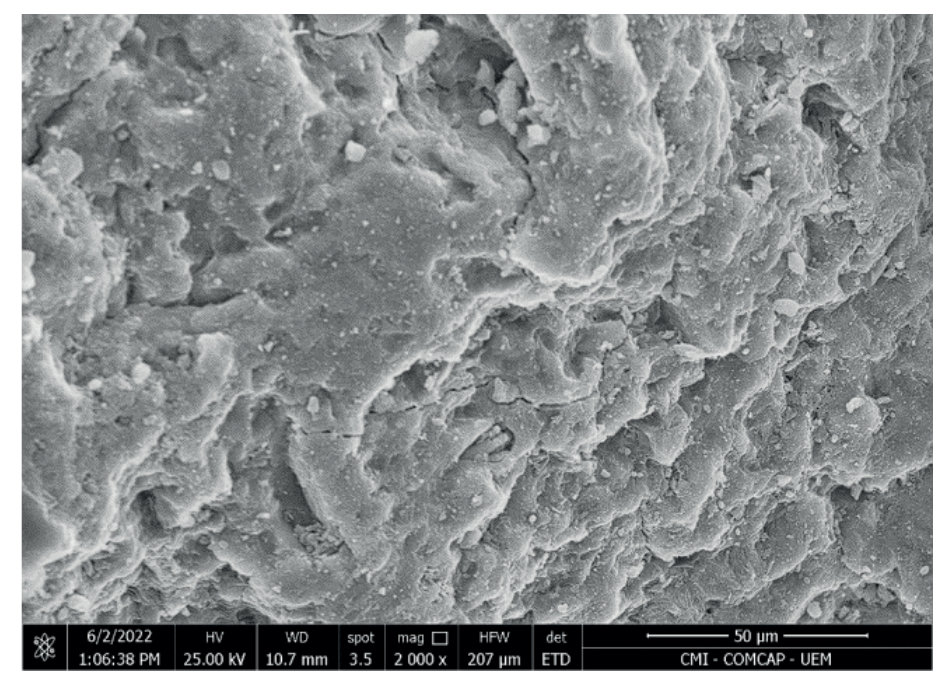

Figura 5 – Microscopia Eletrônica de Varredura realizada para a zeólita natural ZN 600/425 ampliada em 2.000x.

Fonte: autor.

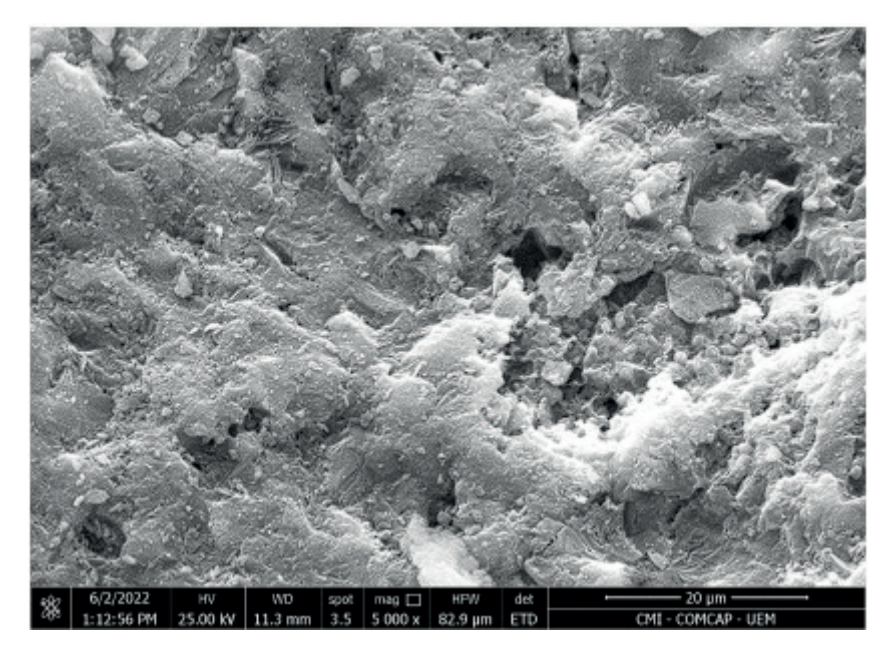

Figura 7 – Microscopia Eletrônica de Varredura realizada para a zeólita natural ZN 600/425 ampliada em 10.000x.

Fonte: autor.

Em relação à estrutura cristalina, pode-se, a partir das imagens capturadas, validar toda a caracterização sobre o adsorvente. É possível notar que sua estrutura cristalina porosa é caracterizada pela presença de cavidades tridimensionais pequenas e irregulares, com isso, há uma grande facilidade para as trocas de cátions entre os próprios sítios intercristalinos e as soluções aquosas sobre as quais estes minerais estão submetidos (Magalhães, 2022), convergindo para o grande potencial adsortivo característicos destes minerais.

## **Ensaios de Adsorção**

#### Testes Preliminares - Zeólita natural

Os ensaios preliminares de adsorção realizados com a zeólita sem a modificação não apresentaram resultados satisfatórios, pois não houve adsorção dos contaminantes (2,4-D, atrazina e diuron). Assim, tornou-se necessário a realização de processos de modificação, para melhorar a eficiência de adsorção.

### Testes Preliminares - Zeólita modificadas – Modificação 1, Modificação 2 e Modificação 3

Os ensaios preliminares de adsorção realizados com a Modificação 1, 2 e 3 não apresentaram resultados satisfatórios, pois não houve adsorção dos contaminantes (2,4-D, atrazina e diuron).

Com a negativa de cada modificação (as modificações foram testadas separadamente), tornou-se necessário retornar a pesquisa de referências bibliográficas, com diferentes processos de modificação, para se alcançar o objetivo do projeto.

### Zeólita modificadas – Modificação 4

Os ensaios preliminares de adsorção realizados com a Modificação 4 apresentaram resultados de adsorção para o contaminante diuron. Dessa forma, o estudo de adsorção foi realizado com as zeólitas naturais modificadas com permanganato de potássio (KMnO4) e sulfato de manganês (MnSO4). Nas Figuras 8a e 8b são mostrados a cinética de adsorção do herbicida Diuron.

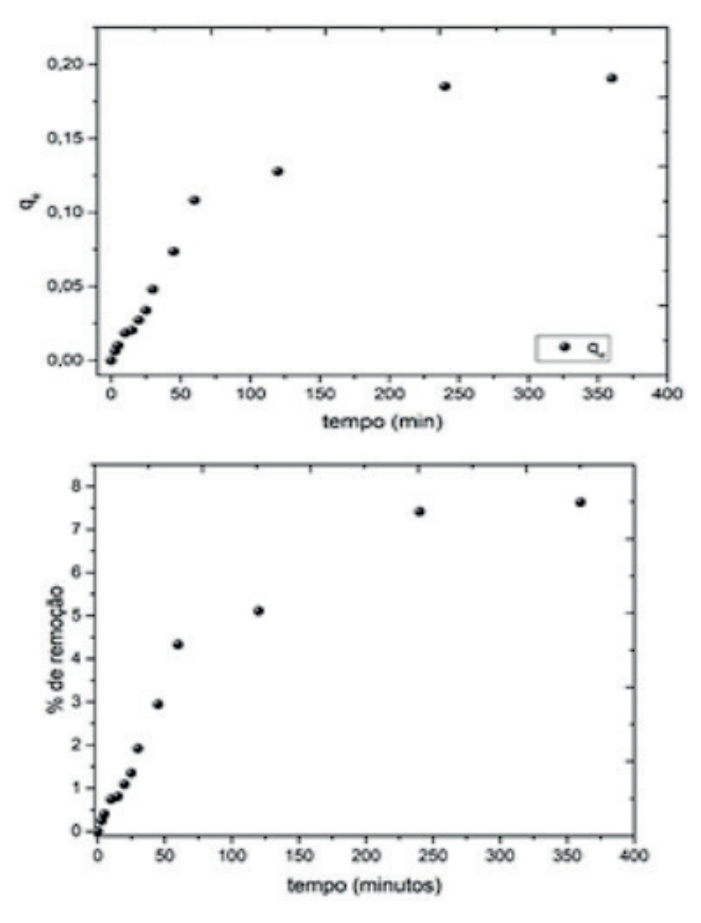

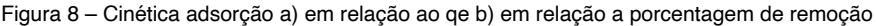

Na Figura 8, pode observar que a remoção do herbicida Diuron® ocorreu mais rapidamente no início do processo e depois diminuiu ao longo do tempo até alcançar o equilíbrio aos 400 min, apresentando uma capacidade de adsorção de 0,20 mg g-1 correspondente a 7,63% de remoção do herbicida. Esse comportamento é justificado pelo grande número de sítios na superfície disponíveis na zeólita inicialmente.

Na Figura 9, observa-se a alteração do pH 4,7 e 10 da solução do herbicida, já a Figura 10 apresenta os dados de equilíbrio experimentais da isoterma obtidos pela zeólita modificada na remoção do herbicida Diuron® nas temperaturas de 25, 35 e 45ºC.

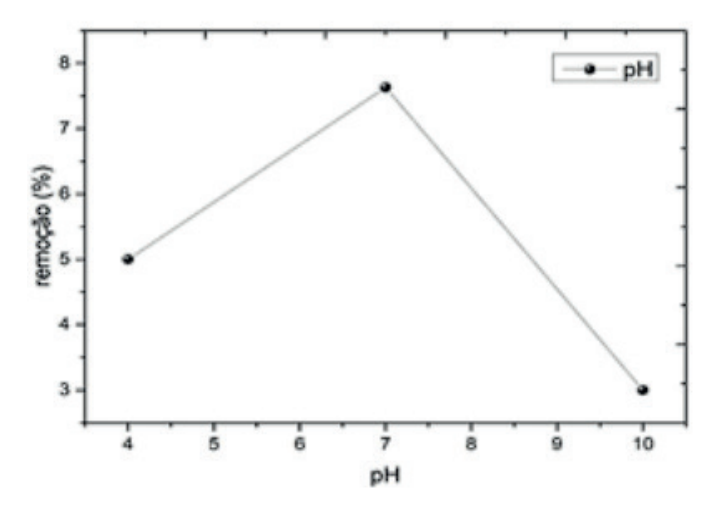

Figura 9 – Efeito do pH 4,7 e 10

Em pH neutro ocorreu uma maior porcentagem de remoção do herbicida. O qual contribui significativamente no processo de adsorção, por não necessitar de ácido ou base para correção do mesmo em solução aquosa. Deng et al., (2012) obtiveram resultados similares em pHs neutro e básico para remoção do Diuron® em soluções aquosas com pH de 3 a 10 utilizando como adsorvente nanotubos de carbono, sendo que, a capacidade de adsorção foi mais elevada a pH 7. Segundo Deng (2012) este fenômeno pode ser explicado através da comparação do pH da solução, quando a solução ocorre em condições básicas, as espécies neutras do Diuron® são dominantes e a carga de superfície do adsorvente se ligam, e quando o herbicida se polariza ele pode adquirir cargas que se atraem com o adsorvente ocorrendo uma atração eletrostática.

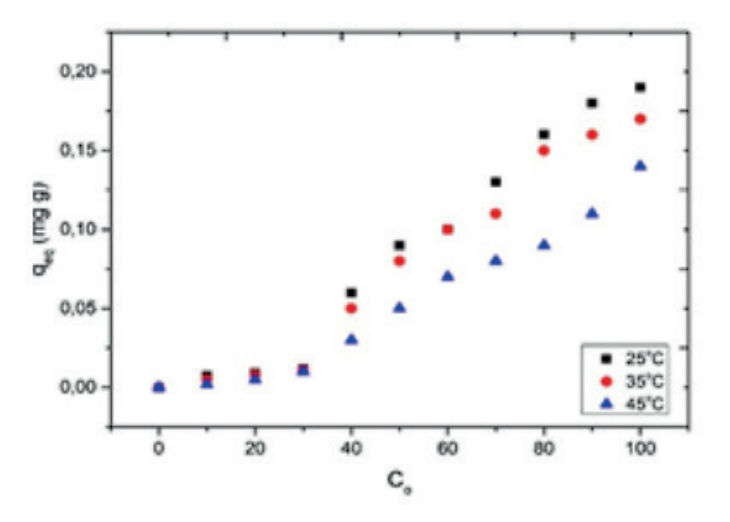

Figura 10 – Isoterma nas T. 25,35 e 45 oC.

A isoterma apresentada pela Figura 10 nota-se que nas temperaturas de 25 e 35 ºC foi obtido comportamento similar de remoção do herbicida, entretanto em 45ºC houve menor remoção do herbicida utilizando a ZM.

## **CONCLUSÕES**

Os ensaios de adsorção iniciais não apresentaram resultados satisfatórios, sendo necessário outros processos de modificação da superfície das zeólitas. Para então, dar sequência ao estudo de determinação do, pH, isoterma e cinética de adsorção. A modificação da zeólita natural proposta aumentou a capacidade de adsorção quando comparada a zeólita natural (de 0 mgL-1 para 0,20 mgL-1 ), no entanto, os índices de remoção não foram satisfatórios. Para pesquisas futuras, propõese investigar outros métodos de modificação.

Vale dizer que a dificuldade em encontrar uma modificação que apresentasse eficiência na adsorção atrasou a pesquisa, outro ponto foi os problemas com o funcionamento do equipamento espectrofotômetro, por um certo período passou por manutenção e foi necessário a compra de outro equipamento. Dessa forma, a caracterização da zeólita modificada e os testes para a determinação do tempo de vida útil não foram realizados, em tempo hábil para inclusão no relatório final.

### **AGRADECIMENTOS**

À Fundação Araucária de Apoio ao Desenvolvimento Científico e Tecnológico do Estado do Paraná, pelo apoio financeiro.

# **REFERÊNCIAS**

ALONSO, A. et al. Critical review of existing nanomaterial adsorbents to capture carbon dioxide and methane. Science of the Total Environment, v. 595, p. 51–62, 2017.

BECKER, G.; SANTOS FRANTZ, T.; SILVEIRA DA COSTA, J.; FEITOSA FRANCO, A.; ANTONIO DE ALMEIDA PINTO, L.; ROBERTO CADAVAL JR, T. Estudo do Potencial Zeta na coagulação/floculação de suspensões de Caulim. Anais do Salão Internacional de Ensino, Pesquisa e Extensão, v. 10, n. 2, 3 mar. 2020.

BANKS, M.S.; HALL, E.T. X-ray fluorescent analysis in archaeology: the 'milliprobe'. Archaeometry, v. 6, p. 31-36, 1963.

CALDAS, E.; SOUZA, L. C. de. Avaliação de risco crônico da ingestão de resíduos de pesticidas na dieta brasileira. R. Saúde Pública, São Paulo, v.34, n. 5, p. 529-537, 2000.

DA COSTA, F. R. T. Microscopia Eletrônica de Varredura: potencialidades e aplicações. Universidade Estadual do Maranhão, p.14-15, 16 ago. 2016.

DENG, Jing; SHAO, Yisheng; GAO, Naiyn.; DENG, Yang; TAN, Chaoqun; ZHOU, Shiqing; HU, Xuhao. Multiwalled carbon nanotubes as adsorbents for removal of herbicide diuron from aqueous solution. Chemical Engineering Journal, v. 193, p. 339-347, 2012.

FERNANDEZ-ALBA, A. R.; AGUERA, A.; CONTRERAS, M.; TEÑUELA, G.; FERRER, I.; BARCELÓ, D. Comparison of various sample handling and analytical procedures for the monitoring of pesticides and metabolites in ground waters. J. Cromatography A, v. 823, n. 12, p. 3547-3557, 1998.

FONSÊCA, Mateus Cottorello. Avaliação da Adsorção de Fármacos presentes em Amostras Aquosas usando Biocarvão de Bagaço de Cana-de-Açúcar. Araraquara-SP, p.17-22, fev. 2020.

FUNGARO, D. A.; BORRELY, S. I. Síntese e Caracterização de Zeólita de Cinzas de Carvão Modificada por Surfactante Catiônico. Scielo.

GETTENS, R.J.; FITZHUGH, E. West. Azurite and Blue Verditer. Studies in Conservation, [v.]11, p. 54- 61, 1966.

HALL, E.T.; BANKS, M.S.; STERN, J.M. Uses of X-ray Fluorescence Analysis in Archaeology. Archaeometry, [v.] 7, p. 84-89, 1964.

LI, Y.; LI, L.; YU, J. Applications of Zeolites in Sustainable Chemistry. Chem, v. 3, p. 928–949, 2017.

KRAAY, C.M. The Composition of electrum coinage. Archaeometry, [v.] 1, p. 21-23,1958.

MAGALHÃES, B. S.; PEREIRA, G. C.; CAMPOS, D. V. B. Quantitative analysis of ammonia adsorption using zeolites. Brazilian Journal of Development, Curitiba, v.8, n.5, p. 33189-33199, may., 2022. 21

MONTAGNER, C. C.; VIDAL, C.; ACAYABA, R. D. Contaminantes emergentes em matrizes aquáticas do Brasil: cenário atual e aspectos analíticos, ecotoxicológicos e regulatórios. Quim. Nova, Vol. 40, No. 9, 1094-1110, 2017.

MOREIRA, I. S. et al. Biodegradation of Diclofenac by the bacterial strain Labrys portucalensis F11. Ecotoxicology and Environmental Safety, 152, p. 104-113, 2018.

NARIN, G.; ALBAYRAK C. B.; and ULKU S. "Antibacterial and Bactericidal Activity of Nitric Oxide-Releasing Natural Zeolite". Applied Clay Science 50, no. 4 (Dec 2010): 560-68.

PEREIRA, Marcelo Leite. Ativação de zeólita natural para preparação de floculante utilizado em tratamento de água. Anápolis-GO, p. 16-17, jan. 2012.

ROMERO, Arturo; SANTOS, Aurora; VICENTE, Fernando; GONZÁLEZ, Concepción. Diuron abatement using activated persulphate: effect of pH, Fe (II) and oxidant dosage. Chemical Engineering Journal, v. 162, n. 1, p. 257-265, 2010.

SALVESTRINI, Stefano; DI CERBO, Paola; CAPASSO, Sante. Kinetics of the chemical degradation of diuron. Chemosphere, v. 48, n. 1, p. 69-73, 2002.

SANTOS, L. H. M. L. M.; GROS, M.; RODRIGUEZ-MOZAZ, S.; et al. Contribution of hospital effluents to the load of pharmaceuticals in urban wastewaters: identification of ecologically relevant pharmaceuticals. The Science of the total environment, v. 461-462, p. 302–16, 2013.

XU, Huanzhi; LU, Ading; YU, Hao; SUN, Jingya; SHEN, Ming. Distribution of Diuron in Coastal Seawater and Sediments from West Sea Area of Zhoushan Island. Open Journal of Marine Science, v. 3, n. 03, p. 140, 2013.

ZANOTTO, D.L.; BELLAVER, C. Método de determinação da granulometria de ingredientes para uso em rações de suínos e aves. Comunicado Técnico EMBRAPA – Suíno e Aves. CT 215. 1996. p. 1-5

# **CAPÍTULO 3**

DETERMINAÇÃO DA CONCENTRAÇÃO TOTAL E DA BIOACESSIBILIDADE DE Fe, Mn E Zn EM PLANTAS ALIMENTÍCIAS NÃO CONVENCIONAIS POR ESPECTROMETRIA ATÔMICA EM CHAMA

Data de submissão: 08/04/2024 *Data de aceite: 03/06/2024*

#### **Emanueli do Nascimento da Silva**

Departamento de Química - DEQUI, Instituto de Ciências Exatas e Biológicas - ICEB, Universidade Federal de Ouro Preto – UFOP. Ouro Preto – Minas Gerais. <http://lattes.cnpq.br/8251783028314240>

#### **João Carlos Viana Malta**

Escola de Nutrição - ENUT, Universidade Federal de Ouro Preto – UFOP. Ouro Preto – Minas Gerais. <http://lattes.cnpq.br/4369630647732996>

#### **Maria Stela Vilas Boas**

Departamento de Química - DEQUI, Instituto de Ciências Exatas e Biológicas - ICEB, Universidade Federal de Ouro Preto – UFOP. Ouro Preto – Minas Gerais. <http://lattes.cnpq.br/7331459250505029>

#### **Louise Aparecida Mendes**

Departamento de Química - DEQUI, Instituto de Ciências Exatas e Biológicas - ICEB, Universidade Federal de Ouro Preto – UFOP. Ouro Preto – Minas Gerais.

<http://lattes.cnpq.br/1015379949837398>

**RESUMO:** As plantas são utilizadas como alimento, seja de forma direta ou indireta como, por exemplo, na alimentação de animais criados para o consumo humano. Com a crescente do comércio, surgiu o modelo do agronegócio, onde o lucro é o objetivo do negócio. Tal dinâmica traz problemas ambientais, incluindo o risco a certas espécies de plantas nativas, fazendo que o potencial dessas plantas (tanto econômico, quanto alimentício) seja pouco conhecido. Muitas dessas espécies são denominadas PANCs (Plantas Alimentícias Não Convencionais), as quais possuem partes ou porções que podem ser consumidas. As PANCs não são amplamente estudadas, por isso, este trabalho teve como objetivo determinar os teores de umidade e de Fe, Mn e Zn em azedinha, capuchinha, peixinho da hora e vinagreira, bem como a bioacessibilidade de tais elementos. A determinação da umidade indicou percentuais de 94,5; 88,4; 81,2 e 85,8 nas plantas azedinha, capuchinha, peixinho da horta e vinagreira, respectivamente. Quanto a determinação da concentração total dos elementos, os resultados mostraram que o peixinho da horta apresentou a maior concentração de Fe (10,55 mg/100 g de planta fresca), a azedinha se destacou em relação as demais plantas na concentração de Mn (2,114 mg/100 g), enquanto a capuchinha apresentou o maior teor de Zn (0,7186 mg/100g). Considerando a bioacessibilidade, o Mn apresentou os maiores valores (25-67%) e o Fe os menores (1,17- 8,10%). De uma forma geral, a concentração dos elementos variou de PANC para PANC, pois a quantidade de minerais pode variar de acordo com o comportamento de absorção e acúmulo dos elementos pela planta, bem como com o solo em que a PANC foi cultivada. Por fim, foi possível observar que a bioacessibilidade variou de acordo com a concentração total do elemento e com base nos constituintes da planta, como teores de fibras e presença de antocianinas, por exemplo.

**PALAVRAS-CHAVE:** PANCs, elementos metálicos, digestão gastrointestinal in vitro, espectrometria atômica, preparo de amostra.

## DETERMINATION OF THE TOTAL CONCENTRATION AND BIOACESSIBILITY OF Fe, Mn AND Zn IN NON-CONVENTIONAL FOOD PLANTS BY ATOMIC FLAME SPECTROMETRY

**ABSTRACT:** Plants are used as food, either directly or indirectly, for example to feed animals raised for human consumption. With the rise of commerce, the agribusiness model has emerged, where profit is the business objective. This dynamic brings environmental problems, including the risk to certain species of native plants, making the potential of these plants (both economic and food) not so much known. Many of these species are called PANCs (Non-Conventional Food Plants), which have parts or portions that can be eaten. PANCs have not been widely studied, which is why this study aimed to determine the moisture content and Fe, Mn and Zn in azedinha, capuchinha, peixinho da horta and vinagreira, as well as the bioaccessibility of these elements. The determination of moisture indicated percentages of 94.5; 88.4; 81.2 and 85.8 in the azedinha, capuchinha, peixinho da horta and vinagreira plants, respectively. As for determining the total concentration of the elements, the results showed that the peixinho da horta had the highest concentration of Fe (10.55 mg/100 g of fresh plant), the azedinha stood out from the other plants in terms of Mn concentration (2.114 mg/100 g), while the capuchinha had the highest Zn content (0.7186 mg/100 g). In terms of bioaccessibility, Mn had the highest values (25-67%) and Fe the lowest (1.17-8.10%). In general, the concentration of elements varied from PANC to PANC, as the amount of minerals can vary according to the plant's absorption behavior and accumulation of the elements, as well as the soil in which the PANC was grown. Finally, it was possible to observe that bioaccessibility varied according to the total concentration of the element and based on the constituents of the plant, such as fiber content and the presence of anthocyanins, for example. **KEYWORDS:** PANCs, metallic elements, in vitro gastrointestinal digestion, atomic spectrometry, sample preparation.

# **INTRODUÇÃO**

Em toda a história da humanidade, variedades de plantas têm sido utilizadas como alimentos, seja de forma direta ou indireta (por exemplo, na alimentação de animais criados para o consumo humano). A utilização de plantas com finalidade alimentícia é uma alternativa de subsistência para comunidades rurais, contribuindo com a economia regional e local (Barbosa et al., 2021).

A modernização da agricultura trouxe a complexidade na relação entre o agronegócio e os agricultores familiares. Com as barreiras impostas pelo mercado e a baixa viabilidade da produção, é difícil para a agricultura familiar concorrer com o agronegócio, ficando evidente a insustentabilidade do ponto de vista socioambiental, já que, nesse modelo, a maximização do lucro e da produção é o objetivo principal desse modelo de negócio (Barbosa et al., 2021).

Com a modernização da agricultura, algumas espécies correm risco de extinção, resultado do domínio do agronegócio como modelo comercial. Para o agronegócio, espécies de plantas espontâneas ou silvestres são, muitas vezes, consideradas "daninhas", "inços" ou "matos", fazendo com que suas utilidades e potencialidades econômicas sejam pouco conhecidas. Muitas dessas espécies são conhecidas como plantas alimentícias não convencionais (PANCs), as quais carecem de mais estudos (Botrel et al., 2020).

As PANCs são plantas que possuem parte(s) ou porções que podem ser consumidas pelo ser humano, porém não são ou são pouco usadas para essa finalidade. Em outras palavras, são plantas que podemos consumir, mas não o fazemos. Também são consideradas PANCs partes de plantas convencionais que não são consumidas normalmente, como as folhas de beterraba e as folhas da cenoura, por exemplo (Pereira dos Santos et al., 2021).

Essas plantas são facilmente encontradas em diversos locais, como jardins e quintais e, até mesmo, em calçadas de rua, como, por exemplo, a planta major-gomes. As PANCs podem ser nativas, silvestres, exóticas, cultivadas e ainda, essas plantas podem colonizar áreas degradadas. Dependendo da região e tradição culinária, as PANCs são consideradas plantas convencionais (Pereira dos Santos et al., 2021).

Nesse trabalho quatro PANCs foram estudas, sendo elas: azedinha (*Rumex acetosa*) L.); capuchinha (*Tropaeolum majus* L.); peixinho da horta (*Stachys byzantina* K. Koch); e vinagreira (Hibiscus sabdariffa L).

A azedinha possui sabor ácido avinagrado, o qual tem agradado o gosto do consumidor. Pertencente à família Polygonaceae, atinge de 25 a 55 cm de altura e forma touceiras com dezenas de propágulos. Normalmente é encontrada em estado silvestre em regiões de clima ameno da Europa e Ásia sendo, no Brasil, cultivada do Rio Grande do Sul a Minas Gerais; contudo, raramente floresce nas condições climáticas brasileiras. Suas folhas podem ser consumidas in natura ou cozidas. Embora apresente alto teor de oxalato

de cálcio (um fator antinutricional), o que limita o consumo para pessoas que sofrem de problemas renais, a azedinha contém quantidades significativas de vitaminas A, B e C (Lima, 2015; Ranieri et al, 2017).

A capuchinha é nativa das regiões montanhosas do México e Peru e Aparece pelos terrenos entre o inverno e a primavera, alastrando-se com facilidade. É rica em vitamina C, Ca, K, Zn, antocianina e flavonoides, sendo uma planta bastante versátil e toda parte aérea possui ampla utilização, como planta medicinal, melífera, hortaliça não-convencional e ornamental. Na medicina popular o seu uso se dá pelas propriedades antiescorbútica e antisséptica, a infusão de suas folhas, secas ou frescas, são utilizadas como diuréticos e desinfetante das vias urinarias, o suco das folhas juntamente com o leite é utilizado com expectorante e afecções pulmonares (Reis, 2006; Kelen et al., 2015).

O peixinho da horta, orelha de coelho, lambari de folha, lambari da horta, pulmonária, entre outros nomes, tem origem na Turquia, Ásia e Cáucaso; porém, pode ser encontrada em regiões de clima ameno, com temperaturas entre 5 e 30 ºC. No Brasil, é cultivada nas regiões Sul, Sudeste e Centro-Oeste. É uma herbácea perene, atinge cerca de 30 cm de altura e forma touceiras com dezenas de propágulos. É uma planta rústica, com baixas exigências e bastante tolerante ao ataque de pragas e doenças. Entretanto, é uma planta pouco encontrada em grandes mercados, sendo geralmente comercializada em feiras de produtos agroecológicos. Suas folhas se destacam quanto ao teor de proteínas. O peixinho da horta é usualmente consumido empanado e frito e tem ganhado adeptos do vegetarianismo estrito devido ao seu teor elevado de proteínas, quando comparado com outras plantas. Contudo, pouco se sabe do potencial alimentício e nutricional dele (Azevedo, 2018; Kelen et al., 2015; Ranieri et al., 2017).

A vinagreira destaca-se como uma das hortaliças de uso expressivo, tanto do ponto de vista alimentar como fonte de renda para numerosas famílias que dela tiram seu sustento. A origem da planta é muito discutida; há referências que indicam origem da África tropical e a Índia. Concretamente, sabe-se que sua distribuição abrange os continentes africano, asiático, europeu e americano. No Brasil, a vinagreira foi introduzida provavelmente por meio do tráfico de escravizados. É conhecida popularmente como hibisco, hibiscus, rosélia, groselha, azedinha, quiabo azedo, caruru-azedo, caruru-da-guiné e quiabo-de-angola, entre outros. Os cálices podem ser utilizados na decoração de pratos, como saladas, no preparo de geleias, doces, sucos, xaropes, gelatinas, vinho, vinagre, molhos ou ser consumidos *in*  natura. Os cálices do hibisco são muito utilizados na medicina popular, para tratar hipertensão arterial, usado como antisséptico, afrodisíaco, adstringente, digestivo, diurético e estomacal, para abcessos, e doenças cardíacas (Freitas; Santos; Moreira, 2013).

A maioria das pessoas não tem conhecimento que muitas PANCs possuem maiores quantidades de nutrientes que as hortaliças chamadas de convencionais. Contudo, observase que há poucos estudos sobre a composição dessas plantas, o que pode levar o seu potencial de consumo e mercado ser estrito em culturas locais, prejudicando o consumo delas como complementos na dieta alimentar (Peres, 2021).

Algo importante a ser destacado aqui é que, embora a concentração de alguns nutrientes nas PANCs seja elevada, o conhecimento da concentração total de um nutriente não indica se o consumo de uma determinada planta vai ser totalmente benéfico e/ou suficiente para prover a nutrição desejada, pois a concentração total não nos dá informações da quantidade do nutriente que é passível de ser absorvida pelo organismo. Deve-se então ressaltar que a concentração de um nutriente e/ou espécie tóxica que pode ser retida pelo organismo depende, principalmente, dos seguintes parâmetros: conteúdo total da espécie química nos alimentos; fração do conteúdo total extraído durante a digestão gastrointestinal (bioacessibilidade); e quantidade da espécie química que é realmente absorvida e aproveitada pelo organismo (biodisponibilidade) (do Nascimento da Silva, 2016)

O termo bioacessibilidade é definido como a fração do nutriente que é liberado de sua matriz no trato gastrointestinal, tornando-se disponível para a efetiva absorção intestinal. Já o termo biodisponibilidade, do ponto de vista nutricional, considera a quantidade do nutriente ingerido que está disponível para uso das funções fisiológicas do organismo, ou que será estocado para usos futuros. Geralmente, somente pequenas quantidades de todos os nutrientes presentes em um alimento são efetivamente usadas pelo organismo (Fernández-Garcia et al., 2009; do Nascimento da Silva, 2016).

Considerando o supracitado e que o consumo de PANCs vem crescendo, sendo a tendência uma maior popularização dessas plantas com o passar dos anos, o presente trabalho teve o objetivo de dar uma contribuição para o conhecimento dos teores total e bioacessível de Fe, Mn e Zn em algumas PANCs.

# **MATERIAS E MÉTODOS**

#### **Amostras**

As plantas estudas: azedinha (Rumex acetosa L.); capuchinha (Tropaeolum majus L.); peixinho da horta (Stachys byzantina K. Koch); e vinagreira (Hibiscus sabdariffa L.); foram adquiridas com agricultores familiares da região de Ouro Preto - MG.

#### **Teor de umidade**

Para a determinação do teor de umidade, foi adotado o método de secagem a 105 °C, o qual consistiu em pesar ~10g das amostras em cadinho de porcelana e levar para uma a estufa por, pelo menos três horas. Após esse tempo, a cápsula foi resfriada em dessecador até a temperatura ambiente e pesada (IAL, 2008).

#### **Determinação da concentração total de Fe, Mn e Zn**

Para a determinação da concentração total dos elementos nas plantas, utilizou-se a mineralização em forno de micro-ondas (Mars 6, CEM). Para isso, ~0,3 g das plantas secas foram pesadas em frascos de teflon, onde foram adicionados 5 mL de ácido nítrico concentrado (65% m/m) e 3 mL de peróxido de hidrogênio a 30% m/m. A mistura foi levada ao forno de micro-ondas com um programa de aquecimento já estabelecido para amostras vegetais (do Nascimento da Silva et al., 2018 & 2019). Após a mineralização, as amostras foram convenientemente diluídas e analisadas por espectrometria de absorção atômica em chama (F AAS, SpectrAA 50B, Varian).

#### **Determinação da concentração bioacessível**

Para determinação da concentração bioacessível (bioacessibilidade), utilizou-se um método de digestão gastrointestinal in vitro padronizado para diferentes amostras alimentícias (Minekus et al., 2014; do Nascimento da Silva et al., 2018 & 2019). Assim, ~5 g das plantas frescas foram pesados em erlenmeyers, onde as amostras foram misturadas com uma solução salina contendo amilase, sendo essa etapa chamada de digestão salivar. A mistura permaneceu em incubadora com agitação orbital por 10 minutos a 37 ºC, visando simular as condições fisiológicas.

Para uma segunda etapa, ou seja, etapa de digestão gástrica, uma solução salina ácida contendo pepsina foi adicionada à mistura, e para a terceira etapa, a etapa de digestão intestinal, uma solução salina contendo extrato de sais de bile e pancreatina foi também adicionada. Em ambas as etapas 2 e 3 o tempo de incubação foi de duas horas.

Ao final das 4 horas de digestão gastrointestinal, a mistura resultante foi levada a banho de gelo, visando cessar a atividade das enzimas, e então foi submetida à centrifugação. O sobrenadante, onde se encontra a fração bioacessível dos elementos, foi coletado e analisado por F AAS.

## **Figuras de mérito**

Os métodos analíticos foram validados a partir da avaliação da precisão e da exatidão. Não foi possível calcular os limites de detecção e quantificação, pois as medidas para os brancos sempre retornaram um valor igual a zero. A exatidão foi determinada utilizando-se um material de referência certificado (NIST 1570a, Trace Elements in Spinach Leaves). A precisão foi avaliada a partir da observação do desvio relativo (RSD) das medidas. Todas as análises foram feitas em triplicata utilizando o espectrômetro de absorção atômica em chama. As recuperações obtidas a partir para o material de referência foram comparadas com os valores de recuperação recomendados, bem como os desvios padrão relativos para diferentes níveis de concentração do analito na amostra (AOAC 2016; INMETRO, 2020).

# **RESULTADOS E DISCUSSÕES**

Antes de se determinar as concentrações dos elementos, bem como a bioacessibilidade, o teor percentual de umidade foi determinado e é apresentado na Tabela 1.

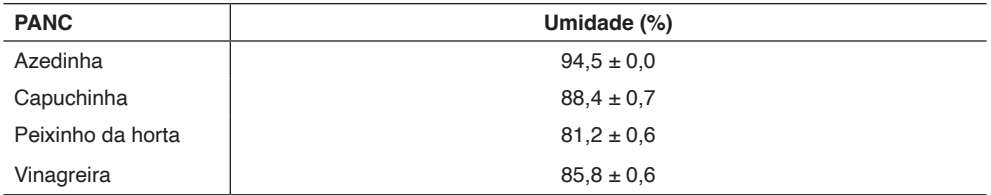

Tabela 1. Teor percentual de umidade nas plantas estudadas ( $n = 3$ ).

É possível observar que os percentuais obtidos no presente trabalho apresentaramse maiores que aqueles obtidos no estudo realizado por Botrel et al. (2020), o qual indica valores de 92,1; 82,2; 75,3 e 81,5% para azedinha, capuchinha, peixinho da horta e vinagreira, respectivamente. Ademais, Azevedo (2018) indica um valor percentual de 78,2 para o peixinho da horta. Esta diferença pode estar relacionada a estação do ano em que as amostras foram colhidas, local de colheita das amostras, tempo entre colheita e a análise ou o método de análise escolhido. O método adotado por Botrel el al (2020) foi o método gravimétrico 931.0 da AOAC (2010). Azevedo (2018) utilizou o método de secagem em estufa a 105 °C indicado no IAL (2008). Ademais, não foi aplicado um teste estatístico para avaliar a real diferença entre os teores obtidos no presente trabalho e os resultados encontrados na literatura, pois esses últimos foram fornecidos sem desvio padrão. Pode ser que os valores sejam estatisticamente iguais.

Os resultados obtidos para a concentração total de Fe, Mn e Zn (Tabela 2) indicaram uma maior concentração de Fe no peixinho da horta, o que já era esperado, pois tal planta é conhecida por ser rica em Fe. Já a azedinha mostrou a menor concentração para o elemento. Estudos anteriores indicaram concentrações de Fe de 0,12 mg/100 g (Azevedo, 2018) e 6,83 mg/100 g (Botrel et al., 2020) para peixinho da horta fresco e de 5,87 mg/100 g para azedinha, 0,46 mg/100 g para capuchinha e 1,47 mg/100 g para vinagreira, sendo todos os valores para plantas frescas (Botrel et al., 2020). É possível observar uma grande variação na concentração nos diferentes estudos considerando a mesma planta. Essa diferença pode ser devido à composição do solo em que cada planta foi cultivada, que pode ter sido a grande responsável pela composição mineral das plantas, por se tratar de um processo endógeno entre a planta e o ambiente (Azevedo, 2018).

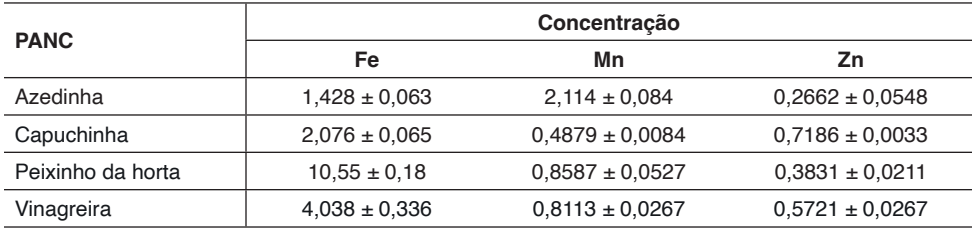

Tabela 2. Valores de concentração total ± SD, em mg /100g da planta fresca, para cada elemento estudado nas plantas ( $n = 3$ ).

Considerando o Mn, a azedinha foi a planta que mostrou o maior nível do elemento, sendo pelo menos 2,5 vezes maior que para as outras plantas. Um estudo anterior indicou valores de 0,93 mg/100 g para azedinha, 0,27 mg/100 g para capuchinha, 0,61 mg/100 g para peixinho da horta e 0,86 mg/100 g para vinagreira, sendo todos os valores para plantas frescas (Botrel et al., 2020).

Para Zn, o elemento presente em menores concentrações, todas as plantas apresentaram valores menores que 1 mg/100 g da planta fresca. Na literatura encontra-se valores de 0,45 mg/100 g para azedinha, 0,76 mg/100 g para capuchinha, 0,09 mg/100 g para peixinho da horta e 2,89 mg/100 g para vinagreira, sendo todos os valores para plantas frescas (Botrel et al., 2020). É importante destacar aqui que a concentração destes elementos nas plantas pode variar de acordo com o comportamento de absorção e acúmulo dos elementos por cada planta, mas também com o solo em que a planta foi cultivada, entre outros fatores de cultivo.

Para validar os resultados em termos de exatidão, o material de referência NIST 1570a foi preparado da mesma forma que as PANCs e analisado por F AAS. O material apresenta valores certificados para Mn e Zn, sendo os valores obtidos para a recuperação de 84,2 e 82,2, respectivamente.

Os resultados de bioacessibilidade são mostrados na Tabela 3. É possível observar que o elemento Fe mostrou-se ser menos bioacessível que os outros elementos, pois os valores de bioacessibilidade foram todos menores que 10%. O Fe é um micronutriente essencial e desempenha papeis essenciais nos sistemas biológicos, como transporte de oxigênio, metabolismo energético e síntese de DNA, a sua deficiência acarreta várias desordens fisiológicas, como a anemia ferropriva, relacionada a níveis de hemoglobina no sangue. A baixa bioacessibilidade do Fe pode estar relacionada a interação desse mineral com diversos outros compostos, como o fitatos e oxalatos, muito presentes em cerais e hortaliças, e a interação do Fe com outros minerais como o Zn, por exemplo. Tais componentes apresentam grande tendência de precipitar com o Fe, principalmente em pH intestinal, ou seja, em meio neutro a alcalino (Borges, 2014; Cozzolino, 2005; Lobo & Tramonte, 2004).

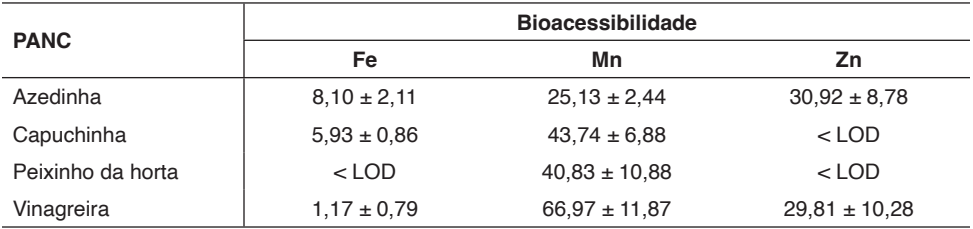

Tabela 3. Valores de bioacessibilidade ± SD, % em relação a concentração total, para cada elemento nas plantas estudadas.

Para Mn, valores muito maiores de bioacessibilidade foram encontrados. Isso é devido ao fato de que os complexos manganês-fitato são mais solúveis (do Nascimento da Silva, 2016). Em adição, parece que há uma correlação inversa entre concentração total e bioacessibilidade para este elemento, pois a azedinha é a planta que apresentou a maior concentração total de Mn, contudo, o menor teor bioacessível. Para Fe essa aparente correlação também foi observada.

Considerando Zn, os valores de bioacessibilidade foram próximos a 30% para duas plantas, azedinha e vinagreira. Para capuchinha e peixinho da horta não foi possível determinar o valor de bioacessibilidade, pois a concentração bioacessível ficou abaixo do limite de detecção instrumental. É importante ressaltar que não significa que o elemento não apresenta uma fração bioacessível, mas que, se apresenta, está próxima ou menor que 10% e, para Zn, este nível de bioacessibilidade já está abaixo do limite de detecção do instrumento.

Considerando as plantas, é possível observar que a vinagreira apresentou os maiores valores de bioacessibilidade para Mn e Zn. A planta contém substâncias responsáveis pela sua coloração arroxeada, como as antocianinas. Estas substâncias podem estar relacionadas com a liberação dos elementos durante a digestão (do Nascimento da Silva, 2016). As outras plantas apresentam coloração verde e, se tiverem a presença dessas substâncias, é em nível menor que a vinagreira.

Por fim, o peixinho da horta, apesar apresentar os maiores valores de concentração total, foi a planta que menos liberou os elementos durante a digestão gastrointestinal. Isso pode ser devido ao fato de que o peixinho da horta apresenta o maior teor de fibras entre as PANCs estudadas (Botrel et al., 2020). As fibras dietéticas, incluindo a celulose, lignina e pectina podem formar complexos insolúveis com os elementos (Azevedo, 2018).

# **CONCLUSÃO**

Como conclusão tem-se que a aplicação de um método de digestão gastrointestinal in vitro juntamente com a técnica de espectrometria de absorção atômica em chama permitiu a quantificação da concentração total e a avaliação da bioacessibilidade de Fe, Mn e Zn em azedinha, capuchinha, peixinho da horta e vinagreira.

Os resultados mostraram que, de uma maneira geral, a concentração total variou para as diferentes amostras, pois a quantidade de minerais nas plantas pode variar de acordo com o comportamento de absorção e acúmulo dos elementos pela planta, bem como com o solo em que a planta foi cultivada. Já a bioacessibilidade parece variar de acordo com a concentração total do elemento e com base na composição do vegetal, como teores de fibras e de antocianinas, por exemplo.

## **AGRADECIMENTOS**

Os autores agradecem ao CNPq e à Universidade Federal de Ouro Preto - UFOP pelas bolsas de iniciação científica concedidas, ao Instituto de Ciências Exatas e Biológicas - ICEB e ao Laboratório de Espectrometria Atômica – UFOP (LEAT) pela infraestrutura disponibilizada, e à Fundação de Amparo à Pesquisa do Estado de Minas Gerais - FAPEMIG pelo financiamento (PROCESSO N.: APQ-00406-21).

# **REFERÊNCIAS**

AOAC - Association of Official Analytical Chemists. **Official methods of analysis, in Guidelines for Standard Method Performance Requirements**. Gaithersburg: AOAC International, 2016.

Azevedo, T. D. **Propriedades nutricionais, antioxidantes, antimicrobianas e toxicidade preliminar do peixinho da horta (Stachys byzantina K. Koch)**. Dissertação (Mestrado) - Curso de Alimentação e Nutrição, Setor de Ciências da Saúde, Universidade Federal do Paraná, Curitiba, 2018.

Barbosa, T. P.; Lins, J. A. S.; Silva, G. M. da; Valente, E. C. N..; Lima, A. S. T. de. Plantas alimentícias não convencionais: existem potenciais consumidores e locais para comprar? **Research, Society and Development**, v. 10, e27710414146, 2021.

Borges, M. **Avaliação e especiação do ferro bioacessível em alimentos**. Dissertação (Mestrado) - Curso de Ciência, Departamento de Química, Universidade de São Paulo, Ribeirão Preto, 2014.

Botrel, N., Freitas, S., Fonseca, M. J. O., Melo, R. A. C., & Madeira, N. Valor nutricional de hortaliças folhosas não convencionais cultivadas no bioma cerrado. **Brazilian Journal of Food Technology**, v. 23, e2018174, 2020.

Cozzolino, S.M.F., **Biodisponibilidade de Nutrientes,** Barueri: Manole, 2005.

Fernandez-Garcia, E.; Carvajal-Lerida, I.; Perez-Galvez, A. In vitro bioaccessibility assessment as a prediction tool of nutritional efficiency. **Nutrition Research**, v. 29, p.751-760, 2009.

Freitas, N. M.; Santos, A. M. C. M.; Moreira, L. R. de M. O. Avaliação fitoquímica e determinação de minerais em amostras de Hibiscus sabdariffa L (vinagreira). **Periódicos Eletrônicos UFMA**, v. 3, p. 65-72, 2013.

IAL - Instituto Adolfo Lutz (São Paulo). **Métodos físico-químicos para análise de alimentos**. São Paulo: Instituto Adolfo Lutz, 2008.

INMETRO - Instituto Nacional de Metrologia, Qualidade e Tecnologia. **Orientação sobre Validação de Métodos Analíticos**. DOQ-CGCRE-008 - REVISÃO 08. Rio de Janeiro: INMETRO, 2020.

Kelen, M. E. B. Nouhuys, I S. V.; Kehl, L. C.; Brack, P.;da Silva, D. B. **Plantas alimentícias não convencionais (PANCs): hortaliças espontâneas e nativas**. Porto Alegre: UFRGS, 2015.

Lima, M. A. S. S. **Azedinha (Rumex acetosa L.): caracterização morfológica, requerimento nutricional e qualidade sensorial.** Dissertação (Mestrado) - Curso de Agroecologia e Desenvolvimento Rural, Centro de Ciências Agrárias, Universidade Federal de São Carlos, Araras, 2015.

Lobo, A. S.; & Tramonte, V. L. C. Efeitos da suplementação e da fortificação de alimentos sobre a biodisponibilidade de minerais. **Revista de Nutrição**, v. 17, p. 107-113, 2004.

Minekus, M.; Alminger, M.; Alvito, P.; Ballance, S.; Bohn, T.; Bourlieu, C.; Carrière, F.; Boutrou, R.; Corredig, M.; Dupont, D.; Dufour, C.; Egger, L.; Golding, M.; Karakaya, S.; Kirkhus, B.; Le Feunteun, S.; Lesmes, U.; Macierzanka, A.; Mackie, A.; …; Brodkorb, A. A standardised static in vitro digestion method suitable for food – an international consensus. **Food & Function**, v.5, p. 1113-1124, 2014.

do Nascimento da Silva, E. **Nutrientes e elementos tóxicos em alface (Lactuca sativa): estudos de bioacessibilidade, biodisponibilidade, biofortificação e especiação.** Tese (Doutorado) - Curso de Doutorado em Ciências, Instituto de Química, Universidade Estadual de Campinas, Campinas, 2016.

do Nascimento da Silva, E.; Cidade, M.; Heerdt, G.; Ribessi, R. L.; Morgon, N.; Cadore, S. Effect of Selenite and Selenate Application on Mineral Composition of Lettuce Plants Cultivated Under Hydroponic Conditions: Nutritional Balance Overview Using a Multifaceted Study. **Journal of the Brazilian Chemical Society**, v. 29, p. 371-379, 2018.

do Nascimento da Silva, E.; Cadore, S. Bioavailability Assessment of Copper, Iron, Manganese, Molybdenum, Selenium, and Zinc from Selenium-Enriched Lettuce. **Journal of Food Science**, v. 84, p. 2840-2846, 2019.

Peres, F. M. **Teor de nutrientes em plantas alimentícias não convencionais.** Anais do 10 Siepex. Santana do Livramento: Uergs, 2021.

Ranieri, G. R.; Borges, F.; Nascimento, V.; Gonçalves, J. R. V. **Guia prático de PANC, Plantas alimentícias não convencionais**. São Paulo: Instituto Kairós, 2017.

Reis, F.de C. **Componentes de produção de capuchinha (Tropaeolum majus l.), influenciados pela aplicação de nitrogênio e fósforo em um latossolo vermelho distrófico.** Dissertação (Mestrado) - Curso de Agronomia, Universidade Federal da Grande Dourados, Dourados, 2006.

# **CAPÍTULO 4**

# BASED ON THE RESULTS OF SEISMIC MICROZONATION, SEISMIC INTENSITY MAPS FOR THE CONURBAD AREA OF XALAPA

Data de submissão: 02/05/2024 *Data de aceite: 03/06/2024*

#### **Gilbert Francisco Torres Morales**

Centro de Ciencias de la Tierra, Universidad Veracruzana, Xalapa, Veracruz, México <https://orcid.org/0000-0001-8116-1954>

#### **Saúl Castillo Aguilar**

Facultad de Ingeniería Civil, Zona Xalapa, Universidad Veracruzana, Xalapa, Veracruz, México

#### **Guillermo Fox Rivera**

Facultad de Ingeniería Civil, Zona Xalapa, Universidad Veracruzana, Xalapa, Veracruz, México

## **Laura Landa Ruiz**

Facultad de Ingeniería Civil, Zona Xalapa, Universidad Veracruzana, Xalapa, Veracruz, México

## **David Lozano Laez**

Facultad de Ingeniería Civil, Zona Xalapa, Universidad Veracruzana, Xalapa, Veracruz, México

#### **Raymundo Dávalos Sotelo**

Instituto de Ecología A.C., Xalapa, Veracruz, México **ABSTRACT:** The effects of earthquakes in Mexico have caused great disasters, which are accompanied by economic and human losses; in the State of Veracruz, throughout its history, important damages have been manifested due to earthquakes of great intensity. The State occupies the second and third place in the number of fatalities at the national level, with the Xalapa earthquakes of 1920 and the Orizaba earthquake of 1973, only after the Mexico City earthquake of 1985. The objective of this study was to create seismic intensity maps in terms of maximum accelerations for the metropolitan area of Xalapa, using the results of environmental vibration studies in the area. The seismic records obtained from the nonpermanent seismic monitoring network of the Veracruz University in the Xalapa area, and the results of the environmental vibration analysis obtained for more than 500 vibration points taken in the seismic microzonation of the metropolitan area were used. A one-dimensional propagation methodology of the signal of the earthquakes recorded in the seismic monitoring stations of the metropolitan area was proposed, from the rock to the surface using a convolution operator, related to the empirical transfer function obtained from the seismic noise. This study used acceleration records from various stations, within the earthquake catalog of the seismic monitoring network, both to validate the methodology and to generate seismic scenarios for each of the earthquakes under study. The maps were created for earthquakes of various magnitudes and seismogenic sources, to obtain maps of maximum amplification of the terrain in the metropolitan area, and thus establish areas of greater acceleration of the terrain and therefore of greater danger. The aforementioned methodology will be applied to obtain maps of the maximum accelerations in a practical and efficient way, which will be shown on internet sites and social networks, which will serve to delimit the areas with the greatest danger, with which the population and decision makers, such as civil protection authorities, will be able to take immediate actions after the occurrence of an earthquake and orient them where to direct the aid after the earthquake.

**KEYWORDS:** Microzoning, hazard, Vulnerability, Risk.

# CON BASE EN LOS RESULTADOS DE MICROZONACIÓN SÍSMICA, MAPAS DE INTENSIDAD SÍSMICA PARA LA ZONA CONURBAD DE XALAPA

**RESUMEN:** Los efectos de los sismos en México han provocado grandes desastres, los cuales van acompañados de pérdidas económicas y humanas; En el Estado de Veracruz, a lo largo de su historia, se han manifestado importantes daños debido a sismos de gran intensidad. El Estado ocupa el segundo y tercer lugar en número de víctimas mortales a nivel nacional, con los terremotos de Xalapa de 1920 y el de Orizaba de 1973, sólo después del terremoto de Ciudad de México de 1985. El objetivo de este estudio fue generar mapas de intensidad sísmica en términos de aceleraciones máximas para el área metropolitana de Xalapa, utilizando los resultados de estudios de vibración ambiental en la zona. Se utilizaron los registros sísmicos obtenidos de la red de monitoreo sísmico no permanente de la Universidad Veracruz en la zona de Xalapa, y los resultados del análisis de vibraciones ambientales obtenidos para más de 500 puntos de vibración tomados en la microzonificación sísmica del área metropolitana. Se propuso una metodología de propagación unidimensional de la señal de los sismos registrados en las estaciones de monitoreo sísmico del área metropolitana, desde la roca hacia la superficie mediante un operador convolucional, relacionada con la función de transferencia empírica obtenida del ruido sísmico. Este estudio utilizó registros de aceleración de diversas estaciones, dentro del catálogo de terremotos de la red de monitoreo sísmico, tanto para validar la metodología como para generar escenarios sísmicos para cada uno de los terremotos en estudio. Los mapas fueron creados para sismos de diversas magnitudes y fuentes sismogénicas, para obtener mapas de máxima amplificación del terreno en el área metropolitana, y así establecer áreas de mayor aceleración del terreno y por tanto de mayor peligro. La metodología antes mencionada se aplicará para obtener de manera práctica y eficiente mapas de las aceleraciones máximas, los cuales serán mostrados en sitios de internet y redes sociales, los cuales servirán para delimitar las zonas de mayor peligro, con las que la población y tomadores de decisiones, como las autoridades de protección civil, podrán tomar medidas inmediatas después de que se produzca un terremoto y orientarles hacia dónde dirigir la ayuda después del terremoto.

**PALABRAS CLAVE:** Microzonificación, Peligro, Vulnerabilidad, Riesgo.

### **DELIMITATION OF THE STUDY AREA**

The study area is the city of Xalapa and its main surrounding urban areas. For practical purposes the city has been divided into four delegations: the north, south, east, and west, which form the city of Xalapa, as well as the surrounding urban areas. For this reason, this research covers the city of Xalapa, as well as the urban areas of Banderilla and a part of San Andrés Tlalnelhuayocan (Figure 1), which are located to the north and west of Xalapa, respectively.

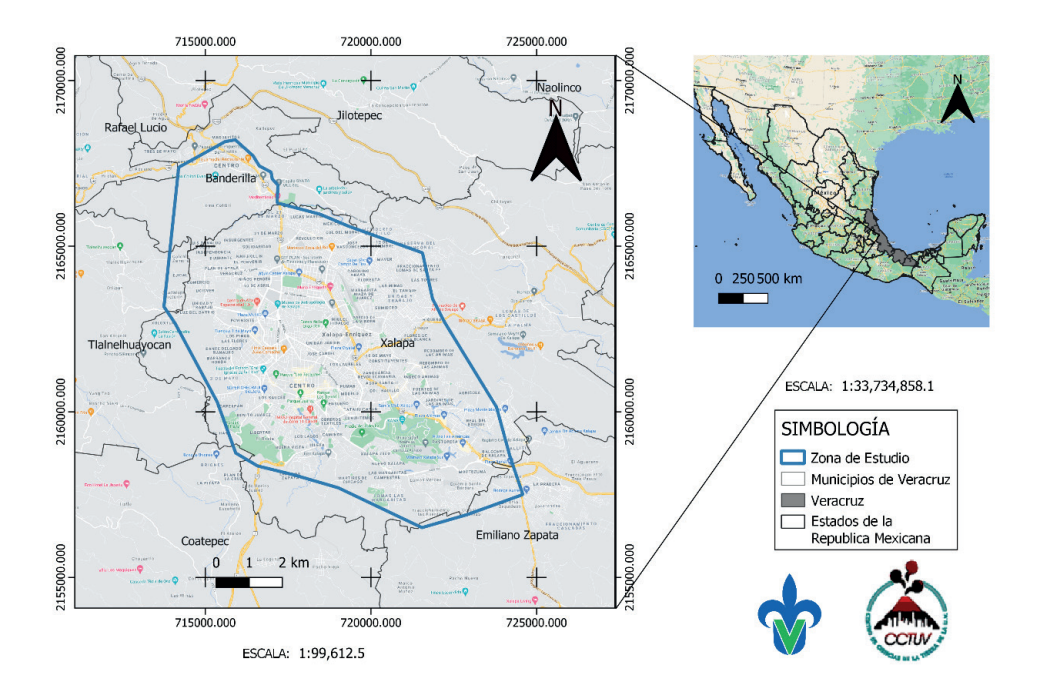

Figure 1. Map of the Xalapa Metropolitan Area (ZCX).

When reviewing existing studies on the geological, geotechnical, and geomorphological characteristics of the region, it was observed that a large part of the ZCX is composed of medium and high plasticity silts, sandy silts-clays, and alluvial deposits, making these areas more susceptible to longer periods of vibration. These studies provided us with guidelines for seismic microzonation and a more accurate understanding of how those zones would respond in the event of a seismic event. (Suarez, 2009)

## **DATA COLLECTION**

Environmental vibration records were taken throughout the study area to carry out seismic microzonation of the Xalapa conurbation zone (Suarez, 2009). This fieldwork was carried out in 67 vibration campaigns on different dates, which resulted in a total of 517 vibration points, of which 214 points were taken from previous studies carried out in the study area where their location is shown on a map (Figure 2).

# **Analysis of information, Ambient Vibration Data Processing**

Below are the steps to take to download and analyze the environmental vibration logs:

- 1. Obtaining the environmental vibration files recorded by the seismic equipment.
- 2. For GURALP brand equipment, the equipment is connected directly to a PC, and the data is extracted and saved to a GURALP hard drive using the Scream v4.6 program (Guralp systems 2007).
- 3. The data of each record is separated into its respective channel.
- 4. This way you can work independently with each of the accelerograph components, E2, N2 and Z2. Each component must be synchronized to GTM time at the beginning of each record (Figure 3).

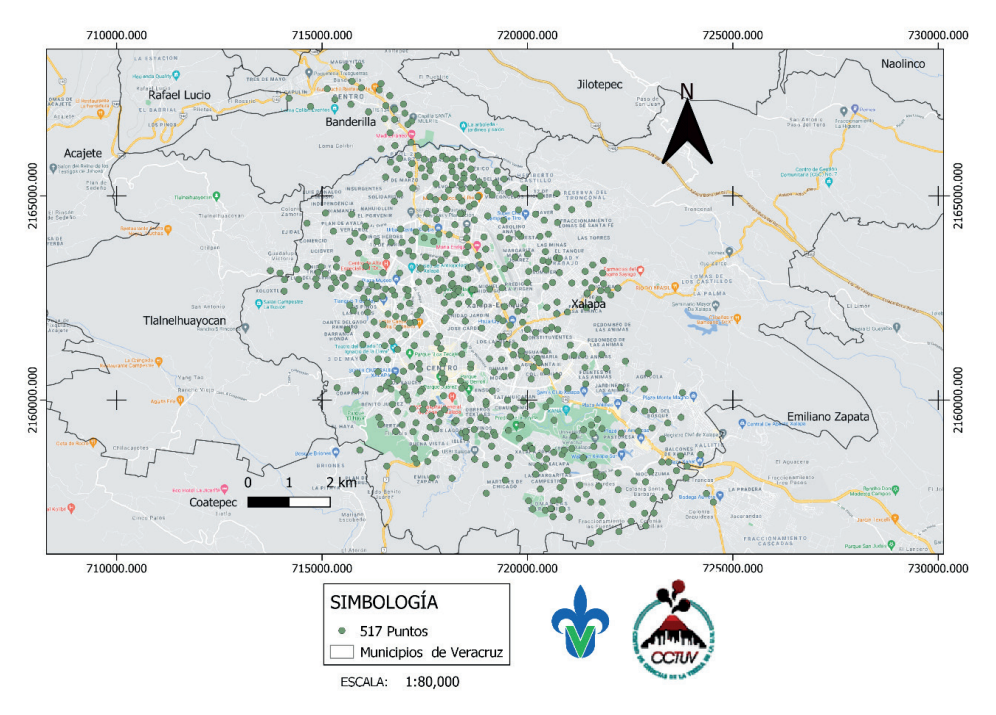

Figure 2. Map of Environmental Vibration Points in the study area.

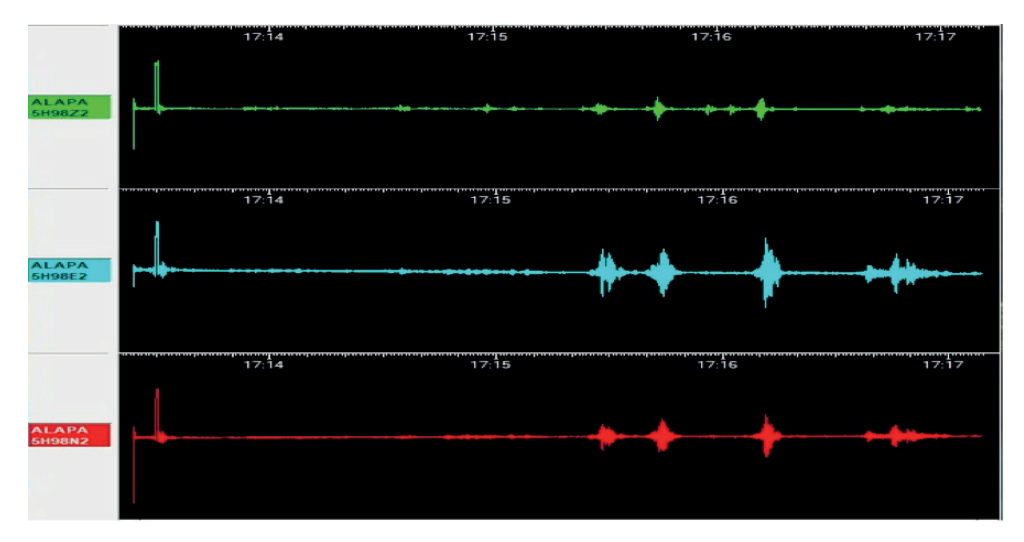

Figure 3. View of the Scream 4.6 Program showing the ambient vibration records.

Using version 2.6.3 of the Geopsy® processing program (SESAME European Project, 2007) and the H/V tool, methodology described by (Nakamura, 1989), the predominant frequency in Hertz (Hz) and the relative amplitude were sought in the location of environmental vibration points, as well as in the seismic monitoring stations.

For each station and point, three consecutive records were analyzed, each with a minimum time of 30 minutes. These recordings were chosen in windows of 25 seconds to 50 seconds, with a frequency range of 0.1 to 10 Hz. Geopsy® uses the mean square to calculate the Fourier transform (FFT) and obtains the value of H using the equation 1:

$$
H = \sqrt{\frac{NS^2 + EO^2}{2}}\tag{1}
$$

H/V is then obtained in the frequency domain and smoothed (Konno, 1998). With a frequency range of 0.1 to 10 Hz, calculate the mean of the H/V spectral coefficient and +/ the standard deviation (Figure 4).

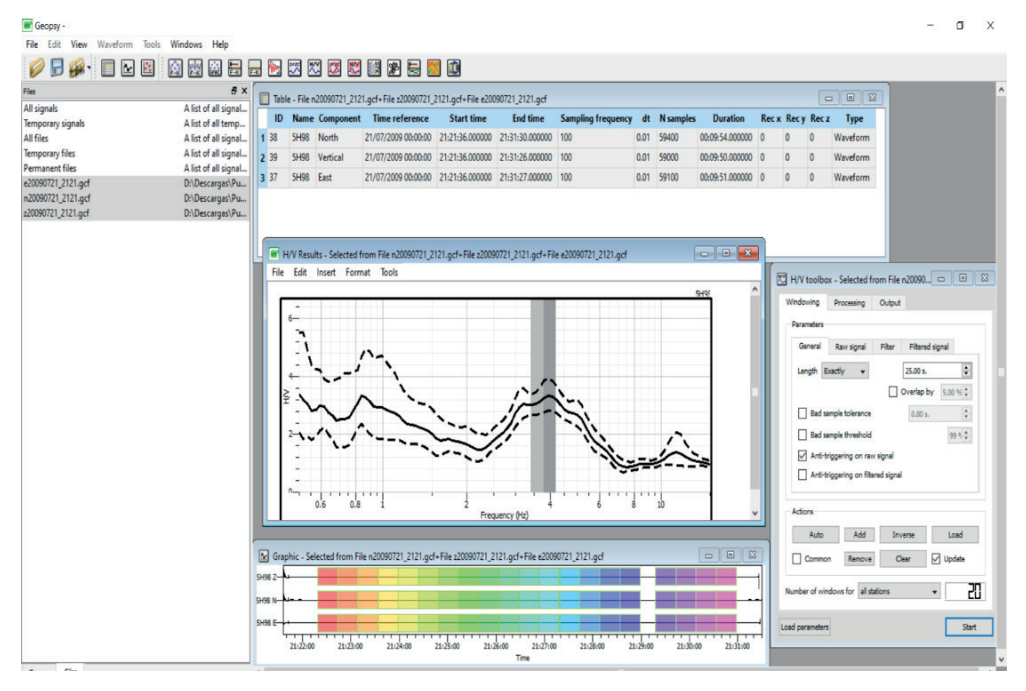

Figure 4. Example of vibration point processing in Geopsy®.

## **Processing of earthquake data recorded by the Xalapa seismic monitoring network**

Up to 13 seismic monitoring stations were installed at some point in the Xalapa conurbation area; the main stations have been recording earthquakes since June 2007, not all stations continue to operate, because only six pieces of seismic equipment are permanently available; these must be removed and installed in other places to instrument the largest possible area of the city, and thus be able to compare the results obtained from the environmental vibrations with the analysis of the seismic records, in addition to the real seismic intensities in each zone of the city. The only station that has recorded continuously is the Cerro Station (Reference Station). This is located on the slopes of the monogenetic Macuiltépetl Volcano, which has the most consolidated soils, from which we can apply the standard spectral quotient technique and one-dimensional propagations to the other installed stations and environmental vibration points.

Figure 5 shows the seismic monitoring stations installed in the Xalapa area, some of which remain working to date.

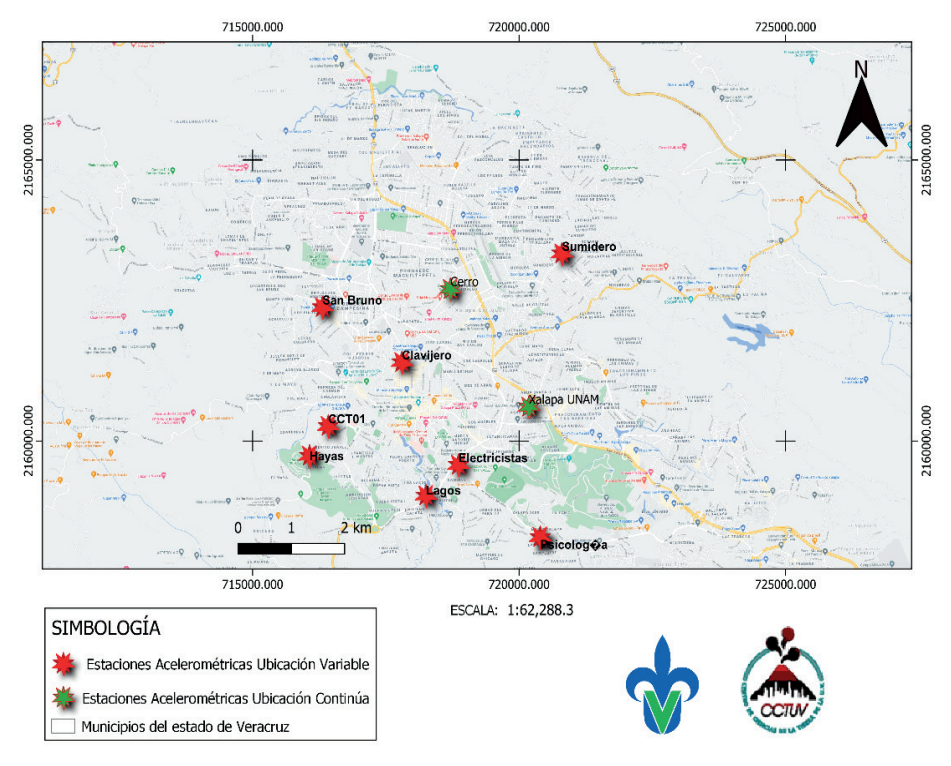

Figure 5. Location of the seismic logging stations in the ZCX.

# **DETAILS ABOUT THE METHODOLOGY**

In this work, the empirical transfer function (H/V) is used to estimate the level of amplification in synthetic signals that is calculated with the procedure mentioned in section 3.1. At this point it is time to show the series of steps that were implemented to make the maximum acceleration maps for different earthquakes, which are shown below.

- 1. Over the years, acceleration signals have been recorded in the three components of the reference station, ideal for calculating the empirical transfer function (H/V) with the help of the Geopsy® software (SESAME European Project, 2007) to determine his site effect, this is eliminated in the next step (Álvarez, 2016).
- 2. To correct the signal for the effect of the site, the fast Fourier transform is used in the recording of the seismic signal at the reference station; thus, we work with two signals in the frequency domain, which are, the amplitude spectrum of the signal in rock and the spectral ratio H/V. These signals are deconvoluted to subtract the amplification of the site in the signal of the reference station; it is relevant to note that the Fourier spectrum of the reference station only considers the amplitude spectrum, sometimes the phase spectrum is used to calculate the synthetic signal in the time domain, however, in this project we only worked with the real part of the Fast Fourier Transform.
- 3. Correction of the site effect produces a Fourier spectrum of the rock record; this synthetic signal no longer has the amplification caused by the site effect, and the rock record of the earthquake can be obtained by applying the inverse Fourier transform.
- 4. To propagate the signal from the rock basement to the surface of the unknown point, we again use the Fourier amplitude spectra of 2 signals, requiring a spectral ratio that represents the degree of amplification and the dominant period characteristic of that point and the Fourier spectrum of the rock record. With these signals, the convolution operation is performed to multiply the effect of the amplitude to the seismic signal.
- 5. After performing the convolution, we obtain as a result the signal in the frequency domain in its periphery, and, since for the purposes of the project we need to know the maximum accelerations of a signal in the time domain, thus, we perform the inverse Fourier transform.
- 6. Finally, we calculate the maximum acceleration of the synthetic signal calculated with this process, leaving only to record it in a table format.

# **Systematic methodology for the generation of intensity maps. Summary of the methodology for the generation of intensity maps.**

- 1. An earthquake recorded at the XAL rock station (reference station) is chosen.
- 2. The accelerograms of the earthquake are cutting out in each of the three components.
- 3. Deconvolution of the accelerograms is performed to eliminate possible site effects.
- 4. The one-dimensional propagation of the signal is calculated without site effects that was determined in the previous step. The spectral ratio is calculated at each study point and one-dimensional propagation is carried out based on the spectral ratio and the effect-free signal. In this case, the result of interest from one-dimensional propagation is the maximum value of the ground surface acceleration (PGA).
- 5. From the results of the PGA, a map of maximum accelerations determined for each of the 517 points studied is generated.

The above methodology can be automated to generate intensity maps within minutes of an earthquake, for use in civil protection activities, etc.

## **SELECTION OF STUDY EARTHQUAKE**

#### **Axochiapan earthquake (Morelos) of September 19, 2017**

The earthquake struck at 1:14:40 p.m. and was strongly felt throughout the country. The epicenter was located at 18.40 N latitude and -98.72 W latitude, with a depth of 57 kilometers (Figure 6). Six aftershocks had been recorded as of 6:00 p.m. on September 19. The National Seismological Service (SSN) reported a 7.1 magnitude earthquake on September 19, 2017, near the state border between Puebla and Morelos, 12 kilometers southeast of Axochiapan, Morelos, and 120 kilometers from Mexico City.

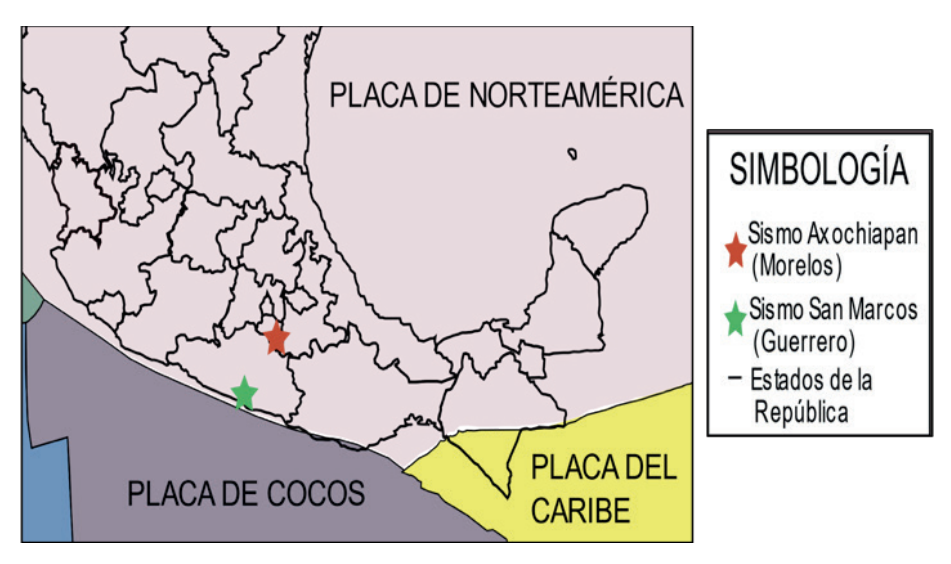

Figure 6. Epicenters of the earthquakes under study. Modified from the National Seismological Service.

#### **San Marcos earthquake (Guerrero) of April 27, 2009**

The earthquake struck at 11:46:27 a.m. and was strongly felt throughout the country. The epicenter was located at 16.90 N latitude and -99.58 W latitude, with a depth of 7 kilometers (Figure 10). There were no aftershocks with great influence on the population. The National Seismological Service (SSN) reported a 5.7 magnitude earthquake on April 27, 2009, 23 km northeast of San Marcos, Guerrero.

## **VISUALIZATION OF THE RESULTS**

As a result of this work, we produced the maps of maximum accelerations for the Xalapa conurbation area (ZCX) where they show us the approximate accelerations to the physical reality as shown for the two earthquakes registered in the Xalapa Accelerometric Network.

# **Earthquake of September 19, 2017**

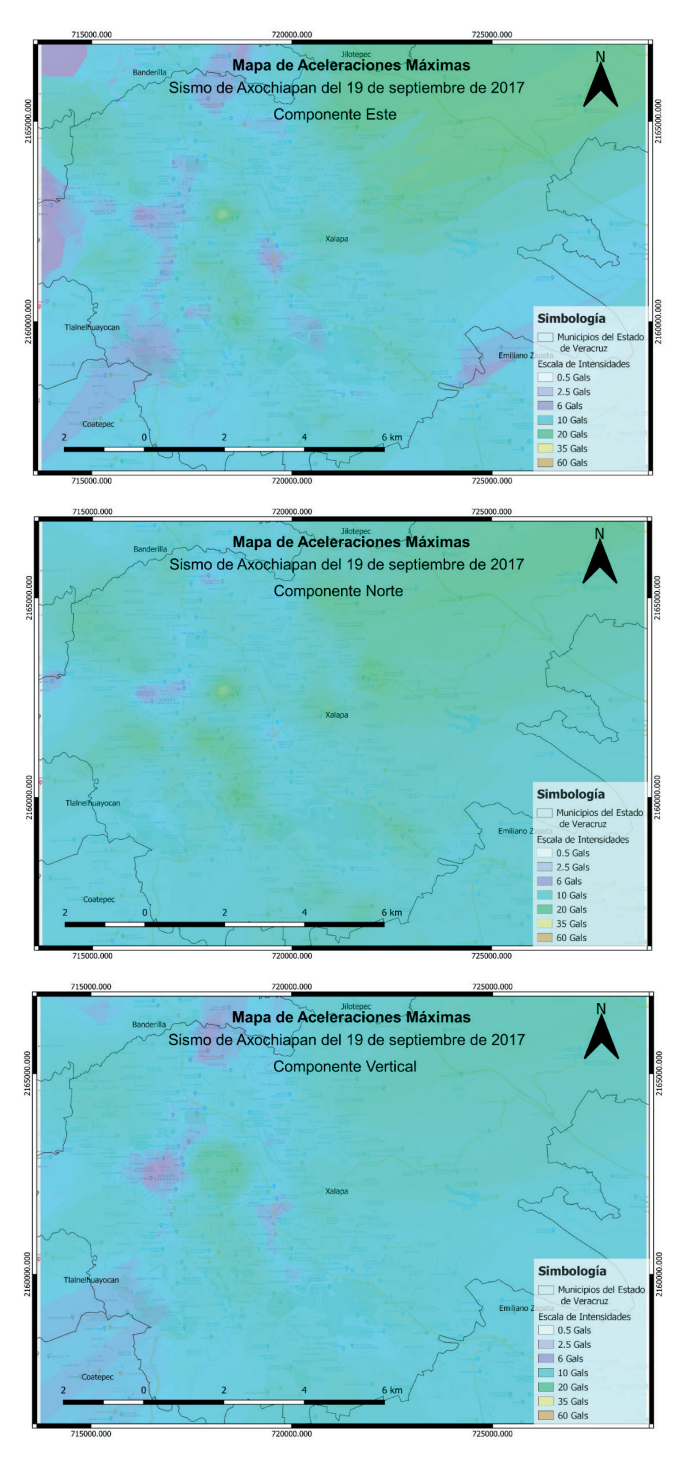

Figure 7. Intensity maps for the September 17, 2017, earthquake.

# **Earthquake of April 27, 2009**

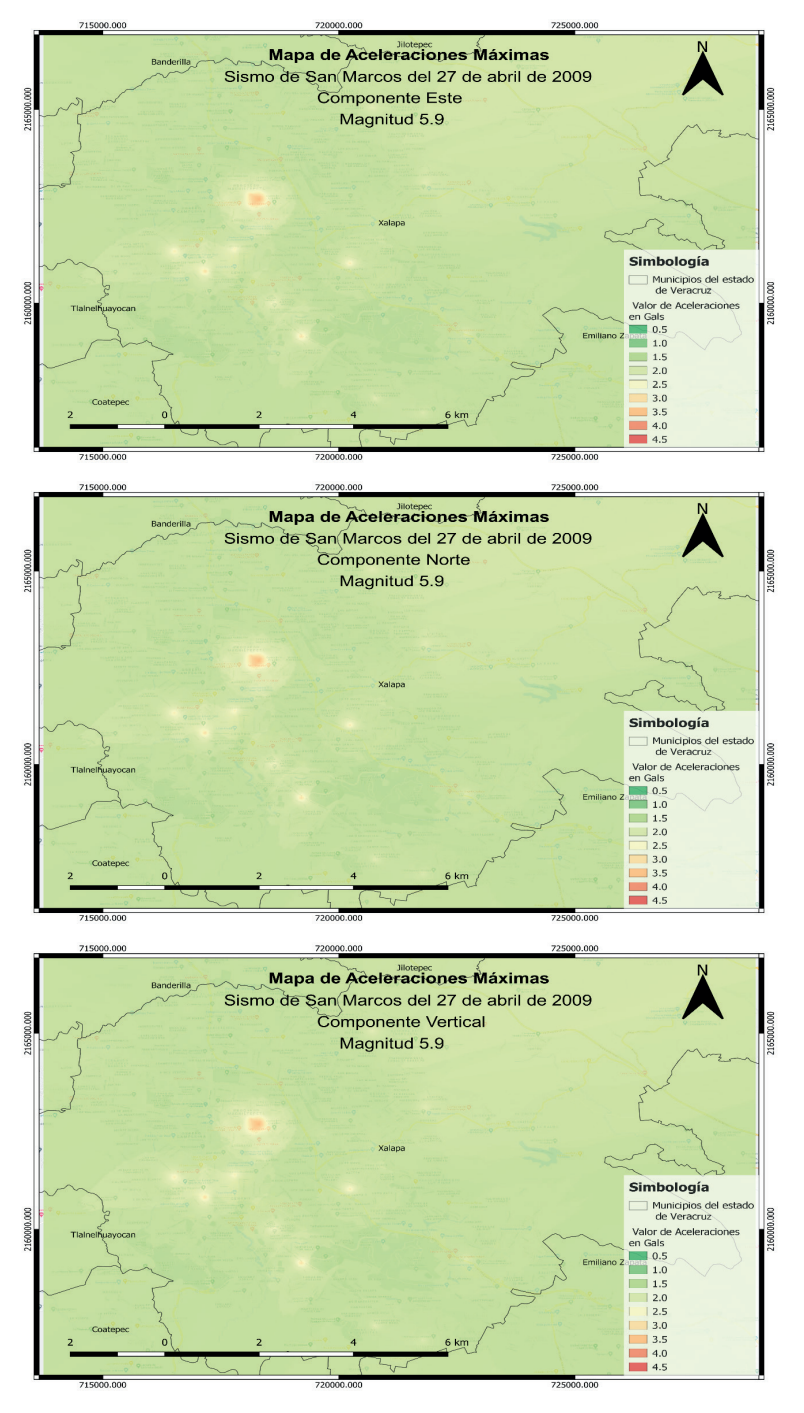

Figure 8. Intensity maps for the April 27, 2009, earthquake.

## **CONCLUSIONS**

Few cities in Mexico have the necessary tools and studies to understand the dynamic behaviour of the soil on which they are built. The high monetary cost of an accelerograph network or the performance of sufficient geotechnical studies to study each area has led to the development and continuous improvement of methodologies such as those described in this work.

We conclude with some necessary considerations for a correct analysis of soil dynamics and seismic risk in terms of the methodology of the H/V spectral ratios, numerous studies recommend that in order to achieve a reliable analysis spectrum from 0.2 to 20 Hz it is necessary to perform the environmental vibration recordings with broadband tests and try to achieve the longest possible recording time (not to exceed 60 minutes), since in this way, the amplitude clearly shows the peaks of higher amplification; it is necessary to carry out the measurements and processing of the H/V coefficients.

In terms of surface accelerations, the methodology used in this project successfully attempts the process of amplification and attenuation of seismic signals, allowing the accelerations caused by an earthquake to be reproduced at multiple points of interest from a single signal recording station.

Finally, despite considering only the amplitude of the signal and not modifying its duration, a reliable result is obtained. It is also necessary to correct the site effect of the propagating seismic signal to avoid overestimating the calculated accelerations.

## **RECOGNITIONS**

M.V. Hernández Salazar author acknowledges the scholarship granted by Conacyt for his master's studies at the Universidad Veracruzana.

## **REFERENCES**

Álvarez, I. M., (2016). Seismic scenarios of the city of Puebla, Puebla, Mexico elaborated from the MHVSR and EHVSR techniques. [Bachelor's Thesis] (Universidad Autónoma de México).

Guralp Systems (2007) Scream software. Operations and instruction manual, Guralp systems. http:// www.guralp.com/software/scream/

Konno, K. A. O. T., (1998). Ground-Motion Characteristics Estimated from Spectral Ratio between Horizontal and Vertical Components of Microtremor. Bulletin of the Seismological Society of America, 88(1), pp. 228-241.

Lermo, J. F. & Chávez-García, F., (1993). Site effect evaluation using spectral ratios with only one station. Bulletin of the Seismological Society of America, pp. 1574-1594.

The Math Works, Inc. MATLAB. Version 2017b. Computer program to perform numerical calculations with vectors and matrices. http://www.mathworks.com/.

Nakamura, Y., (1989). A method for dynamic characteristics estimation of subsurface using microtremor on the ground surface. Quarterly Report of Railway Technical Research Institute, pp. 30-.

Suarez, M. L., (2009). Seismic microzoning of the Xalapa metropolitan area. [Bachelor's Thesis] (Universidad Veracruzana).

# **CAPÍTULO 5**

# MODELAGEM E SIMULAÇÃO DA FLUIDODINÂMICA DE UM LEITO DE JORRO

Data de submissão: 08/04/2024 *Data de aceite: 03/06/2024*

**Alysson Dantas Ferreira**

Universidade Federal de Campina Grande Campina Grande -PB http://lattes.cnpq.br/3415847633690777

#### **Suzana Dantas**

Universidade Federal de Campina Grande Campina Grande -PB <http://lattes.cnpq.br/8371474392585192>

#### **Severino Rodrigues de Farias Neto**

Universidade Federal de Campina Grande Campina Grande -PB http://lattes.cnpq.br/5029314237107938

**RESUMO:** O leito jorro é um equipamento amplamente utilizado em vários setores industriais devido à sua ampla aplicabilidade. Este equipamento apresenta algumas limitações, especialmente quando é necessário ampliar a escala, o que depende das condições geométricas e operacionais. Neste contexto, um modelo matemático preciso e que represente com precisão os fenômenos envolvidos pode auxiliar no desenvolvimento de leito de jorro mais eficientes. Nesse sentido, o objetivo deste estudo foi simular através do modelo DPM, o comportamento característico de um leito jorro retangular. Para este propósito, o

software OpenFOAM foi empregado para resolver as equações de conservação de massa, quantidade de movimento e turbulência, em conjunto com as equações das partículas discreta. O comportamento das partículas do leito de jorro foi comparado com dado experimental obtido na literatura, que indicou que os modelos utilizados por esse trabalho conseguiram representar os fenômenos envolvidos na fluidodinâmica das partículas do equipamento. Portanto, podemos concluir que o modelo DPM conseguiu representar adequadamente o comportamento das partículas durante a operação de um leito de jorro, tornando-o uma opção viável para estudos envolvendo ampliação e otimização deste equipamento. **PALAVRAS-CHAVE:** CFD, DPM, Lagrangeano, OpenFoam

## MODELING AND SIMULATION OF THE FLUID DYNAMICS OF A SPOUTED BED

**ABSTRACT:** A spouted bed is widely used in various industrial sectors due to its broad applicability. This equipment presents some limitations, especially when a scale-up is needed, which depends on geometric and operational conditions. In this context, a precise mathematical model that accurately represents the involved phenomena can assist in the development of more efficient spouted beds. In this regard, the objective of this study was to simulate, using the DPM model, the characteristic behavior of a rectangular spout bed. For this purpose, the OpenFOAM software was employed to solve the mass conservation, momentum, and turbulence equations, incorporating the discrete particle equations. The behavior of the spout bed particles was compared with experimental data obtained from the literature, which indicated that the models used by this study were able to represent the phenomena involved in the fluid dynamics of the equipment particles. Therefore, we can conclude that the DPM model adequately represented the behavior of the particles during the operation of a spout bed, making it a viable option for studies involving the scaling up and optimization of this equipment.

**KEYWORDS:** CFD, DPM, Lagrangean, OpenFoam

# **INTRODUÇÃO**

O leito de jorro convencional foi desenvolvido por Mathur e Epstein em 1954. Esse equipamento é caracterizado por movimentos cíclicos e mais uniformes do que o leito fluidizado, permitindo um contato mais eficaz entre as fases envolvidas e alcançando altos coeficientes convectivos de transferência de massa, energia e quantidade de movimento. Além disso, este equipamento possui baixos custos de instalação, operação e manutenção, o que são algumas das razões pelas quais tem sido aplicado em diversas atividades industriais como secagem, pirólise, granulação, revestimento e dessulfurização (DUARTE et al., 2015; Zhou et al., 2020; CHE et al., 2022).

Entre os setores industriais onde o leito de jorro é usado, WU et al. (2018) destaca sua importância nas indústrias petroquímica, farmacêutica, alimentícia, química, nuclear e metalúrgica. Há uma ampla variedade de estudos analisando o leito de jorro, como os de ARABIOURRUTIA et al. (2017), que estuda a pirólise de poliolefinas em um leito de jorro; o de MARSHALL (2017), que investigou a aplicação de leitos de jorro para revestimento de partículas de combustível nuclear; o de SANTOS et al. (2016) [8], que vem trabalhando na secagem de frutas; e o de YANG et al. (2020b) [9], que estudou o processo de gaseificação de biomassa.

Apesar das vantagens do leito de jorro, BRITO et al. (2017) afirma que algumas limitações dificultam e restringem sua aplicação em escala industrial. Essas limitações incluem alta queda de pressão antes de alcançar um leito estável, dimensões geométricas que limitam a operação eficiente, o fluxo de gás é limitado pelos requisitos de estabilidade do leito, resultando em uma faixa estreita de condições operacionais, e dificuldades no scale-up.

Uma das principais metodologias de simulação numérica usadas para resolver problemas fenomenológicos é a abordagem de Dinâmica de Fluidos Computacional (CFD), que oferece a vantagem de detalhar o comportamento de fluidos e partículas dentro do equipamento. Ela pode abranger transferência de calor e massa entre as fases envolvidas, fornecendo uma melhor compreensão do comportamento dos fenômenos. Isso ajuda na otimização de parâmetros operacionais e no desenvolvimento de novas configurações geométricas sem as desvantagens de custo e tempo associadas aos experimentos de laboratório.

Atualmente, existem duas abordagens principais para modelar o fluxo de partículas em simulações de CFD. A primeira é a abordagem Euler-Euler, que utiliza a teoria cinética dos fluxos granulares para prever o comportamento das partículas. A segunda é a abordagem Euler-Lagrange, que usa modelos como DEM, DPM e MP-PIC para modelar o comportamento da fase sólida. Ambas as abordagens tratam a fase gasosa como um meio contínuo e diferem em como a fase sólida é considerada, tratando-a como contínua na abordagem Euler-Euler e discreta na abordagem Euler-Lagrange. Essa diferença leva a vantagens e desvantagens específicas (MARCHELLI et al., 2019; WANG et al., 2020).

O modelo Euleriano-Euleriano da teoria cinética do fluxo granular (KTGF), os movimentos individuais das partículas não são resolvidos, mas sim abordados por meio de equações estatísticas e equações de fechamento, com o sucesso dos resultados dependendo de suas formulações escolhidas, que variam com base na situação analisada. Devido essa aproximação na modelagem do comportamento das partículas, a abordagem Euleriano-Euleriano requer baixos custos computacionais. No entanto, ela carece de informações detalhadas sobre as partículas, como encolhimento, aquecimento e tempo de residência (YANG et al., 2016; XIE et al., 2018; KIECKHEFEN et al., 2018; WANG et al., 2020).

A abordagem Euleriano-Lagrangiana supera as dificuldades apresentadas pela abordagem Euleriano-Euleriano. Ela resolve o fluxo de fluido dentro da malha computacional e rastreia as partículas discretas, mantendo assim as propriedades físicas e termodinâmicas das partículas. Os métodos DEM e DPM resolvem o contato partícula-partícula usando leis de colisão físicas, enquanto o modelo MP-PIC simplifica as interações partícula-partícula empregando equações de fechamento empíricas para modelar tensões entre partículas, reduzindo assim colisões excessivas. Em ambos os casos, o custo computacional se torna mais alto quando comparado à abordagem Euleriano-Euleriano, mas o método MP-PIC oferece uma alternativa para minimizar o custo computacional de cálculos de colisão e é aplicado em problemas com um grande número de partículas (YANG et al., 2016; XIE et al., 2018; KIECKHEFEN et al., 2018; DEEN et al., 2007; LIU et al., 2020).

Com base nas informações fornecidas, é crucial ter um modelo matemático que possa fornecer informações da dinâmica de fluidos de um leito de jorro, contribuindo para a compreensão fenomenológica deste equipamento em operações específicas. Isso ajuda a melhorar o controle do processo e permite simulações confiáveis que prevejam seu desempenho sem investimentos significativos em plantas piloto ou industriais em escala. Portanto, este estudo tem como objetivo avaliar se o modelo Euleriano-Lagrangiano DPM consegue simular o comportamento das partículas de um leito de jorro retangular.

# **MODELAGEM MATEMÁTICA**

Três equações descrevem a fase gasosa em um gás sólido denso sem considerar o fluxo térmico e reativo: continuidade, momento e turbulência.

#### **Fase gasosa**

A equação da continuidade da fase gasosa pode ser descrita por:

$$
\frac{\partial (\alpha_g \rho_g)}{\partial t} + \nabla \cdot (\alpha_g \rho_g \mathbf{u}_g) = 0 \tag{1}
$$

onde α<sub>g</sub>, p<sub>g</sub>, e **u**<sub>g</sub> são a fração volumétrica, densidade e velocidade da fase gasosa, respectivamente.

A equação de quantidade de movimento pode ser escrita por:

$$
\frac{\partial (\alpha_g \rho_g \mathbf{u}_g)}{\partial t} + \nabla \cdot (\alpha_g \rho_g \mathbf{u}_g \mathbf{u}_g) = -\alpha_g \nabla p_g + \rho_g \alpha_g \mathbf{g} + \nabla \cdot (\alpha_g \tau_g) + \mathbf{F}_{gs} \tag{2}
$$

onde pg e **g** são os termos da pressão do gás e a aceleração da gravidade, respectivamente. O termo τ<sub>ց</sub> representa o tensor tensão calculado por:

$$
\boldsymbol{\tau}_g = (\mu_l + \mu_t)(\nabla \mathbf{u} + (\nabla \mathbf{u})^T) - \frac{2}{3}(\mu_l + \mu_t)(\nabla \cdot \mathbf{u})I
$$
 (3)

onde μ<sub>ι</sub> e μ<sub>ι</sub> são a viscosidade laminar e turbulenta, respectivamente. O termo  $\boldsymbol{F}_{gs}$ na Equação 2 representa a troca de quantidade de movimento entre as fases sólidas e gasosa e pode ser calculada por:

$$
\boldsymbol{F}_{gs} = \frac{1}{V_{elem}} \sum_{i=0}^{N_p} W_{p,i} f_{t,i}
$$
\n<sup>(4)</sup>

onde  $f_{_{t,i}}$ são todas as forças de interação fluido-partícula atuando na partícula i.

O modelo κ-ε model foi usado para similar os efeitos da turbulência durante o escoamento de gás em sistemas particulados. A equação κ representa a energia turbulenta, enquanto a equação ε representa a taxa de dissipação de energia. Ambas as equações são apresentadas abaixo:

$$
\frac{\partial (\alpha_g \rho_g \kappa)}{\partial t} + \nabla \cdot (\alpha_g \rho_g \mathbf{u}_g \kappa) = \nabla \cdot \left[ \alpha_g \left( \mu + \frac{\mu_t}{\sigma_k} \right) \nabla \kappa \right] + \alpha_g (G_g + P_g - \rho_g \varepsilon_g)
$$
(5)

$$
\frac{\partial (\alpha_g \rho_g \varepsilon)}{\partial t} + \nabla \cdot (\alpha_g \rho_g \mathbf{u}_g \varepsilon)
$$
\n
$$
= \nabla \cdot \left[ \alpha_g \left( \mu + \frac{\mu_t}{\sigma_{\varepsilon}} \right) \nabla \varepsilon \right] + \alpha_g \frac{\varepsilon}{\kappa} \left( C_1 P_g + C_3 |G_g| - C_2 \rho_g \varepsilon \right)
$$
\n(6)

Nessas equações, *G<sub>g</sub>* representa a geração de energia cinética turbulenta devido aos gradientes da velocidade média, onde C<sub>1</sub> = 1.44, C<sub>2</sub> = 1 e C<sub>3</sub> = 1.92; E  $\sigma_{_{k}}$  = 1.0 e  $\sigma_{_{s}}$  = 1.3 são os números de Prandtl turbulentos para *k* e ε, respectivamente.

#### **Fase sólida – Discrete Particle Model (DPM)**

A abordagem do Modelo de Partículas Discretas (DPM) descreve o movimento e colisões das partículas. Neste trabalho, utilizamos o modelo de esfera marcia para representar colisões entre partículas. Esta abordagem assume que as partículas sofrem uma pequena deformação durante o contato com outras partículas ou paredes. Essa deformação é calculada usando uma simples analogia envolvendo uma mola mecânica, um potenciômetro e um deslizador. Isso permite calcular a dissipação de energia devido às interações das partículas usando coeficientes empíricos de restituição normal e tangencial, e o coeficiente de atrito (DEEN et al., 2007; BUIJTENEN et al., 2011). O movimento individual de cada partícula com massa (m<sub>p</sub>) e volume V<sub>p</sub> é calculado usando a segunda lei de Newton, dada por:

$$
m_i \frac{du_i}{dt} = f_i^{g-p} + \sum_{j=2}^{N_p} f_{i,j}^c + f_i^g \tag{7}
$$

O momento angular da partícula é calculado por:

$$
I_i \frac{d\omega_i}{dt} = T_i \tag{8}
$$

onde I *<sup>i</sup>* é o momento de inercia, que é igual a 2m*<sup>i</sup> Ri* 2 /5, ω*<sup>i</sup>* é a velocidade de rotação da partícula i, e  $\mathcal{T}_{i}$  representa o torque causado pela força de contato na particula i. A força de contato  $f_{i,j}^c$  neste trabalho é calculada usando a abordagem de esfera suave inicialmente proposta por CUNDALL AND STRACK (1979). A força de contato é dividida em força normal  $f_{i,i}^{cn}$  e força tangencial  $f_{i,i}^{ct}$ :

$$
f_{i,j}^c = f_{i,j}^{cn} + f_{i,j}^{ct}
$$
 (9)
As forças de contato são modeladas usando os parâmetros: rigidez (k), coeficiente de amortecimento ( $\eta$ ), e coeficiente de fricção ( $\mu_f$ ). De acordo com o modelo Hertzian springdashpot (HSD), eles são escritos como:

$$
f_{i,j}^{cn} = \left(-k_n \delta_{nij}^{\frac{3}{2}} - \eta_n \boldsymbol{u}_{ij} \cdot \boldsymbol{n}_{ij}\right) \boldsymbol{n}_{ij}
$$
(10)

$$
f_{i,j}^{ct} = -k_t \delta_{tij} - \eta_t \mathbf{u}_{d,ij}
$$
 (11)

 $\delta$  é o deslocamento,  $n_{ij}$  é o vetor unitário da partícula i para a partícula j.  $u_{ij}$  e  $u_{di}$ são, respectivamente, o veotr de velocidade relativa entre a partícula I a particular j, e a velocidade de deslizamento no ponto de contato, que é dada por:

$$
\boldsymbol{u}_{d,ij} = \boldsymbol{u}_{ij} - (\boldsymbol{u}_{ij} \cdot \boldsymbol{n}_{ij}) \boldsymbol{n}_{ij} + (r_i \omega_i + r_j \omega_j) \times \boldsymbol{n}_{ij}
$$
(12)

Se a força tangencial satisfizer a seguinte relação:

$$
\left|f_{i,j}^{ct}\right| > \mu_f \left|f_{i,j}^{cn}\right| \tag{13}
$$

ocorre deslizamento e a força tangencial é calculada como:

$$
\left|f_{i,j}^{ct}\right| = -\mu_f \left|f_{i,j}^{cn}\right| \frac{\boldsymbol{u}_{d,ij}}{\left|u_{d,ij}\right|} \tag{14}
$$

A determinação dos valores de rigidez k, coeficiente de amortecimento  $\eta$ , e o coeficiente de atrito  $\mu_{_f}$  pode ser encontrada em TSUJI et al. (1992). O coeficiente de atrito é considerado um parâmetro empírico. A teoria de contato de Hertzian calcula a rigidez normal e tangencial não linear da mola entre as partículas i e j em contato, com base no modulo de Young E e no coeficiente de Poisson σ:

$$
k_n = \frac{4}{3} \sqrt{r_{eff}} \frac{E}{2(1 - \sigma_j^2)}
$$
(15)

$$
k_t = 8\sqrt{r_{eff}\delta_{n,ij}\frac{G}{2(2-\sigma)}}
$$
\n(16)

onde  $G = \frac{E}{2(1+\sigma)}$  e  $r_{eff} = \frac{r_i r_j}{r_i + r_j}$ . Quanto ao coeficiente de amortecimento  $\eta$ , considera-se estar relacionado ao coeficiente de restituição e. TSUJI et al. (1992) derivaram um modelo analítico dado pela seguinte expressão:

O universo das ciências exatas e da terra e engenharias: Teoria e aplicações Capítulo 5 **63**

$$
\eta = \lambda \big(m_{eff} k_n\big)^{1/2} \delta_n^{1/4} \tag{17}
$$

onde  $m_{\text{eff}}$  é a massa efetiva calculada por  $m_{eff} = \frac{m_i m_j}{m_i + m_j}$ .  $\lambda$  é chamado de coeficiente de amortecimento, o qual é uma constante empírica relacionada ao coeficiente de restituição e, e é dado pela seguinte equação:

$$
\lambda = -0.719 \ln \left( \frac{e + 0.08}{1.078} \right) \tag{18}
$$

No presente trabalho, assume-se que o coeficiente de amortecimento na direção tangencial *η<sub>ι</sub>* é igual ao da direção normal *η<sub>n</sub>* conforme sugerido por TSUJI et al. (1992) e LI et al. (2017).

#### **Interação gás-partícula**

O modelo de arrasto é vital na descrição de um sistema gás-partícula, representando a troca de quantidade de movimento entre as fases. A força de arrasto de uma única partícula i é dada por:

$$
\mathbf{f}_{i}^{g-s} = \mathbf{f}_{D,i} = \frac{V_{i}D_{i}}{1 - \alpha_{g}} (\mathbf{u}_{g} - \mathbf{u}_{i})
$$
(27)

O leito de jorro apresenta três regiões distintas: o jorro, o ânulo e a fonte. A região de fonte é formada pela vazão de entrada da fase gasosa de alta velocidade e contém uma baixa concentração de sólidos, enquanto na região anular, o leito se move com baixa velocidade e com alta concentração de sólidos (YANG et al., 2021; GONIVA et al., 2012; YANG et al., 2014). Portanto, o modelo de arrasto de Gidaspow, que combina a correlação de Ergun aplicável a sistemas densos com a correlação de Wen-Yu usada para sistemas diluídos (YANG et al., 2021), é adequado para modelar um leito de jorro. O modelo de Gidaspow é escrito da seguinte forma:

$$
D_{p} = \begin{cases} \frac{150(1 - \alpha_{g})^{2} \mu_{g}}{\alpha_{g} d_{i}^{2}} + \frac{1.75 \rho_{g} (1 - \alpha_{g}) |u_{g} - u_{i}|}{d_{i}}, \alpha_{g} \le 0.8\\ \frac{3}{4} \frac{\alpha_{g} \rho_{g} (1 - \alpha_{g}) |u_{g} - u_{i}|}{d_{i}} C_{p} \alpha_{g}^{-2.65}, \alpha_{g} > 0.8 \end{cases}
$$
(28)

onde

$$
C_{\rm D} = \begin{cases} \frac{24}{\text{Re}_i} (1 + 0.15 \text{Re}_i^{0.687}), \text{Re}_i < 1000\\ 0.44, \text{Re}_i > 1000 \end{cases} \tag{29}
$$

e

$$
\text{Re}_i = \frac{\rho_g \alpha_g |\mathbf{u}_g - \mathbf{u}_i| d_i}{\mu_g} \tag{30}
$$

A força da gravidade atuando na partícula é dada por:

$$
f_i^{\text{grav}} = \frac{\mathbf{g}(\rho_g - \rho_s)}{\rho_g} \tag{31}
$$

onde ps é a densidade da partícula e **g** é a aceleração da gravidade.

# **CONSIDERAÇÕES PARA A SIMULAÇÃO**

O presente trabalho foi baseado em um estudo conduzido por XU et al. (2017). O leito de jorro retangular tem uma espessura de 32 mm, uma largura de 134 mm e uma altura de 600 mm. O gás entra uniformemente distribuído através de um orifício retangular com uma largura de 6 mm e uma espessura de 32 mm.

Em simulações de CFD empregando a abordagem Euleriano-Lagrangiana resolvida pelo método do Modelo de Fase Discreta (DPM) ou resolvida pelo Método de Partícula em Células Multiphasic (MP-PIC), o tamanho do elemento da malha é limitado pelo tamanho da partícula, que deve ser suficientemente pequeno para alcançar precisão e, ao mesmo tempo, grande o suficiente para garantir uma variação temporal e espacial adequada das frações de partículas sólidas (HU et al., 2019). Por isso, recomenda-se utilizar estudos anterios para definir o tamanho da malha (HU et al., 2019).

Com base nas informações apresentadas, BOYCE et al. (2015) recomendaram uma relação (Sc/dp) em torno de 3-4 para obter o melhor acordo entre dados experimentais e numéricos em problemas de leito de jorro/fluidizado. Portanto, neste estudo, seguimos essas recomendações e usamos uma relação (Sc/dp) de 3. Consequentemente, a malha computacional foi composta por 32 x 4 x 60 elementos nas direções x, y e z. Enquanto XU et al. (2017) usaram uma malha computacional com 17, 4 e 60 elementos nas direções x, y e z, respectivamente.

O conjunto experimental de XU et al. (2017), a geometria construída e a malha computacional gerada são apresentadas na Figura 1.

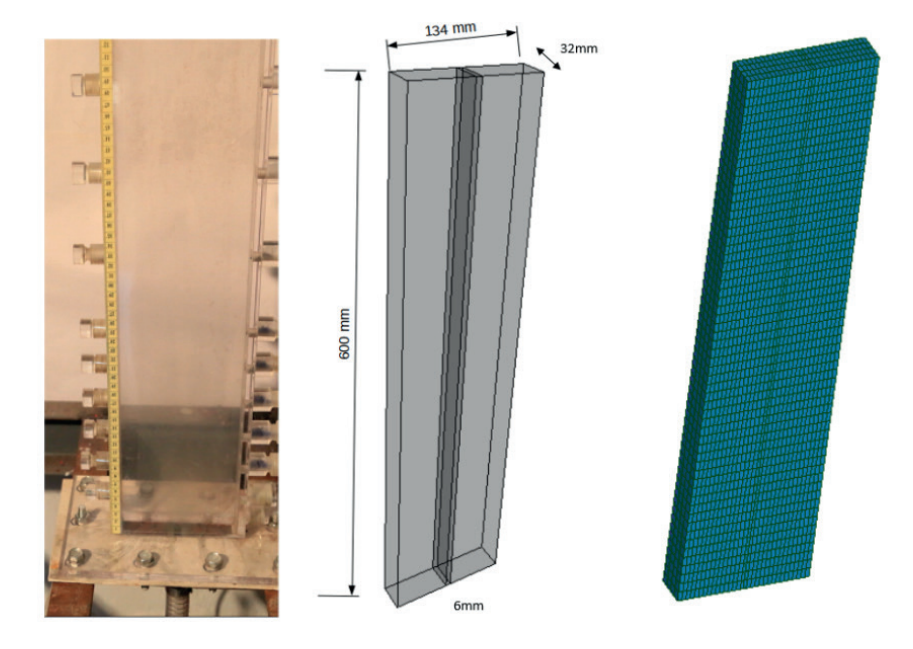

Figura 1 - Aparato experimental de Xu et al. (2017), geometria e malha do leito de jorro retangular.

As simulações foram realizadas no OpenFOAM, um software de código aberto com o modelo DPM implementado. Inicialmente, o leito de jorro foi preenchido com ar estagnado, e as partículas foram introduzidas aleatoriamente no domínio computacional, se estabelecendo no fundo do equipamento para formar um leito de partículas com uma altura de 100 mm. Uma vez que todas as partículas foram depositadas no leito, o fluxo de ar foi ativado na base do leito fluidizado com uma velocidade fixa de 46,9 m/s. A saída do leito fluidizado foi configurada para pressão atmosférica, e as paredes foram consideradas não deslizantes. Os parâmetros para as partículas e as propriedades da fase gasosa são apresentados na Tabela 1.

As equações foram resolvidas usando o método de volume finito (FVM). Nesta abordagem, o termo transitório foi discretizado usando o esquema de Euler, enquanto o termo de convecção e difusão foram discretizados usando os esquemas lineares Upwind e Gauss, respectivamente. Esses esquemas de discretização foram escolhidos porque demonstraram estabilidade numérica na resolução da matriz linear.

O resultado da discretização é um conjunto de equações algébricas construídas na forma **A**[ɸ] = b. Os coeficientes das variáveis desconhecidas na matriz A são obtidos por meio do procedimento de linearização das informações dentro da malha computacional. O vetor b contém todos os termos de origem, incluindo constantes, condições de contorno e componentes não linearizáveis. As técnicas para resolver este sistema algébrico não dependem do método de discretização específico empregado. Neste estudo, o método GAMG foi usado para resolver o campo de pressão e o smoothSolver para o campo de velocidade e turbulência.

| Simulations parameters       | Values                  |
|------------------------------|-------------------------|
| $d_{p}$                      | $5x10^{-4}$ m           |
| $P_{p}$                      | 700 kg/m <sup>3</sup>   |
| $P_{\scriptscriptstyle sir}$ | Ideal gas               |
| $\mu$ <sub>air</sub>         | 2x10 <sup>-5</sup> Pa s |
| $H_{0}$                      | 100 mm                  |
| $N_p$                        | 29110                   |
| e                            | 0.9                     |
| $\mu_{\rho}$                 | 0.1                     |
| $\mu_{w}$                    | 0.1                     |
| γ                            | 0.3                     |
| G                            | 3x10 <sup>6</sup>       |
| Collision Model (DPM)        | pairCollision           |
| Pair Model                   | springSliderDashpot     |
|                              |                         |

Tabela 1 – Parâmetros da simulação.

A simulação foi configurada para apresentar um tempo físico de 5 segundo, com um intervalo de tempo variável e um número de Courant fixado em 0,5. As simulações foram realizadas em um computador com processador Intel Core i9-12900k e 32 GB de RAM, levando 16 horas para serem concluídas, utilizando oito núcleos de processamento.

#### **RESULTADOS**

Para comparar o comportamento das partículas no modelo estudado, os resultados obtidos a partir do modelo de Modelagem de Fase Discreta (DPM) foram comparados com os resultados experimentais (Figura 2 (b)) e os resultados dos Métodos de Elementos Discretos (CFD-DEM) (Figura 2 (a)), reportados por XU et al. (2017).

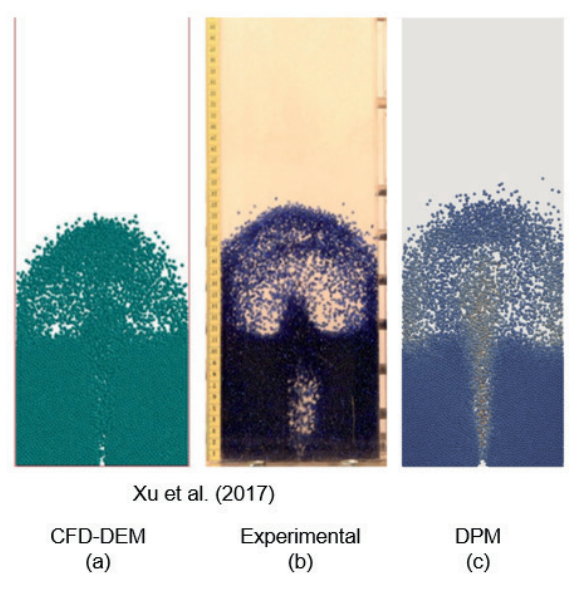

Figura 2 – Comparação do modelo estudado com os resultados reportados por XU et al. (2017).

Ao analisar a Fig. 2, pode-se observar que o comportamento do leito de partículas inertes no modelo estudado neste trabalho apresenta semelhanças com os resultados experimentais e os resultados numéricos obtidos por XU et al. (2017). A altura do leito de partículas no modelo DPM atingiu 0,10 m, enquanto a altura do leito de partículas medida experimentalmente foi de 0,12 m, o que está próximo do modelo estudado.

Ao comparar a altura da fonte do leito de jorro, observa-se que o modelo DPM alcançou os mesmos valores encontrados no experimento de XU et al. (2017), aproximadamente 0,23 m. Ao comparar o formato da fonte, observa-se que o modelo DPM mostra uma semelhança com o experimento do que a simulação conduzida por XU et al. (2017). O modelo DPM fornece uma representação mais precisa da dispersão de partículas e suas colisões com as paredes laterais do equipamento, exibindo um comportamento que se assemelha de perto aos resultados experimentais. Esse comportamento não foi observado na simulação conduzida por XU et al. (2017).

Na região do jorro, o comportamento do modelo estudado mostra uma leve diferença em comparação com os dados experimentais, onde a formação de um bolsão de ar pode ser observada no experimento de XU et al. (2017). Esse fenômeno não foi observado no resultado da simulação deste estudo ou na simulação conduzida por XU et al. (2017).

O modelo DPM foi capaz de descrever o comportamento das partículas de cada região dentro de um leito de jorro, onde cada uma delas apresenta um movimento de partículas diferente. Portanto, pode-se afirmar que o modelo DPM, juntamente com o modelo de colisão de partículas macia proposto neste estudo, conseguiu representar o comportamento do leito de partículas inertes e mostrou melhores resultados do que a simulação conduzida por XU et al. (2017).

# **CONCLUSÃO**

Com base na simulação numérica, as seguintes conclusões podem ser tiradas:

- a. O DPM foi capaz de descrever o comportamento de cada uma das regiões características do leito de jorro, o que indica ser capaz de representar o comportamento da dinâmica dos fluidos e das partículas de um leito de jorro.
- b. O modelo proposto por este trabalho possibilitará estudos de otimização de processo ou até mesmo estudos de scale-up envolvendo leitos de jorro.

### **REFERÊNCIAS**

ARABIOURRUTIA, M.; ELORDI, G.; OLAZAR, M.; BILBAO, J. Pyrolysis of polyolefins in a conical spouted bed reactor: A way to obtain valuable products. **Pyrolysis**, p.285-304, 2017.

BRITO, R.; BETTEGA, R.; FREIRE, J. Análise energética da aplicação da intermitência sobre o processo de secagem de alumina em leito de jorro. **XXXVIII Congresso Brasileiro de Sistemas Particulados**. 2017.

BOYCE, C.; HOLLAND, D.; DENNIS, J.; SCOTT, S. Limitations on fluid grid sizing for using volumeaveraged fluid equations in discrete element models of fluidized beds. **Ind. Eng. Chem. Res**, v. 54, n. 43, p. 10684-10697, 2015.

CHE, X.; GUO, R.; WU, F.; MA, X.; WANG, J. Experiment and CFD study on the hydrodynamics in novel internal-intensified spouted beds. **Powder Technology**, v. 412, p. 118009, 2022.

CUNDALL P. A.; STRACK, O. D. L. A discrete numerical model for granular assemblies. **Geotechnique**, v. 29, n. 1, p. 47–65, 1979.

DEEN, N. G.; GONIVA, C.; KLOSS, C.; KUIPERS, J. A.; PIRKER, S. Influence of rolling friction on single spout fluidized bed simulation. **Particuology**, v. 10, n. 5, p. 582– 591, 2012.

DEEN, N.; VAN SINT ANNALAND, M.; VAN DER HOEF, M.; KUIPERS, J. Review of discrete particle modeling of fluidized beds. **Chemical Engineering Science**, v. 62, n. 1, p. 28– 44, 2007.

DUARTE, C. R.; JUNIOR, I. P.; DOS SANTOS, D. A. Estudo experimental e de simulação da fluidodinâmica de um leito de jorro operando em fase diluída. **Horizonte Científico**, v. 9, n. 1, p. 1–21, 2015.

Goniva, C.; Kloss, C.; Deen, N. G.; Kuipers, J. A.; Pirker, S. Influence of rolling friction on single spout fluidized bed simulation. **Particuology**, vol. 10, n. 5, pp. 582– 591, 2012.

HU, C.; LUO, K.; WANG, S.; SUN, L.; FAN, J. Computational fluid dynamics/discrete element method investigation on the biomass fast pyrolysis: The influences of shrinkage patterns and operating parameters. **Industrial & Engineering Chemistry Research**, v. 58, n. 3, p. 1404–1416, 2019.

KIECKHEFEN, P.; PIETSCH, S.; HOFERT, M.; SCHONHERR, M.; HEINRICH, S.; KLEINE JAGER, F. Influence of gas inflow modelling on cfd-dem simulations of three-dimensional prismatic spouted beds. **Powder Technology**, v. 329, p. 167–180, 2018.

LI, L.; LI, B.; LIU, Z. Modeling of spout/fluidized beds and investigation of drag closures using openfoam. **Powder Technology**, v. 305, p. 364–376, 2017.

LIU, X.; GAN, J.; ZHONG, W.; YU, A. Particle shape effects on dynamic behaviors in a spouted bed: CFD-DEM study. **Powder Technology**, v. 361, p. 349–362, 2020.

MARSHALL, D. W. Spouted bed design considerations for coated nuclear fuel particles. **Powder Technology**, v. 316, p. 421–425, 2017.

MARCHELLI, F.; MOLINER, C.; BOSIO, B.; ARATO, E. A cfd-dem sensitivity analysis: The case of a pseudo-2d spouted bed. **Powder Technology**, v. 353, p. 409–425, 2019.

SANTOS, J. T. S.; SOARES, D. S. C.; SOUZA, P. M.; SANTANA SOUZA, D. F.; OLIVEIRA JUNIOR, A. M. Secagem de alimentos em leito de jorro sob a ótica da análise de patentes. **Proceeding of ISTI/ SIMTEC**, v. 3, n.1, p. 186-191, 2016.

TSUJI, Y.; TANAKA, T.; ISHIDA, T. Lagrangian numerical simulation of plug flow of cohesionless particles in a horizontal pipe. **Powder Technology**, v. 71, n. 3, p. 239–250, 1992.

VAN BUIJTENEN, M. S.; VAN DIJK, W. J.; DEEN, N. G.; KUIPERS, J.; LEADBEATER, T.; PARKER, D. Numerical and experimental study on multiple-spout fluidized beds. **Chemical Engineering Science**, v. 66, n. 11, p. 2368–2376, 2011.

WANG, J. Continuum theory for dense gas-solid flow: a state-of-the-art review, **Chem. Eng. Sci**, v. 215, p. 11528, 2020.

WU, F.; GAO, W.; ZHANG, J.; MA, X.; ZHOU, W. Numerical analysis of gas-solid flow in a novel spouted bed structure under the longitudinal vortex effects. **Chemical Engineering Journal**, v. 334, p. 2105 – 2114, 2018.

XIE, J.; ZHONG, W.; YU, A. Mp-pic modeling of cfb risers with homogeneous and heterogeneous drag models. **Advanced Powder Technology**, v. 29, n. 11, p. 2859–2871, 2018.

XU, H.; ZHONG, W.; YUAN, Z.; YU, A. Cfd-dem study on cohesive particles in a spouted bed. **Powder Technology**, v. 314, p. 377– 386, 2017.

YANG, S.; DONG, R.; DU, Y.; WANG, S.; WANG, H. Numerical study of the biomass pyrolysis process in a spouted bed reactor through computational fluid dynamics. **Energy**, v. 214, p. 118839, 2021.

YANG, S.; FAN, F.; WEI, Y.; HU, J.; WANG, H.; WU, S. Three-dimensional mp-pic simulation of the steam gasification of biomass in a spouted bed gasifier. **Energy Conversion and Management**, v. 210, p. 112689, 2020.

YANG, S.; WAN, Z.; WANG, S.; WANG, H. Reactive mp-pic investigation of heat and mass transfer behaviors during the biomass pyrolysis in a fluidized bed reactor. **Journal of Environmental Chemical Engineering**, v. 9, n. 2, p. 105047, 2021.

YANG, S.; LUO, K.; FAN, J.; CEN, K. Particle-scale investigation of the solid dispersion and residence properties in a 3-d spout-fluid bed. **AIChE Journal**, v. 60, n. 8, p. 2788–2804, 2014.

ZHOU, L.; HAN, C.; BAI, L.; LI, W.; EL-EMAM, M.; SHI, W. CFD-DEM bidirectional coupling simulation and experimental investigation of particle ejections and energy conversion in a spouted bed. **Energy**, v. 211, p. 118672

# **CAPÍTULO 6**

# APRIMORANDO A GESTÃO DE ESTOQUE NUMA INDÚSTRIA DE BEBIDAS: ESTRATÉGIAS PARA TOMADA DE DECISÃO

**Carlos Navarro Fontanilas** http://lattes.cnpq.br/6896931539873241

**Mauricio de Souza Leão** http://lattes.cnpq.br/0350679117843828

**Laura Marina Valencia Nino** http://lattes.cnpq.br/8398974570943785

# **Camila Avosani Zago** http://lattes.cnpq.br/6726568187545538

**RESUMO:** A rotina de reserva de materiais, executada pelos operadores e demais funcionários com interface com o almoxarifado implicava na impressão de diversos documentos várias vezes ao dia. Para além da contribuição na rotina da fábrica é necessário criar uma ferramenta que reduza o consumo de papel impresso, indo ao encontro da sustentabilidade e maior agilidade nos processos de gestão de estoques e almoxarifado. Assim, o presente estudo expõe a experiência da implementação de um aplicativo na unidade fabril, descrevendo todo o caminho percorrido desde a concepção até a operação da ferramenta pelos colaboradores. Este estudo trata-se de uma pesquisa exploratória que expõe a experiência da implementação de um aplicativo desenvolvido em plataforma Low *Data de aceite: 03/06/2024*

Code na unidade fabril de uma empresa de bebidas na região de Petrópolis/RJ, descrevendo todo o caminho percorrido desde a concepção até a operação da ferramenta pelos funcionários.

**PALAVRAS-CHAVE:** Logística. Controle de estoque. Sustentabilidade. Low Code.

**ABSTRACT:** The material reservation routine, carried out by operators and other employees who interface with the warehouse, involved printing several documents several times a day. In addition to contributing to the factory's routine, it is necessary to create a tool that reduces the consumption of printed paper, achieving sustainability and greater agility in inventory and warehouse management processes. Thus, the present study exposes the experience of implementing an application in the manufacturing unit, describing the entire path taken from conception to the operation of the tool by employees. This study is exploratory research that exposes the experience of implementing an application developed on a Low Code platform in the manufacturing unit of a beverage company in the region of Petrópolis/RJ, describing the entire path taken from conception to operation of the tool by employees.

**KEYWORDS:** Logistics. Inventory control. Sustainability. Low Code

# **CONTEXTUALIZAÇÃO E DEFINIÇÃO DO PROBLEMA**

É notório que passamos por um momento crítico no que diz respeito aos danos causados ao meio ambiente, o que faz com que organizações em todo o mundo busquem novos métodos de tornar suas operações sustentáveis. Diante deste cenário, um dos objetivos levantados pela gestão da unidade industrial estudada é a necessidade de adequar aos objetivos de sustentabilidade propostos, reduzindo a impressão de documentos no dia a dia de uma fábrica. A rotina de reserva de materiais, executada pelos operadores e demais funcionários com interface com o almoxarifado implicava na impressão de diversos documentos várias vezes ao dia.

Para além da contribuição na rotina da fábrica é necessário criar uma ferramenta que reduza o consumo de papel impresso e que de certa forma vai ao encontro dos objetivos de toda a sociedade, visto que a importância atribuída ao debate acerca do tema de práticas sustentáveis vem se ampliando gradativamente. Portanto, esta pesquisa contribui na medida em que traz uma forma de reduzir a quantidade de papel impresso e posteriormente descartado na natureza.

Dessa forma, o presente estudo tem como objetivo geral acompanhar a implementação de um aplicativo a ser utilizado pelos funcionários de uma indústria de bebidas. Assim, este trabalho apresenta como questão central a seguinte proposição: qual a possibilidade de uma plataforma de dados contribuir no cumprimento de uma das rotinas executadas em um empreendimento fabril?

Para o alcance do objetivo geral, são elencados como objetivos específicos: (i) entender como a tecnologia pode ser aliada de uma gestão mais sustentável; (ii) revelar o impacto da ferramenta idealizada nas rotinas de gestão de estoque e; (iii) expor os resultados obtidos com a utilização do aplicativo em relação à quantidade de documentos que deixaram de ser impressos diariamente.

Com base nas questões já levantadas e nos objetivos deste paper, supõe-se evidenciar que, ao empregar a tecnologia dentro da empresa, mais especificamente o Microsoft Power Apps por meio de aplicativos a serem desenvolvidos, é possível criar ferramentas de gestão que contribuam com uma operação mais sustentável. Busca-se, portanto, apontar que a manipulação do aplicativo na rotina de reserva de materiais reduz a quantidade de documentos impressos no dia a dia da companhia.

A empresa escolhida para este estudo está situada no município de Petrópolis, no estado do Rio de Janeiro e faz parte de um grande grupo de empresas produtoras de bebidas, dentre as quais cervejas, refrigerantes, energéticos, dentre outros. O presente trabalho nasceu de um projeto de estágio desenvolvido na unidade, com o intuito de atender a uma demanda desta após determinada auditoria. Havia sido solicitado ao setor de logística da filial que as rotinas então executadas em papel deveriam migrar para o meio digital o máximo possível, em consonância com outras filiais do mesmo grupo.

O presente estudo expõe a experiência da implementação do aplicativo na unidade fabril, descrevendo todo o caminho percorrido desde a concepção até a operação da ferramenta pelos colaboradores. Para isso, foi realizada uma pesquisa quantitativa, que revela os resultados obtidos no que se refere à redução de impressão de papéis, bem como uma pesquisa qualitativa, visto que evidencia também a vivência da fábrica ao dispor do aplicativo recém-criado.

Cabe salientar que se trata de uma pesquisa aplicada, pois entende-se que as experiências aqui relatadas podem gerar aprendizado e aproveitamento futuro, tornando possível que mais organizações façam uso de um método similar ao evidenciado nesta pesquisa. A coleta de dados se dá a partir de relatórios extraídos do SAP - sistema ERP - Enterprise Resource Planning - Planejamento dos Recursos da Empresa utilizado pela companhia - e relatórios do Microsoft Power Apps e Share Point, bases de dados que armazenam as reservas criadas pelo aplicativo.

Ao investigar outros estudos acerca do tema deste trabalho, houve dificuldade em encontrar pesquisas que versassem sobre o Microsoft Power Apps, o desenvolvimento de aplicativos para empresas através desta plataforma, principalmente em português. Logo, pode-se julgar que este é um objeto que merece mais análises e investigações a respeito, visto que pode trazer benefícios tanto para a organização que o aplica quanto para a sociedade.

#### **ANÁLISE DO PROBLEMA**

De acordo com o Council of Supply Chain Management Professionals (CSCMP, 2013) é possível dizer que toda organização possui algum tipo de estoque físico de material, isso porque é difícil prever exatamente quando haverá necessidade de determinado item e em quanto tempo este chegaria à empresa para suprir a demanda. Isto é, se fosse possível sincronizar oferta e demanda, não haveria necessidade de manter estoques dentro de uma operação, entretanto, a velocidade com que os materiais são consumidos é diferente daquela em que estes são recebidos (GRAZIANI, 2013).

Na companhia investigada estão sob guarda do almoxarifado dois tipos de materiais: (i) os que não se agregam ao produto, sendo por isso denominados materiais indiretos; e (ii) os que não têm relação com o processo produtivo, intitulados materiais auxiliares (GRAZIANI, 2013). Como exemplos destes materiais no caso aqui explorado podemos apontar os produtos químicos diversos, materiais de limpeza, equipamentos de proteção individual (EPIs), itens de uniforme e peças de maquinário.

Existem inúmeras justificativas para se manter estoques dentro de uma cadeia produtiva, mas para o caso em questão, é possível citar uma razão bastante importante. O estudo se dá em uma unidade fabril, na qual o almoxarifado é responsável por armazenar peças e componentes utilizados no maquinário que produz as bebidas, além de itens de segurança individual que são imprescindíveis ao trabalho cotidiano dos operadores. Portanto, é de suma importância que a unidade disponha destes itens em estoque, a fim de não causar uma parada na linha de produção no caso de uma manutenção emergencial, por exemplo. Deste modo, a justificativa aqui se refere à "inconstância dos prazos necessários a produção e transporte de mercadorias ao longo do canal de suprimentos", que "pode provocar incertezas com provável impacto sobre os custos operacionais e sobre os níveis de serviço ao cliente" (BALLOU, 2009).

Uma vez justificada a presença dos estoques, torna-se necessário ocupar-se do seu controle e para tal, é preciso que a empresa possua um local apropriado para armazenar e proteger os materiais adquiridos. O almoxarifado é o local adequado para este fim, é onde os itens permanecerão aguardando o momento oportuno para serem retirados e utilizados. No que se refere a controle, é importante mencionar que a retirada de itens do almoxarifado carece de rotinas rigorosas, a fim de proteger tais materiais de furtos e desperdícios (VIANA, 2020). Desta forma, somente pessoas autorizadas devem exercer essa atividade, além de ser essencial a implementação de ferramentas para gerenciar as retiradas de material.

Paoleschi (2013) argumenta que o setor de movimentação de materiais é o responsável por manter a fábrica sem interrupções no seu funcionamento, abastecendo a linha de produção com os insumos, embalagens e demais componentes exigidos. Algumas companhias deixam a cargo do almoxarifado essas atividades. É o que demonstra Viana (2020), pois, para além da guarda e proteção dos materiais, ao almoxarifado cabem, igualmente, outras atribuições, como a entrega dos materiais mediante solicitação dos funcionários e a gestão dos registros pertinentes à armazenagem e movimentação dos itens sob sua guarda. Outro importante objetivo do controle de estoque, segundo Dandaro e Martelli (2015), é minimizar o capital investido. A tecnologia tem sido grande aliada no controle de estoque, pois rotinas que tempos atrás eram executadas analogicamente, hoje podem ser concluídas de maneira digital e informatizada, aprimorando este processo (VIANA, 2020).

Em maio de 2022, o time da logística iniciou as pesquisas sobre qual ferramenta poderia ser utilizada de forma mais adequada, considerando o público interno da fábrica, as atividades desempenhadas, a complexidade da rotina, a efetividade da nova ferramenta. Havia instalada neste momento uma rotina bastante definida em relação à retirada de itens do almoxarifado. Como dito anteriormente, o almoxarifado faz a gestão de materiais diversos, como EPIs, uniformes, peças de maquinário, materiais de limpeza e materiais intermediários de produção.

Para que um colaborador consiga retirar algum desses itens do almoxarifado é preciso que ele faça uma reserva no sistema SAP, imprima o documento gerado e posteriormente leve a folha impressa até o almoxarifado, para que então o responsável pelo setor dê baixa nesta reserva, anotando na folha impressa o número do documento de baixa gerado pelo SAP, e entregue o item para o solicitante.

O processo descrito acima continha alguns pontos que poderiam ser melhorados. O primeiro deles era a quantidade de folhas que eram impressas, visto que uma reserva poderia ter mais de uma folha, a depender da quantidade de itens a serem retirados. Outro ponto era o tempo que a pessoa solicitante empregava nesta rotina, pois era obrigada a sair do seu setor de trabalho para imprimir a reserva e depois levá-la ao almoxarifado para daí sim conseguir efetuar a retirada do item desejado. Um terceiro ponto importante é que o responsável pelo almoxarifado só saberia da necessidade deste material quando o solicitante chegasse até ele com a reserva impressa, gerando algum tempo de espera para quem requisitava o material. O quarto ponto a ser considerado é que somente uma pessoa da equipe de logística teria conhecimento tanto da necessidade de se pagar uma reserva, como do status em que essa solicitação se encontrava.

Os pontos considerados acima são corroborados pelo argumento de Viana (2020), que discorre acerca da efetividade do almoxarifado. Tal efetividade depende em grande escala da redução das distâncias internas percorridas pela carga e do consequente aumento das viagens de ida e volta. A partir do momento em que é criada uma ferramenta capaz de minorar as etapas percorridas pelo usuário, tanto em número, como fisicamente, é possível dizer que a efetividade do almoxarifado sofre um incremento valioso.

#### **TECNOLOGIA E INOVAÇÃO**

Ultimamente tem-se notado um aumento ainda incipiente de aplicativos criados em low code/no code, uma metodologia de criação de aplicações de maneira mais otimizada, que facilita a gestão e o desenvolvimento de novas soluções dentro das organizações.

Diversas vantagens podem ser apontadas ao considerar o emprego dessa tecnologia. Ainda segundo Hammond (2017) é a possibilidade de migrar uma tarefa já existente na empresa executada em papel para o aplicativo, como inspeção em plantas, aprovação de requisição de compras e gerenciamento de inventário, por exemplo.

Além disso, as plataformas de desenvolvimento low-code auxiliam a reduzir o gap de desenvolvedores existente atualmente no mercado, uma vez que as aplicações nessas plataformas podem ser desenvolvidas por pessoas que nunca programaram sequer uma linha de código. Isto porque, conforme corrobora Waszkowski (2019), as plataformas low-code possuem ferramentas para programadores e não programadores, os últimos comumente denominados como citizen developers.

Em sua publicação, a plataforma *OutSystems* (2019), uma desenvolvedora de aplicações, enumera determinadas vantagens do low code/no code. A primeira delas, a privacidade, decorre do fato de não haver necessidade de envolver terceiros na construção das soluções dentro da empresa, visto que um funcionário dentro da própria organização é capaz de cumprir tal atividade. A manutenção do software implementado é uma fase muito importante, porque garante que os serviços oferecidos e as necessidades do negócio

estejam alinhados. Ao utilizar o low code esta fase torna-se menos complexa, pois existem poucos códigos para serem revisados, sendo esta a segunda vantagem percebida ao valerse desta tecnologia.

Waszkowski (2019) e OutSystems (2019) compartilham da visão de que o envolvimento de novos perfis de negócios é uma qualidade das plataformas low code/ no code. Isto porque não é necessária nenhuma formação ou conhecimento prévio em tecnologia para desenvolver um aplicativo low code. Ademais, é comum que os próprios usuários do aplicativo o desenvolvam, pois eles sabem as necessidades com as quais se deparam no dia a dia.

Uma das plataformas de low-code disponível atualmente é a Microsoft Power Apps. Seus recursos são baseados nas fórmulas do Microsoft Excel, instrumento amplamente utilizado por milhões de pessoas ao redor do mundo. Pelo fato de o Power Apps manifestar tamanha familiaridade aos usuários, estes se sentem aptos e confortáveis em migrar habilidades já conhecidas no Excel para o Power Apps, trazendo soluções inovadoras e proveitosas para as organizações das quais fazem parte (VORONKOV; SARADGISHVILI, 2021).

Entretanto, as plataformas low code/no code não apresentam somente benefícios, sendo possível identificar algumas desvantagens, como explicitado por Tisi et al (2019). Estas plataformas geralmente são utilizadas para desenvolver pequenas aplicações, contudo, seu uso em grande escala está sendo progressivamente mais exigido. Portanto, escalabilidade é a primeira limitação encontrada pelos autores. A segunda restrição é chamada de fragmentação, dado que cada desenvolvedor propõe seus próprios paradigmas associado a um modelo de programação específico.

# **IMPLEMENTAÇÃO E SOLUÇÃO DO PROBLEMA**

A partir das questões explicitadas percebeu-se a importância de redirecionar a rotina, antes executada de forma analógica, para o ambiente digital. A princípio surgiu a ideia de digitalizar os documentos de reserva por meio de formulários, como o Microsoft Forms. A equipe da logística se envolveu nesta missão contribuindo com ideias de formatos e questões que poderiam ser incluídas no Forms. Após alguns testes, ficou claro que este não seria o melhor método para solucionar o problema enfrentado. Isto porque formulários funcionam muito bem para situações pontuais, como pesquisas de satisfação ou inscrição em cursos ou palestras, por exemplo. Em um cenário de atividades de repetição existem ferramentas mais completas para sanar tal demanda.

Logo, iniciou-se um estudo acerca de outra alternativa que permitisse seu uso de maneira mais dinâmica, que fosse de fácil acesso aos/as solicitantes, com uma interface amigável e que propiciasse uma consolidação das solicitações para posterior edição pela equipe da logística. Tudo isso de forma colaborativa entre os membros da logística, para que todos tivessem acesso às mesmas informações e sempre atualizadas.

Com todas essas necessidades em mente a escolha foi pela plataforma Power Apps, da Microsoft. É possível citar alguns aspectos que levaram a tal escolha. O primeiro é pelo fato de a companhia já dispor de uma licença corporativa bastante robusta no que diz respeito à Microsoft, ensejando uma gama de ações nesta plataforma. Outro tópico é o de que o Power Apps oportuniza a criação de aplicativos extremamente personalizáveis para a realidade de cada negócio. Além disso, com ele é possível guardar as informações e em seguida editá-las, o que dá dinamismo a todo o processo. Outra vantagem da ferramenta é a de que é possível criar um aplicativo intuitivo e semelhante aos que as pessoas utilizam cotidianamente.

Definido o recurso a ser utilizado, a etapa seguinte consistia em criar a base de dados que seria manipulada no futuro aplicativo. O Power Apps admite uma série de entradas de dados, contudo a que mais se adequava ao caso era o Share Point, também da Microsoft, por se tratar de uma planilha online e totalmente colaborativa entre os usuários. Elaborouse então uma lista no Share Point para que dela o aplicativo extraísse todas as informações necessárias. Com a lista gerada, a etapa subsequente foi a de criar a aplicação propriamente dita. Ato contínuo, iniciou-se o processo de aperfeiçoamento e personalização do layout e da interface do aplicativo, uma vez que este é criado, inicialmente, em um modelo padrão.

Com o aplicativo pronto e todos os ajustes concluídos, iniciou-se o processo de apresentação para os colaboradores da fábrica. Um e-mail foi enviado explicando como e porque ocorreria a migração da rotina do papel para o computador/celular. Foi enviado também um vídeo com uma demonstração da ferramenta em uso.

Para que todas as pessoas responsáveis pelo almoxarifado tivessem acesso às novas reservas criadas, foi definido um alerta a partir da lista do Share Point para que sempre que um novo dado fosse incluído ou editado, um e-mail fosse enviado para estes usuários. Esse mecanismo possibilitava que todos tomassem conhecimento quando a reserva fosse criada e também baixada no sistema SAP.

O aplicativo é composto por uma tela inicial, na qual o usuário pode escolher entre registrar uma nova reserva ou buscar por uma reserva já inserida anteriormente. Caso a escolha seja por criar uma reserva, a tela seguinte será a de solicitação, onde o funcionário deverá informar alguns dados como matrícula, turno, data de necessidade, dentre outras informações. Feito isso, basta que o usuário clique no ícone de enviar e o registro estará pronto. Caso alguma informação esteja errada, um aviso aparecerá na tela, possibilitando a correção do erro. Com todos os dados corretos, um outro aviso aparecerá na tela informando que o registro foi enviado com sucesso.

Na hipótese do funcionário necessitar corrigir alguma informação de uma reserva já criada, ou no momento que a equipe de logística necessitar informar o número do documento de baixa da reserva, basta escolher, na tela inicial, o campo "consultar reservas". Nesse momento, o usuário será guiado para a tela onde buscará pelo número da reserva já criada. Um resumo deste registro será exposto e, ao clicar no ícone de edição, será possível informar o dado desejado.

Abaixo encontram-se nas Figuras 1,2,3 e 4, as telas do aplicativo já finalizado e em uso pela fábrica.

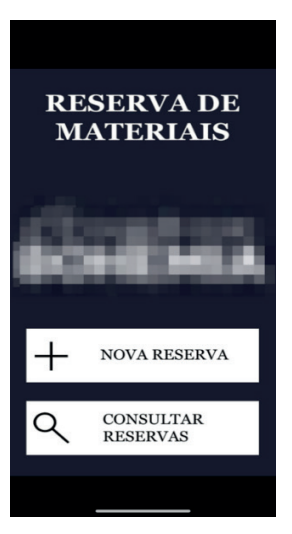

Figura 1 - Tela inicial

Fonte: Elaborado pelo autor (2023)

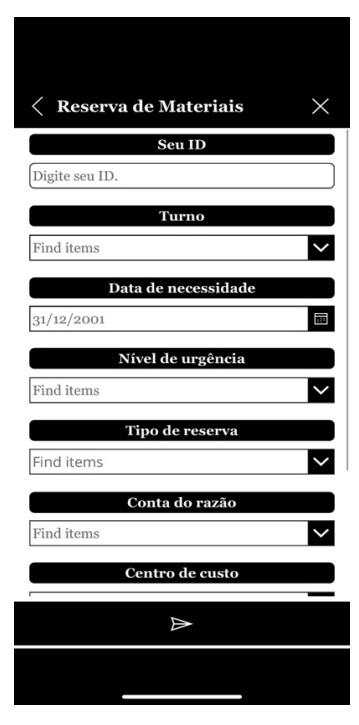

Figura 2 - Tela de solicitação Fonte: Elaborado pelo autor (2023)

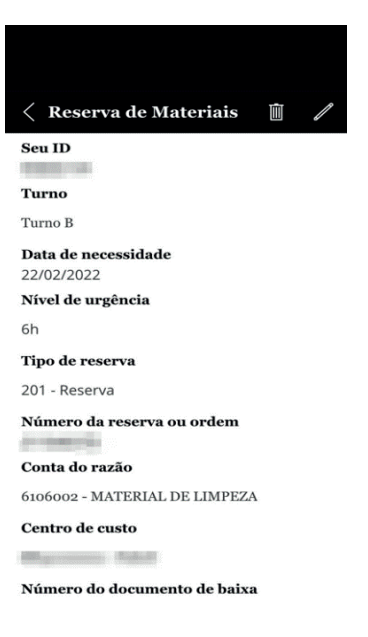

Figura 3 - Tela de resumo

Fonte: Elaborado pelo autor (2023)

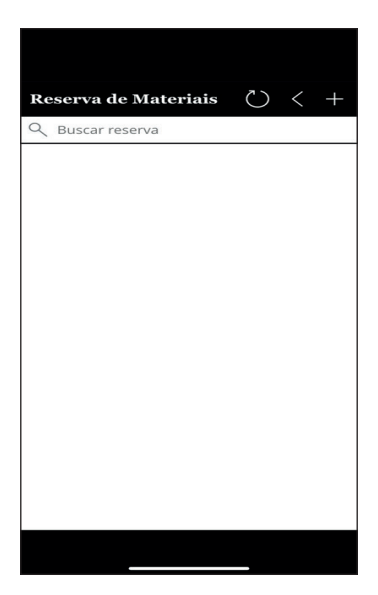

Figura 4 - Tela de busca Fonte: Elaborado pelo autor (2023)

Vale ressaltar que toda a unidade hoje utiliza esse procedimento ao requisitar um material para o almoxarifado. Portanto o aplicativo não se restringe a um processo da logística, mas sim de toda a unidade fabril.

#### **RESULTADOS**

O aplicativo de reserva de materiais começou a ser operado em agosto de 2021. Portanto, para efeitos de comparação de resultados, serão analisados os dados de reservas de agosto a dezembro de 2021.

Neste período, foram contabilizadas no SAP, o sistema ERP empregado na fábrica, 339 reservas de almoxarifado. Em contrapartida, foram registradas no aplicativo 139 reservas. Ou seja, 41% das reservas criadas na empresa foram imputadas no aplicativo em substituição à impressão em papel, como executava-se anteriormente.

Conforme mostrado na Tabela 1, é possível notar que houve aumento na adesão da nova rotina executada no modelo digital à medida que os meses se passaram. Com exceção do mês de novembro, houve aumento gradual nas reservas registradas no aplicativo. Tal situação é totalmente compreensível, visto que as pessoas levam algum tempo para se acostumarem a uma nova rotina, pois precisam aprender a manusear a nova ferramenta e destituir da práxis antes utilizada.

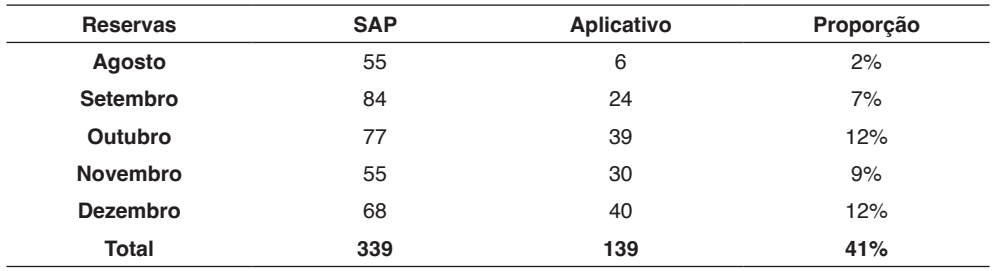

Tabela 1 - Quantidade de reservas de julho a dezembro de 2021

Fonte: Elaborada pelo autor (2023)

A Figura 1, a seguir, permite melhor visualização da evolução do número de reservas enviadas pelo aplicativo em relação ao total de reservas criadas no SAP.

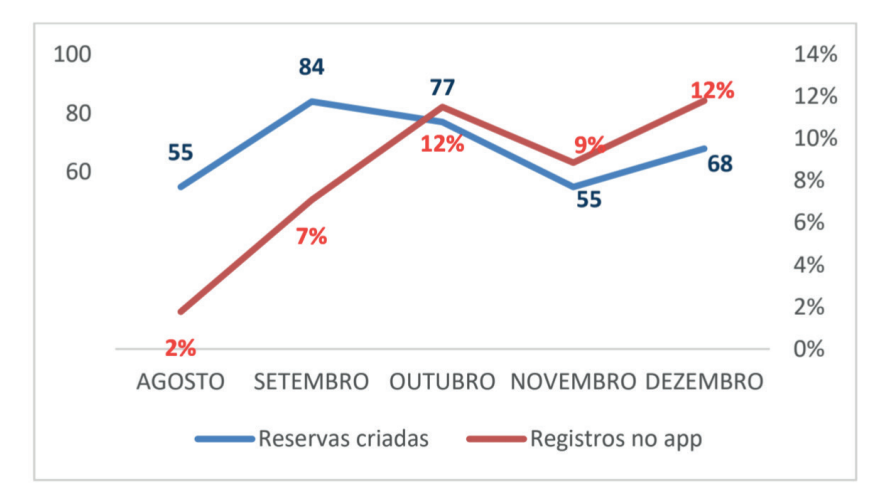

Figura 1 - Quantidade de reservas criadas e registradas no aplicativo em 2021 Fonte: Elaborado pelo autor (2023)

É possível depreender, a partir dos dados expostos neste trabalho, que a quantidade de reservas registradas no aplicativo de Reserva de Materiais foi se avolumando com o passar dos meses.

Tanto a Tabela 1 quanto a Figura 1 expressam que em agosto de 2021, 2% das reservas criadas na fábrica foram registradas no aplicativo. Em setembro houve um aumento para 7% nesta proporção. Em outubro, de todas as reservas criadas, 12% foram imputadas no aplicativo. Já em novembro percebeu-se uma queda na adesão dos trabalhadores, caindo para 9% de reservas registradas no aplicativo. Dezembro sucedeu com uma recuperação nesta adesão, aumentando novamente os registros para 12%.

### **LIÇÕES APRENDIDAS**

Ao contabilizar todo o período acompanhado, agosto a dezembro de 2021, notase que 41% das reservas geradas na fábrica foram registradas no aplicativo e, portanto, deixaram de ser impressas. Em números absolutos, trata-se de 139 reservas executadas de maneira totalmente digital, o que indica pelo menos 139 folhas não impressas.

Tal cenário dispõe de duas principais justificativas: (i) em um primeiro momento os trabalhadores não estavam habituados com o novo processo de reserva de materiais; (ii) além disso, era necessário também que os usuários do novo aplicativo se familiarizassem com a ferramenta.

Para solucionar as questões supracitadas foi mandatário um trabalho de conscientização, educação e reforço de que um novo procedimento estava em curso na organização. Foram disparados e-mails enfatizando a maneira como as reservas de materiais deveriam ser criadas a partir daquele momento. Com o objetivo de se certificar de que nenhum funcionário deixaria de cumprir com as novas determinações, foi disponibilizado um contato para que eles tirassem dúvidas sempre que sentissem necessidade. Outra medida adotada para facilitar o acesso para os trabalhadores da unidade, foi afixar um cartaz com um QR code em cada área da unidade, para que fosse possível acessar não só pelo computador do setor como também pelo celular, caso assim desejassem.

Após alguns meses com a prática do aplicativo, então, pôde-se observar um aumento na adesão dos trabalhadores da fábrica em relação a esse novo modelo utilizado no procedimento de reserva de materiais de almoxarifado.

Fica evidente, a partir dos resultados, que mais esforços serão imprescindíveis para garantir que a nova rotina implementada continue sendo executada. O objetivo nesta etapa do projeto é consolidar as atividades realizadas até então.

Durante a elaboração deste estudo notou-se grande carência de trabalhos produzidos que abordassem esta temática, principalmente no Brasil. Tal conjuntura aliada à alta demanda de resolução de problemas por parte das companhias de maneira ágil e eficiente permite afirmar que novos estudos se fazem necessários no que tange à utilização de aplicativos construídos em low-code como facilitadores de rotinas no ambiente corporativo, uma vez que há grande carência na otimização de tarefas, além de ser uma excelente ferramenta para favorecer processos mais sustentáveis.

Ainda no que se refere às oportunidades geradas para trabalhos a serem produzidos, o presente estudo suscita questões que podem ser aprofundadas em pesquisas futuras, como a mensuração da produtividade através dos tempos e movimentos que constituem as atividades aqui abordadas.

#### **REFERÊNCIAS**

BALLOU, R. H. **Gerenciamento da cadeia de suprimentos: logística empresarial**. 5 ed. Porto Alegre: Bookman Editora, 2009.

Council of Supply Chain Management Professionals. **Supply chain management terms and glossary**. 2013. Disponível em: [https://cscmp.org/CSCMP/Educate/SCM\\_Definitions\\_and\\_Glossary\\_of\\_Terms.](https://cscmp.org/CSCMP/Educate/SCM_Definitions_and_Glossary_of_Terms.aspx) [aspx](https://cscmp.org/CSCMP/Educate/SCM_Definitions_and_Glossary_of_Terms.aspx). Acesso em: 05 de fev. 2022.

DANDARO, F; MARTELLI, L. L. Planejamento e controle de estoque nas organizações. **Revista Gestão Industrial**, Ponta Grossa, v. 11, n. 2, 2015. D.O.I: 10.3895/gi. v11n2.2733. Disponível em: [https://periodicos.utfpr.edu.br/revistagi/article/view/2733/2172.](https://periodicos.utfpr.edu.br/revistagi/article/view/2733/2172) Acesso em: 25 de out. 2021.

GRAZIANI, A. P. **Gestão de estoques e movimentação de materiais.** Palhoça: UnisulVirtual, 2013. Disponível em: https://docplayer.com.br/docview/22/1667483/#file=/storage/22/1667483/1667483.pdf. Acesso em: 04 de set. 2021.

HAMMOND, J. The Forrester Wave™: Mobile Low-Code Development Platforms, Q1 2017. **Forrester Research, Cambridge**, 2016. Disponível em: [https://www.mendix.com/resources/forrester-mobile-low](https://www.mendix.com/resources/forrester-mobile-low-code-wave/)[code-wave/](https://www.mendix.com/resources/forrester-mobile-low-code-wave/). Acesso em: 09 de setembro de 2021.

OUTSYSTEMS. **The State of Application Development**, 2019/2020-2019-05-14\_v1.00. Disponível em: [https://www.outsystems.com/-/media/E0A6E7121AAD4A4C975828265B3639ED.ashx?mkt\\_tok=ey](https://www.outsystems.com/-/media/E0A6E7121AAD4A4C975828265B3639ED.ashx?mkt_tok=eyJpIjoiT1RsbU56azNNakJsWVRaaiIsInQiOiIyNlBCdGlrRnVHclVEY2c3TWtSSEUwNWtTU3FBVVE0M2gwK0xoSW0xaktSZ3dWS2t6amQxOFU2WlFCRllwR256aUhMTHVWa0ROSnZrU2tRUlZ4cTV5RFJXb2o5Wlphc21jaFR4bXY4ZmU3U3BrTkFNMm1BZm9MWkNsRHg0YjlzayJ9) [Jp IjoiT1RsbU56azNNakJ sWVRaaiIsInQiOiIyN lBCdGlrRnVHcl VEY2c3TWtSSEUwNWtTU3FBVVE0M](https://www.outsystems.com/-/media/E0A6E7121AAD4A4C975828265B3639ED.ashx?mkt_tok=eyJpIjoiT1RsbU56azNNakJsWVRaaiIsInQiOiIyNlBCdGlrRnVHclVEY2c3TWtSSEUwNWtTU3FBVVE0M2gwK0xoSW0xaktSZ3dWS2t6amQxOFU2WlFCRllwR256aUhMTHVWa0ROSnZrU2tRUlZ4cTV5RFJXb2o5Wlphc21jaFR4bXY4ZmU3U3BrTkFNMm1BZm9MWkNsRHg0YjlzayJ9) [2gwK0xoSW0xaktSZ3dWS2t6 amQxOFU2WlFCRllwR256aUhMTHVWa0ROSnZrU2tRUlZ4cTV5RFJX](https://www.outsystems.com/-/media/E0A6E7121AAD4A4C975828265B3639ED.ashx?mkt_tok=eyJpIjoiT1RsbU56azNNakJsWVRaaiIsInQiOiIyNlBCdGlrRnVHclVEY2c3TWtSSEUwNWtTU3FBVVE0M2gwK0xoSW0xaktSZ3dWS2t6amQxOFU2WlFCRllwR256aUhMTHVWa0ROSnZrU2tRUlZ4cTV5RFJXb2o5Wlphc21jaFR4bXY4ZmU3U3BrTkFNMm1BZm9MWkNsRHg0YjlzayJ9) [b2o5Wlphc21jaFR4bXY4ZmU3U3BrTkFNMm1BZm9MWkNsRHg0YjlzayJ9](https://www.outsystems.com/-/media/E0A6E7121AAD4A4C975828265B3639ED.ashx?mkt_tok=eyJpIjoiT1RsbU56azNNakJsWVRaaiIsInQiOiIyNlBCdGlrRnVHclVEY2c3TWtSSEUwNWtTU3FBVVE0M2gwK0xoSW0xaktSZ3dWS2t6amQxOFU2WlFCRllwR256aUhMTHVWa0ROSnZrU2tRUlZ4cTV5RFJXb2o5Wlphc21jaFR4bXY4ZmU3U3BrTkFNMm1BZm9MWkNsRHg0YjlzayJ9). Acesso em: 26 de abr. 2022.

PAOLESCHI, B. **Almoxarifado e gestão de estoques**. 2 ed. São Paulo: Érica, 2013. Disponível em: <https://docero.com.br/doc/enx1nve>. Acesso em: 13 de fev. 2022.

TISI, M. et al. Lowcomote: Training the next generation of experts in scalable low-code engineering platforms. In: **STAF 2019 Co-Located Events Joint Proceedings: 1st Junior Researcher Community Event, 2nd International Workshop on Model-Driven Engineering for Design-Runtime Interaction in Complex Systems, and 1st Research Project Showcase Workshop co-located with Software Technologies: Applications and Foundations (STAF 2019)**. 2019. Disponível em: [https://se.jku.at/lowcomote-training-the-next-generation-of-experts-in-scalable-low-code-engineering](https://se.jku.at/lowcomote-training-the-next-generation-of-experts-in-scalable-low-code-engineering-platforms/)[platforms/.](https://se.jku.at/lowcomote-training-the-next-generation-of-experts-in-scalable-low-code-engineering-platforms/) Acesso em: 26 de abr. 2022.

VIANA, J. J. **Administração de materiais**: um enfoque prático. São Paulo: Atlas, 2020.

VORONKOV, I. A.; SARADGISHVILI, S. E. Power Fx: Low-code language for collaboration tools. **Труды Института системного программирования РАН**, v. 33, n. 3, p. 101-108, 2021. DOI: 10.15514/ISPRAS-2021-33(3)-8. Disponível em: [https://ispranproceedings.elpub.ru/jour/article/](https://ispranproceedings.elpub.ru/jour/article/view/1406/1238) [view/1406/1238.](https://ispranproceedings.elpub.ru/jour/article/view/1406/1238) Acesso em 17 de mar. 2022.

WASZOKOWSKI, R. Low-code platform for automating business processes in manufacturing. 13th IFAC Workshop on Intelligent Manufacturing Systems IMS 2019. Elsevier, 2019. Disponível em: https:// www.sciencedirect.com/science/article/pii/S2405896319309152

# **CAPÍTULO 7**

# COMPARACIÓN DE LOS METODOS DE MIGRACIÓN BASADOS EN LA SOLUCIÓN DE LA ECUACIÓN DE ONDA UNIDIRECCIONAL (OWWE)

*Data de aceite: 03/06/2024*

**Jhorman G. Maldonado**

Grupo Pangea, Departamento de física y geología, Universidad de Pamplona

> **Luis Naspirán** Instituto Tecnológico de Medellín

#### **Francisco Cabrera**

Grupo Pangea, Departamento de física y geología, Universidad de Pamplona.

**RESUMEN:** La migración sísmica es una etapa fundamental en el proceso de reconstrucción del mapa estructural del subsuelo, a partir de la información registrada en superficie debido a las reflexiones de las ondas cuando una fuente perturba el medio terrestre. Si este medio es dispersivo, la energía se disipa lo que se observa en los sismogramas como una pérdida de amplitud y deformación en la señal. Los modelos matemáticos de velocidad compleja permiten introducir el término de atenuación en la ecuación de onda y por medio de la extrapolación de campos recuperar la energía perdida a medida que la onda se propaga. En

el presente trabajo se comparan los resultados de la migración efectuada según dos modelos de atenuación y su efecto sobre los datos.

**Palabras clave:** Migración sísmica, corrimiento de fase, ondas unidireccionales, atenuación.

**ABSTRACT:** Seismic migration is a fundamental step in the process of reconstruction of the structural map of the subsoil, based on the information recorded on the surface due to the reflections of the waves when a source disturbs the terrestrial environment. If this medium is dispersive, the energy dissipates what is observed in the seismograms as a loss of amplitude and deformation in the signal. The mathematical models of complex velocity allow to introduce the attenuation term in the wave equation and by means of the extrapolation of fields recover the lost energy as the wave propagates. In this work we compare the results of the migration carried out according to two models of attenuation and their effect on the data.

**KEYWORDS:** Seismic Migration, Phase Shift, One Way Wave Equations, attenuation.

#### **INTRODUCCIÓN**

La migración utilizando las ecuaciones de sentido único, es un método recursivo de extrapolación de campos de onda, donde el campo en cada nivel de profundidad se calcula a partir de su valor en el nivel inmediatamente anterior. Este método es efectivo en estructuras donde se presentan variaciones laterales moderadas de la velocidad. En medios dispersivos la onda pierde amplitud y frecuencias a medida que se propaga. El coeficiente de atenuación es una característica del medio que determina qué tan dispersivo es. El recíproco del coeficiente de atenuación es el factor de calidad . El fenómeno de atenuación está asociado al de dispersión el cual se produce porque los componentes de frecuencia de la onda viajan a diferentes velocidades y debido a esto se produce una deformación del pulso mientras se propaga. Esto conduce al concepto de velocidad de fase, el cual permite involucrar la atenuación en la ecuación de onda.

Al utilizar los modelos de velocidad compleja en la migración pre-apilado por corrimiento de fase, se busca recuperar la energía perdida durante la propagación de la onda a través de un medio dispersivo.

#### **ECUACIÓN DE ONDAS UNIDIRECCIONALES**

Una ecuación que modela el comportamiento del campo de presión P (*x*, z, t) es la ecuación de onda en dos dimensiones:

$$
\frac{\partial^2 P}{\partial t^2} = v^2 \left( \frac{\partial^2 P}{\partial x^2} + \frac{\partial^2 P}{\partial z^2} \right) \tag{1}
$$

Teniendo en cuenta las propiedades de la transformada de Fourier [1]

$$
\left(\frac{\partial}{\partial t}\to -i\omega;\frac{\partial}{\partial x}\to -ik_x;\frac{\partial P}{\partial z}\to -ik_z\right)
$$
 (2)

la ecuación (1) se convierte en

$$
-\omega^2 P(k_x, z, \omega) = -k_x^2 v^2 P(k_x, z, \omega) + v^2 \frac{\partial^2 P(k_x, z, \omega)}{\partial z}
$$
(3)

Resolviendo para la segunda derivada respecto a z, se obtiene:

$$
\frac{\partial^2 P(k_x, z, \omega)}{\partial z} = \left[k_x^2 - \frac{\omega^2}{v^2}\right] P(k_x, z, \omega) \tag{4}
$$

Llamando

$$
k_z^2 = \left[k_x^2 - \frac{\omega^2}{v^2}\right] \tag{5}
$$

Es posible separar la ecuación (4) en dos:

$$
\left(\frac{\partial}{\partial z} + i k_z^2\right) P(k_x, z, \omega) = 0 \tag{6}
$$

$$
\left(\frac{\partial}{\partial z} - ik_z^2\right) P(k_x, z, \omega) = 0 \tag{7}
$$

las soluciones a las ecuaciones (6) y (7) son de la forma:

$$
P(k_x, z + \Delta z, \omega) = e^{+i k z + \Delta z}
$$
 (8)

$$
P(k_x, z - \Delta z, \omega) = e^{-ikz + \Delta z}
$$
 (9)

Estas expresiones representan ondas planas desplazándose en direcciones opuestas. La ecuación (8) representa una onda viajando hacia adelante (viaja hacia abajo) y la ecuación (9) representa una onda que se propaga hacia atrás (viaja hacia arriba). Dado el sentido único de la dirección de propagación, reciben el nombre de ecuaciones de onda unidireccionales. (Gazdag,1984).

#### **ATENUACIÓN**

La atenuación es el cociente entre la energía disipada en un ciclo sobre la energía total

$$
\frac{1}{Q} = \left(\frac{1}{2\pi}\right) \frac{\Delta\omega}{\omega} \tag{10}
$$

donde *Q* es el factor de calidad, el cual cuantifica qué tan disipativo es el medio. En términos del factor de calidad, en 1979 se propuso un modelo para la velocidad compleja en el que *Q* es constante.( Kjartansson,1979)

$$
v_p = v_0 \left(\frac{\omega}{\omega_0}\right)^{\gamma} \tag{11}
$$

Donde  $y=\frac{1}{\pi}$ tan<sup>-1</sup> $\left(\frac{1}{0}\right)$ .

Un segundo modelo es el de Kolsky- Futterman (Wang,2008), donde la velocidad de fase está dada por

$$
\frac{1}{v_p} = \frac{1}{v_0} + \frac{1}{\pi v_r q_r} \ln\left(\frac{\omega_0}{\omega}\right) \tag{12}
$$

donde ν<sub>o</sub> y *Q<sub>r</sub>* son los valores de la velocidad de fase y el factor de calidad para una frecuencia de referencia. El modelo de Futterman y Kolsky es ampliamente utilizado en el procesamiento de datos sísmicos y sismología (Aki, 1980).

#### **INCLUSIÓN DEL FACTOR DE CALIDAD EN LA ECUACIÓN DE ONDA**

Las propiedades de absorción del medio son descritas por el factor de calidad Q el cual está definido en términos del módulo de bulk (M ) mediante la ecuación

$$
\frac{1}{Q} = \frac{M_I(\mathbf{r}, \omega)}{M_R(\mathbf{r}, \omega)},\tag{13}
$$

Donde M<sub>ı</sub> es la parte imaginaria y está relacionada con la pérdida de energía y M<sub>R</sub> es la parte real del número de onda. Como la velocidad depende del módulo de bulk, resulta también una variable compleja,

$$
V = \sqrt{\frac{M}{\rho}}\tag{14}
$$

Donde p es la densidad del material. Al dividir las frecuencias sobre la velocidad se obtiene

$$
\frac{\omega^2}{v^2}=k_\omega+iL_\omega
$$

De esta manera el número de onda, ahora no real sino complejo, definido en la ecuación (5) toma la forma

$$
k_z^2 = [k_x^2 - (k_\omega + iL_\omega)^2].
$$

La solución de la ecuación de onda, consecuentemente, cambia debido a que la cantidad subradical es un número complejo. La raíz cuadrada de un número complejo puede descomponerse en una parte real y otra parte imaginaria

$$
k_z = \sqrt{k_x^2 - (k_\omega + iL_\omega)^2} = k_{zreal} + ik_{zimag}
$$
\n(15)

donde  $k_{\text{zreal}}$  es la parte real y  $k_{\text{zima}}$  es la parte imaginaria del número de onda.

Por lo tanto, el extrapolador ahora posee un término responsable de la atenuación y es de la forma

$$
P(k_x, z \pm \Delta z, \omega) = e^{\pm ik_{\text{zreal}}} e^{\pm k_{\text{zimag}}}
$$
\n(16)

al tomar los signos adecuados en los extrapoladores, se puede modelar la pérdida de energía o recuperarla.

# **PSEUDO CÓDIGO DE MIGRACIÓN POR CORRIMIENTO DE FASE:**

Para efectuar la migración sísmica pre-apilado utilizando extrapoladores, se necesita ingresar los datos de la fuente, del modelo de velocidad y los datos del sismograma.

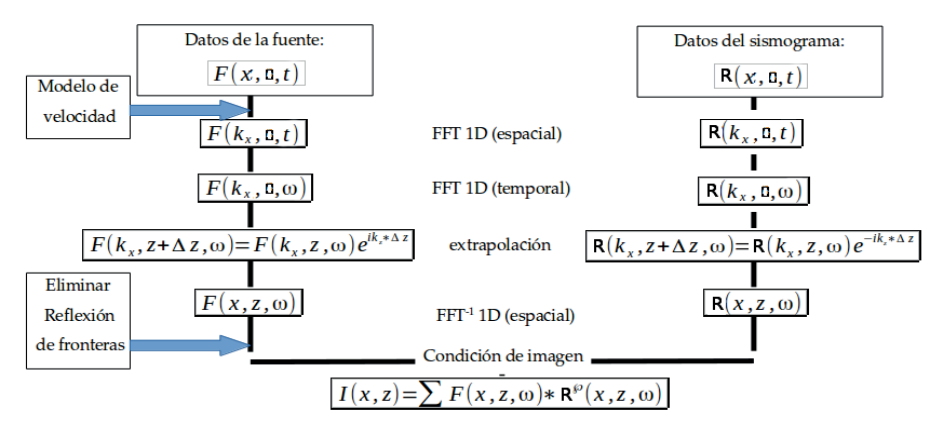

Figura 1. Pseudo código de migración por corrimiento de fase basado en (Gazdag,1984).

En la figura 1 se aprecia el proceso sin tener en cuenta la atenuación, el extrapolador corresponde a las ecuaciones (8) y (9). Cuando se cambia la ecuación de onda para incluir la atenuación el extrapolador cambia, ahora además de ingresar los datos de la fuente, del modelo de velocidad y los datos del sismograma es necesario incluir un mapa de valores de del factor de calidad de acuerdo al mapa de velocidades.

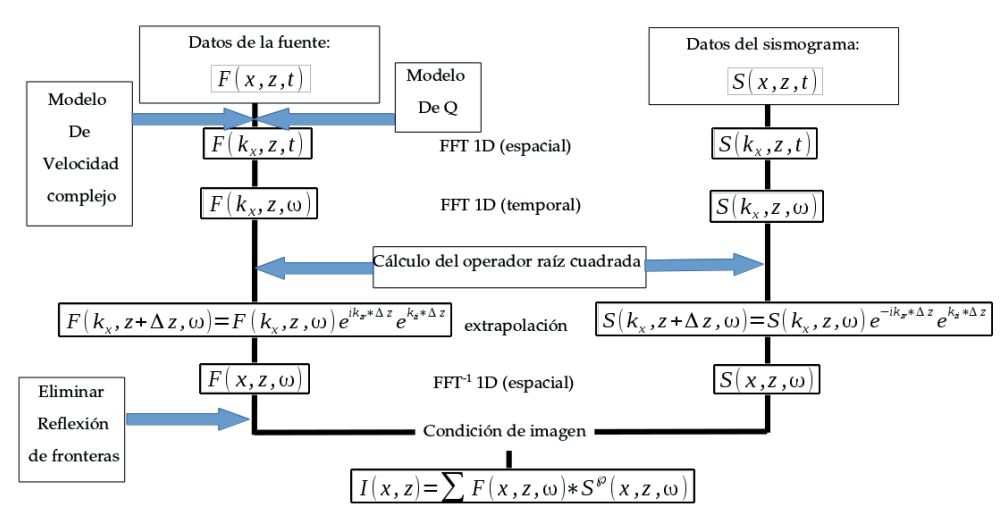

Figura 2. Pseudo código de migración por corrimiento de fase con corrección de la amplitud.

En la figura 2 se observa el nuevo esquema de migración, donde uno de los pasos más importantes es el cálculo del operador raíz cuadrada (Mittet et al. 1995), que se logra separando la raíz compleja en dos, una parte real y una parte imaginaria (ecuación 16). U Utilizando los signos adecuados en los exponenciales se puede generar la ganancia en la amplitud de la onda. Sin embargo, es necesario distinguir tres casos al evaluar la raíz cuadrada.

Caso 1:  $k_x^2 < k_\omega^2$  -  $L_\omega^2$  Cuando el valor al interior de la raíz cuadrada de la expresión (15) es mayor que cero, los términos en los exponentes para el campo de onda descendente  $(P_p)$  son:

$$
P_D(k_{\omega}, L_{\omega}, k_x) = e^{ik_{\text{z}real} \Delta z} e^{k_{\text{z}imag} \Delta z} \tag{17}
$$

y para el campo de onda ascendente (P<sub>u</sub>) son

$$
P_{II}(k_{\omega}, L_{\omega}, k_{\tau}) = e^{-ik_{\text{zreal}}\Delta z}e^{k_{\text{zimag}}\Delta z}
$$
(18)

Los signos en el exponente con el número imaginario indican la dirección de propagación de la onda y el signo en el otro exponencial es positivo con el fin de aumentar la amplitud en cada nivel.

Caso 2:  $k_x^2 = k_\omega^2$  -  $L_\omega^2$ Cuando el valor al interior de la raíz cuadrada de la expresión (15) es igual a cero, los términos en los exponentes son iguales para el campo de onda descendente  $(P_n)$ :

$$
P_D(k_{\omega}, L_{\omega}, k_x) = e^{i\sqrt{-k_{\omega}L_{\omega}}\Delta z}e^{\sqrt{-k_{\omega}L_{\omega}\Delta z}} \tag{19}
$$

y para el campo de onda ascendente (P<sub>u</sub>):

$$
P_D(k_{\omega}, L_{\omega}, k_x) = e^{-i\sqrt{-k_{\omega}L_{\omega}}\Delta z}e^{\sqrt{-k_{\omega}L_{\omega}\Delta z}} \tag{20}
$$

Los signos en el exponente con la unidad imaginaria indican la dirección de propagación de la onda y el signo positivo en el otro exponencial permite aumentar la amplitud en cada paso de la extrapolación.

Caso 3:  $k_x^2 > k_\omega^2$  -  $L_\omega^2$ Cuando el valor al interior de la raíz cuadrada de la expresión (15) es menor que cero, los términos en los exponentes para el campo de onda descendente  $(P_{p})$  son:

$$
P_D(k_\omega, L_\omega, k_x) = e^{-ik'_{\text{z}real} \Delta z} e^{-k'_{\text{z}imag} \Delta z} \tag{21}
$$

y para el campo de onda ascendente (P<sub>u</sub>) son

$$
P_U(k_{\omega}, L_{\omega}, k_x) = e^{-ik'_{zreal}\Delta z}e^{k'_{zimag}\Delta z}
$$
\n(22)

Donde

$$
k'_{\text{zreal}} = Re\left[\sqrt{-k_x^2 + (k_\omega - i L_\omega)^2}\right] \tag{23}
$$

y

$$
k'_{zimag} = Im\left[\sqrt{-k_x^2 + (k_\omega - iL_\omega)^2}\right]
$$
 (24)

Con estos extrapoladores se logra recuperar valores de amplitud de la onda a medida que esta se propaga.

#### **EXPERIMENTO**

Se genera un mapa de velocidades con valores de velocidad y de específicos, como se muestra a continuación

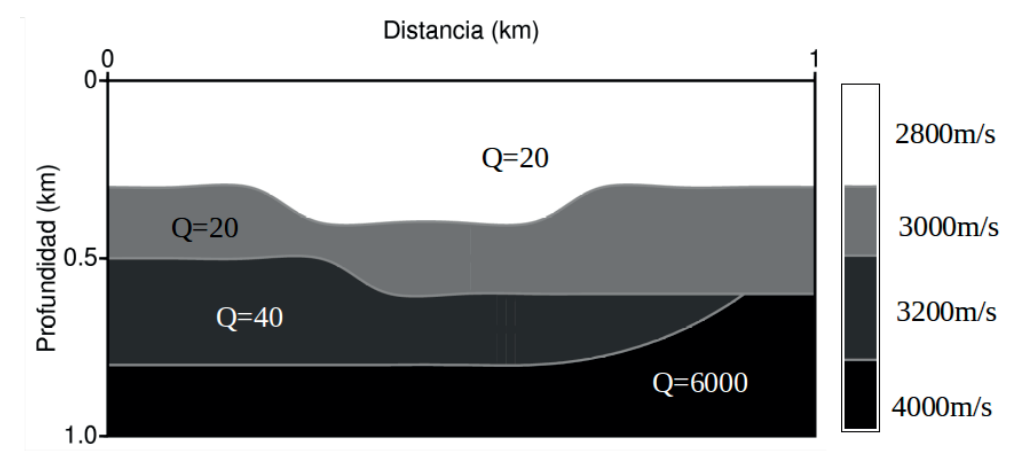

#### Figura 3. Modelo de velocidad y de factor de calidad.

Los datos para este modelo se obtienen a partir de rutinas de Seismic Unix (software libre de CWP) que permiten realizar adquisición de datos en modelos sintéticos.

Los valores elegidos para la velocidad y del factor de calidad Q se asumen teniendo en cuenta las características de un medio real, donde estos parámetros aumentan con la profundidad, debido a que las capas superiores representan materiales no consolidados, y a medida que se profundiza aumenta la presión y el medio se compacta siendo menos dispersivo.

El experimento se realiza adquiriendo datos (sismogramas) para 18 posiciones diferentes de la fuente; la migración pre-apilado en profundidad se realiza disparo a disparo. En la figura 4 se muestra el resultado de la migración utilizando el algoritmo de corrimiento de fase sin tener en cuenta la atenuación y en la figura 5 se superpone una imagen con la posición real de las interfaces para verificar.

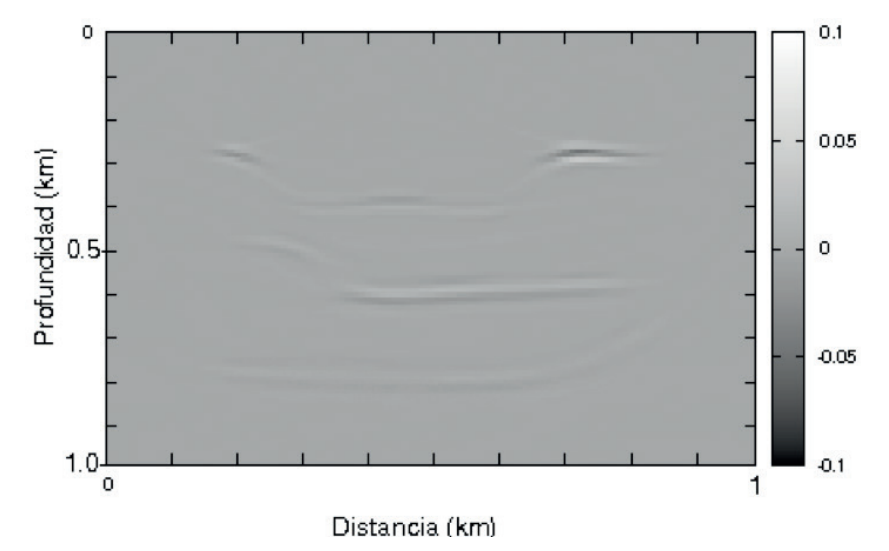

Figura 4. Resultado de la migración para 18 disparos sin tener en cuenta la atenuación.

La imagen de la figura 4 muestra el efecto de la atenuación en la migración, las interfaces someras se ven bien definidas y a medida que aumenta la profundidad la amplitud decae.

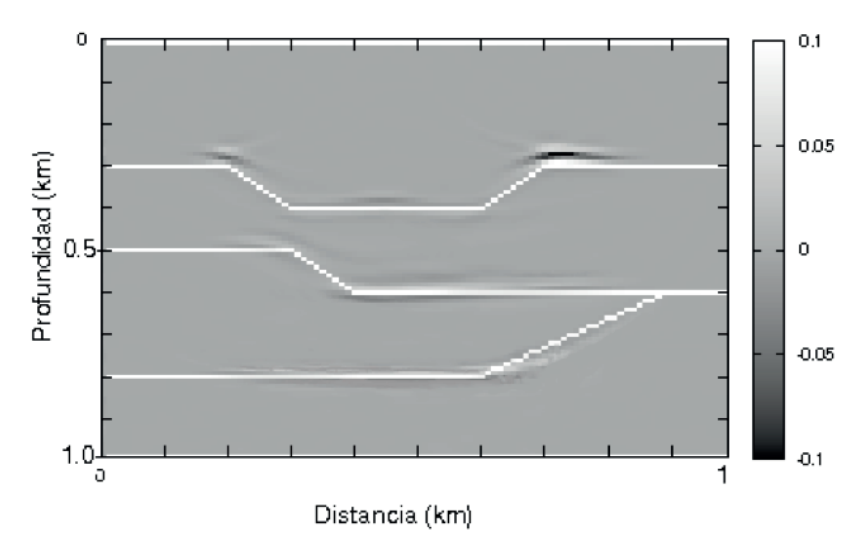

Figura 5. Imagen migrada superpuesta con la posición real de los reflectores.

En la figura 5 se evidencia la ubicación correcta de los eventos en la migración por corrimiento de fase para 18 diferentes posiciones de la fuente.

Se procede a realizar el mismo experimento con el método de migración PS, ahora con compensación de energía utilizando el modelo matemático de Futterman- Kolsky. El resultado de este proceso se puede ver en la figura 6

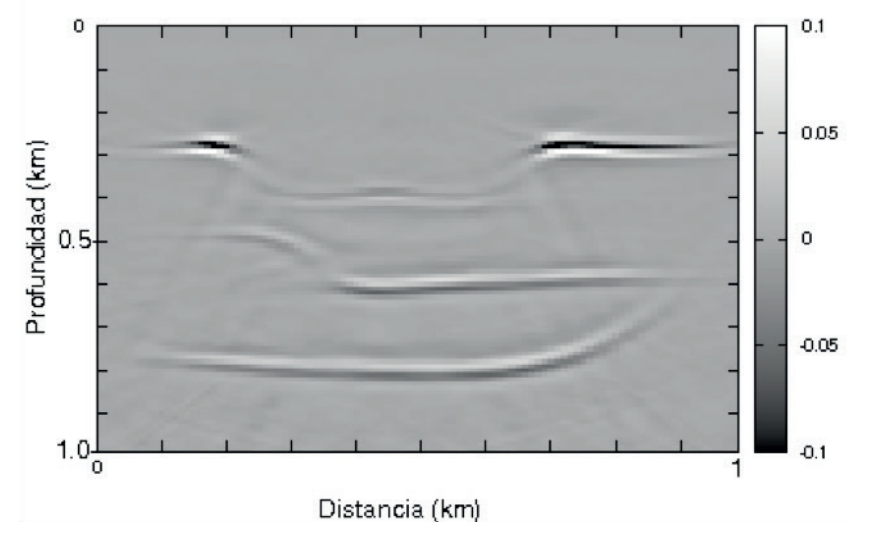

Figura 6. Imagen resultada de la migración por corrimiento de fase utilizando el modelo Matemático de Futterman-Kolsky.

Los resultados en términos de amplitud son buenos, las interfaces se ven bien definidas y con buena amplitud, ahora es necesario comparar con la estructura real (Figura 7).

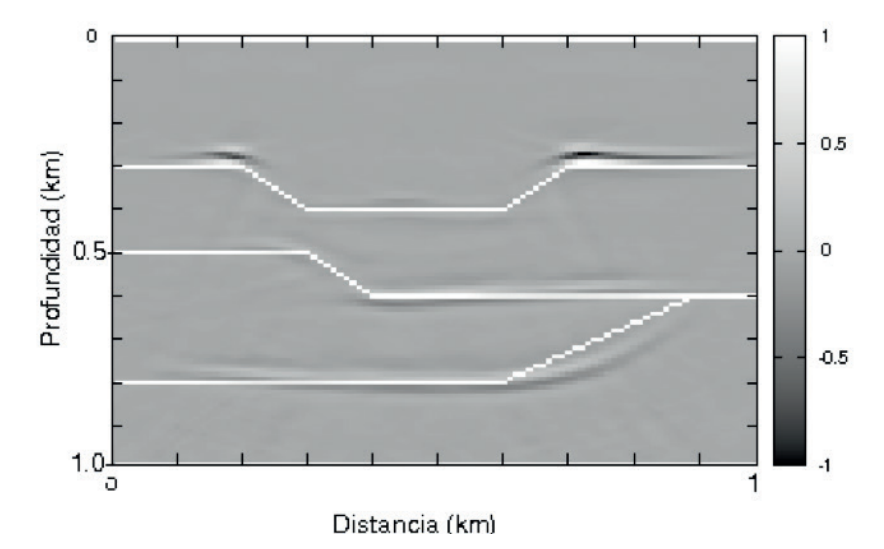

Figura 7. Comparación de la ubicación de las fronteras reales, con las obtenidas con la migración por corrimiento de fase utilizando el modelo de Futterman-Kolsky.

El resultado de esta migración muestra las interfaces con mejor amplitud, lo que significa que se produjo una compensación de la energía a medida que se realiza la extrapolación. Adicionalmente al contrastar la posición real de las interfaces con el resultado se evidencia que la posición corresponde con la estructura geológica modelada.

Por último, se realiza la migración por corrimiento de fase utilizando el modelo matemático de Kjartansson para lograr la compensación de energía. El resultado de esta migración se muestra en la figura 8.

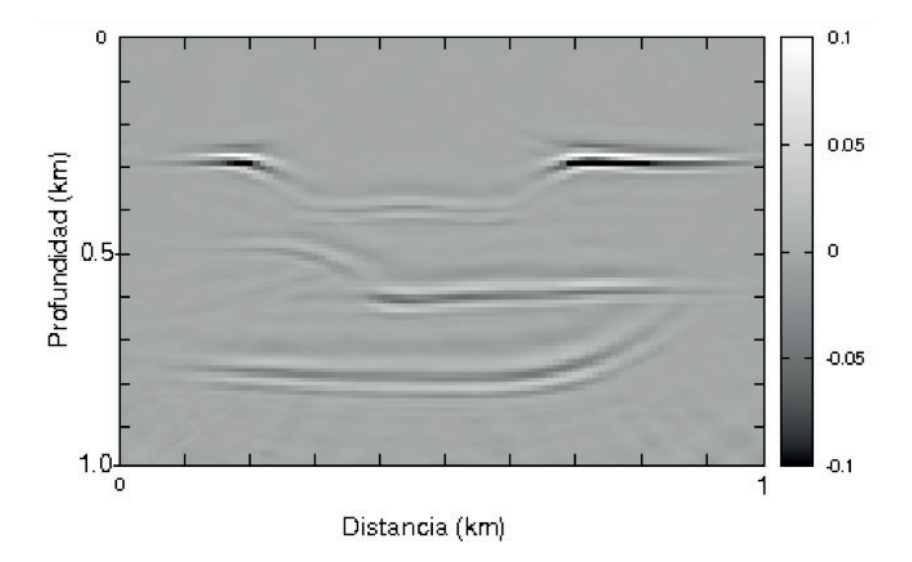

Figura 8. Imagen resultada de la migración pre-apilado por corrimiento de fase utilizando el modelo matemático de Kjartansson.

El resultado de esta migración muestra unas interfaces dobles, aunque recupera la amplitud puede producir problemas de interpretación, adicionalmente, al contrastar la imagen final con la estructura original se ve un desfase en la posición de los eventos (Figura 9).

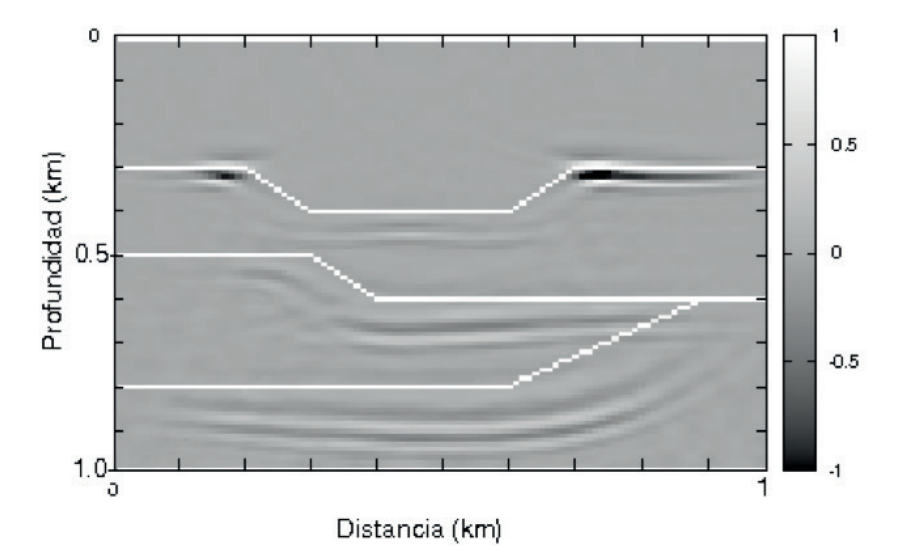

Figura 9. Comparación de la ubicación de las fronteras reales, con las obtenidas con la migración por corrimiento de fase utilizando el modelo de Kjartansson.

#### **CONCLUSIONES**

El código de migración sísmica pre-apilado en profundidad por corrimiento de fase, permite obtener imágenes migradas de buena calidad en zonas con variaciones laterales de velocidad moderadas.

Al comparar las imágenes obtenidas por los tres métodos se aprecia una recuperación de amplitud cuando se incluye el factor de calidad Q, sin embargo, el modelo matemático que produjo mejores resultados es el de Futterman y Kolsky, que además de recuperar la amplitud posiciona los eventos en la ubicación correcta, por otra parte el modelo matemático de Kjartansson no arroja el resultado esperado, lo que puede producir problemas de interpretación.

Los ruidos en las imágenes finales se deben a dispersión numérica causada por la solución del operador raíz cuadrada y por efectos de bordes en el modelado de la onda descendente.

#### **REFERENCIAS**

1. A. J. Berkhout, Wave field extrapolation techniques in seismic migration, a tutorial, Society of Exploration Geophysicists (1981).

2. A.J. Berkhout C.P.A. Wapenar, ELASTIC WAVE FIELD EXTRAPOLATION, primera ed., ELSEVIER, 1989.

3. Einar Kjartansson, Constant q wave propagation and attenuation., Journal of Geophysical Research, Vol. 84, N B9 (August 10, 1979).

4. Carcione José M., Wave fields in real media: Wave propagation in anisotropic, anelastic and porous media, Pergamon, 2001.

5. Roger Sollie Rune Mittet and Ketil Hokstad, Prestack depth migration with compensation for absortion and dispersion., GEOPHYSICS, VOL. 60, NO. 5 (SEPTEMBER-OCTOBER 1995).

6. Yanghua Wang, Seismic inverse Q Filtering, primera ed., BLACKWELL PU-BLISHING, 2008.

7. O. Yilmaz, M. Cooper, and Doherty, Seismic data analysis, primera ed., seismic data analysis vol. 1, 2000.

8. Gerard T. Schuster, Basics of Seismic Imaging, primera ed., Copyright G. Schuster 2010., May 9, 2010.

9. Pujol, Elastic wave propagation and generation in seismology, Cambridge University Press, 2003.

10. Carcione J. M., Wave fields in real media: Theory and numerical simulation of wave propagation in anisotropic, anelastic, porous and electromagnetic media, Elsevier., 2007.

# **CAPÍTULO 8**

# O PLANETÁRIO RUBENS DE AZEVEDO COMO ESPAÇO DE DIFUSÃO DO ENSINO E POPULARIZAÇÃO DA ASTRONOMIA

Data de submissão: 24/04/2024 *Data de aceite: 03/06/2024*

**Nicolas Camilo Garcêz e Silva**

Universidade Estadual do Ceará - UECE Fortaleza – Ceará <http://lattes.cnpq.br/7747209309901855>

#### **Keila Andrade Haiashida**

Universidade Estadual do Ceará - UECE Fortaleza – Ceará [https://lattes.cnpq.br/7365549922021470](https://wwws.cnpq.br/cvlattesweb/PKG_MENU.menu?f_cod=328FABEC52F6C8BA32E026354B2DF128)

**RESUMO:** Este trabalho teve como objetivo apresentar a experiência de realização do Curso Popular de Astronomia - CPA ofertado pelo Planetário Rubens de Azevedo, além de discorrer sobre o envolvimento dos estudantes de escolas públicas nas ações propostas, apresentar o questionário avaliativo e os resultados da atividade mediante sua proposição. A metodologia consistiu em um relato de experiência. Perguntados a respeito da metodologia utilizada, 60% acharam muito interessante, 33,3% acharam interessante e 6,7% pouco interessante. Indagados sobre a assimilação e compreensão do conteúdo da aula, para 60% dos entrevistados o conteúdo foi de fácil assimilação, 33,3% muito fácil e 6,7% moderado. O que corrobora com a ideia de que o Planetário é um importante espaço

para mediação da aprendizagem e acesso ao conhecimento científico.

**PALAVRAS-CHAVE:** Ensino; Popularização da Astronomia; Planetario; Ciência & Tecnologia.

### THE RUBENS DE AZEVEDO PLANETARY AS A SPACE FOR THE DISSEMINATION OF TEACHING AND THE POPULARIZATION OF **ASTRONOMY**

**ABSTRACT:** This work aimed to present the experience of carrying out the Popular Astronomy Course - CPA offered by Planetário Rubens de Azevedo, in addition to discussing the involvement of public school students in the proposed actions, presenting the evaluation questionnaire and the results of the activity through your proposition. The methodology consisted of an experience report. When asked about the methodology used, 60% found it very interesting, 33.3% found it interesting and 6.7% found it somewhat interesting. When asked about the assimilation and understanding of the class content, for 60% of those interviewed, the content was easy to assimilate, 33.3% very easy and

6.7% moderate. This corroborates the idea that the Planetarium is an important space for mediating learning and access to scientific knowledge.

**KEYWORDS:** Teaching; Popularization of Astronomy; Planetarium; Science & Technology.

# **INTRODUÇÃO**

Este trabalho teve como objetivo apresentar a experiência de realização do Curso Popular de Astronomia - CPA pelo Planetário Rubens de Azevedo, equipamento que se localiza na cidade de Fortaleza, capital do Estado do Ceará, e no último ano de 2022 se consolidou como um dos planetários mais modernos do mundo.

O Planetário Rubens de Azevedo faz parte do Centro Dragão do Mar de Arte e Cultura - CDMAC, equipamento público da Secretaria de Cultura do Estado, gerido em parceria com o Instituto Dragão do Mar. As atividades do curso fazem parte da atuação do planetário no binômio turístico-pedagógico que tem como objetivos gerais a inovação do ensino e popularização da Astronomia por meio atividades como o projeto Planetário como Sala de Aula que chega a atender mais de 15.000 alunos dos mais diversos níveis de ensino por ano e está em funcionamento desde agosto de 1999.

Nesse contexto, o objetivo geral deste trabalho foi apresentar a experiência de realização do Curso Popular de Astronomia – CPA, evidenciando a aproximação entre o conhecimento científico e o empírico/popular, para assim, chegarmos em uma dialética entre os dois tipos de conhecimento e compreender os estudos por busca de vida fora da terra. Definimos como objetivos específicos: discorrer sobre o envolvimento dos estudantes nas ações propostas, apresentar o questionário avaliativo e os resultados dessa atividade mediante sua proposição. Para isso realizamos um relato de experiência.

# **METODOLOGIA**

A metodologia utilizada pelo trabalho é o relato de experiência com o intuito de publicizar a mesma e convidar a comunidade acadêmica a conhecer a atividade do CPA e a intervenção realizada durante a mesma.

> O relato de experiência em contexto acadêmico pretende, além da descrição da experiência vivida (experiência próxima), a sua valorização por meio do esforço acadêmico-científico explicativo, por meio da aplicação críticareflexiva com apoio teórico metodológico (experiência distante) (MUSSI; FLORES; ALMEIDA, 2021, p. 64).

Dado a busca do estudo por realizar uma aproximação entre o conhecimento científico e empírico/popular, utilizamos das metodologias ativas para tal dialética por meio da estratégia de tempestade mental (brainstorm).

# **INSTRUMENTALIZAÇÃO DA ATIVIDADE**

#### **O Curso Popular de Astronomia**

A pesquisa foi desenvolvida durante a aula do curso Popular de Astronomia que ocorreu no sábado dia 11 de fevereiro de 2023, com o tema "A procura pela vida", e contou com a presença de 30 participantes com faixa etária a partir de 12 anos e duração de 60 minutos. A participação foi gratuita mediante inscrição prévia por meio de solicitação no site da instituição

A temática do curso buscou apresentar através do conhecimento científico, por meio de imagens deslumbrantes em fulldome no planetário, o processo de formação e expansão do Universo e as possibilidades de existir vida fora da terra partindo da Astrobiologia.

Para Letícia e Charles (2023, p. 2) a Astrobiologia se propõe "a estudar a vida em todo o Universo sob a perspectiva da evolução biológica terrestre, tentando responder a algumas das questões mais fundamentais já formuladas pelo Homo sapiens: O que é vida e como a definimos? Como ela começa e evolui? Existe vida fora da Terra? Caso a resposta seja afirmativa, há maneiras de detectá-la?".

A execução ocorreu no Planetário Rubens de Azevedo, local que conta com um sistema de projetores de última geração da empresa alemã Carl Zeiss, sendo eles o Skymaster ZKP 4 LED e dois Velvet Duo LED. Os projetores contam com uma tecnologia de ponta, capaz de projetar imagens em até 8k (oito mil pixels), transformando o planetário em um verdadeiro virtuarium, através das projeções em FullDome (na cúpula inteira).

> As metodologias ativas favorecem o processo de aprendizagem, considerando que o desafio atual é a crescente busca por métodos de ensino inovadores que possibilitem uma práxis pedagógica capaz de ultrapassar os limites da pedagogia técnica e tradicional e alcançar a formação de um sujeito ético, histórico, reflexivo, crítico, transformador e humanizado (SANTOS, 2019, p .5).

Logo na entrada os participantes foram recebidos com projeções na cúpula que continham signos que os remetiam à busca por vida fora da terra, desde telescópios e satélites artificiais, que são utilizados para observações astronômicas do universo, até os famosos "aliens" (alienígenas) criados pela indústria cinematográfica da ficção científica.
<span id="page-108-0"></span>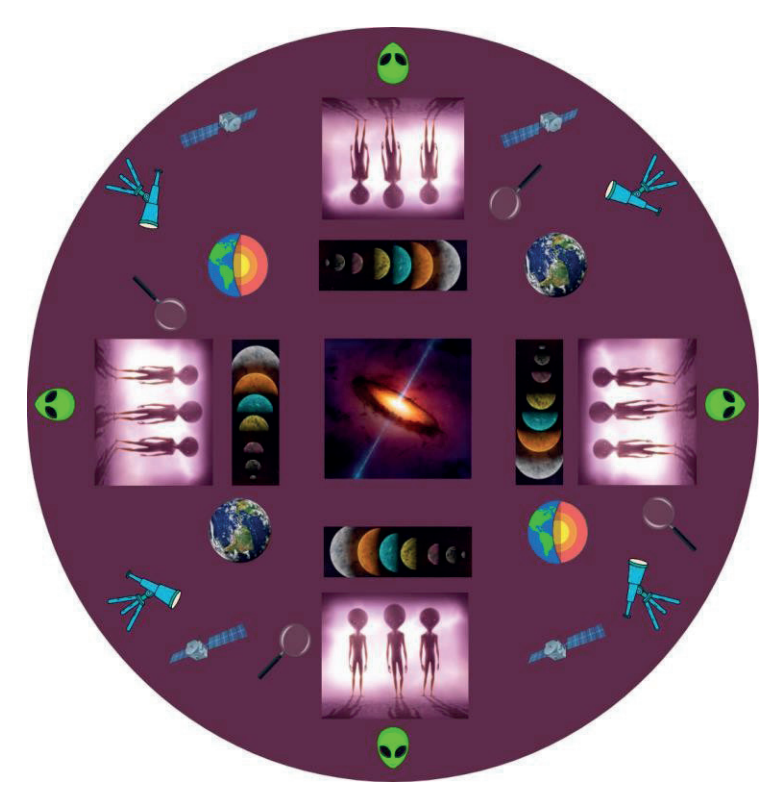

Imagem 1: Imagem projetada para realização de tempestade mental.

Após a recepção, entrada e acomodação dos participantes a tempestade mental foi mediada pelo ministrante da aula, o autor do presente relato de experiência. Em primeiro momento os partícipes ficaram introvertidos, mas após a explicação para os mesmos da metodologia e o porquê de ela estar sendo realizada, os mesmos interagiram. Alguns ao verem a projeção (exposta na figura 1) informaram que realizaram uma viagem a sua infância, quando assistiam a aclamada franquia de Stars Wars e aos mitos criados por essas produções. Já outros se remeteram aos exoplanetas, ao processo de evolução do universo e às condições essenciais para a presença de vida na Terra.

Posteriormente, à tempestade mental, foi apresentada a sessão do planetário "A procura por vida: Estamos sozinhos?", a qual retrata sobre teoria do big ban, o processo de evolução do universo, as condições essenciais para a presença da vida na terra e em outros planetas partindo dos aspectos químicos, físicos e biológicos.

Após a apresentação da sessão foi realizada uma breve explicação sobre a temática baseada no artigo "Astrobiologia e a importância da busca por vida extraterrestre" de Leticia P. Alabi e Charles Morphy D. Santos, seguido de um debate a respeito da sessão e as perspectivas nas quais os participantes do curso conseguiram compreender a temática.

#### <span id="page-109-0"></span>**ANÁLISE DOS RESULTADOS**

Ao final do curso disponibilizamos um formulário para que voluntariamente os participantes que se disponibilizassem pudessem avaliar a qualidade da ministração, a metodologia e materiais utilizados, tempo e assimilação da temática.

Perguntados a respeito da metodologia utilizada, em uma escala de cinco opções entre nada interessante e extremamente interessante, 60% acharam muito interessante, 33,3% acharam interessante e 6,7% pouco interessante.

Indagados sobre a assimilação e compreensão do conteúdo da aula em uma escala de cinco opções entre muito fácil e extremamente difícil. Para 60% dos entrevistados o conteúdo foi de fácil assimilação, 33,3% muito fácil e 6,7% moderado.

Questionados acerca do tema abordado, como os participantes saiam do curso em uma relação de cinco opções entre nenhuma dúvida e muitas dúvidas. 46,7% informaram que saíram com nenhuma dúvida, 40% com poucas dúvidas e 13,3% com algumas dúvidas.

A cerca do tema abordado em uma escala de cinco opções entre nenhuma dúvida e muitas dúvidas. 46,7% dos entrevistados informaram que saem do curso com nenhuma dúvida, 40% com poucas dúvidas e 13,3% com algumas dúvidas.

#### **CONSIDERAÇÕES FINAIS**

Diante dos resultados apresentados, o curso popular de Astronomia emerge como uma importante ferramenta para a difusão do ensino e popularização da Astronomia. Por suas características populares de se comunicar com público de diversas idades, através da tecnologia imersiva do Planetário Rubens de Azevedo atrelada a metodologias ativas, logo propiciando um ambiente de aprendizagem e potencializando a divulgação, o desenvolvimento, à pesquisa, à capacitação tecnológica e à inovação científica.

#### **REFERÊNCIAS**

ALABI, L; SANTOS, C.M.D. **Astrobiologia e a importância da busca por vida extraterrestre**. Jornal Biosfera:2023. Disponível em: < [ht](http://www1.rc.unesp.br/biosferas/Art0061.html)tp://www1.rc.unesp.br/biosferas/Art0061.html >. Acesso em: 01/02/2023.

BACICH. Lilian; MOURAN. José. **Metodologias ativas para uma educação inovadora**: uma abordagem teórica-prática. Porto Alegre: Penso, 2018, e-pub.

MUSSI, R. F. F; FLORES, F. F.; ALMEIDA, C.B. Pressupostos para a elaboração de Relato de Experiência como conhecimento científico. **Revista Práxis Educacional**, v. 17, n. 48, p. 60-77, out./ dez.2021.

SANTOS, T, S. **Metodologias Ativas de Ensino-Aprendizagem**. Olinda: Mestrado Profissional em Educação Profissional e Tecnológica Instituto Federal de Educação, Ciências e Tecnologia de Pernambuco, 2019.

SILVA. N. C. G. e S.; HAIASHIDA. K. A. **A difusão do ensino e popularização da Astronomia**: uma experiência com o Curso Popular de Astronomia no Planetário Rubens de Azevedo. In: Anais da XXVIII Semana Universitária da Uece, Fortaleza, 2023.

**FABRÍCIO MORAES DE ALMEIDA:** Professor do Departamento de Engenharia Elétrica – UFRO e Professor/Pesquisador do Programa de Doutorado PGDRA/ UFRO. Líder do grupo de pesquisa GEITEC ([www.geitec.unir.br\)](http://www.geitec.unir.br/).

É Doutor em Física pela UFC desde 2005 com pós-doutorado – UFMT/CNPq (2009), era bolsista Desenvolvimento Tecnológico Industrial – nível A do CNPq (2023 até janeiro de 2024).

<https://orcid.org/0000-0003-4173-4636>

O universo das ciências exatas e da terra e engenharias: Teoria e **101** aplicações

## **A**

Adsorption [15](#page-24-0), [16,](#page-25-0) [32](#page-41-0) Analysis of obesity [1,](#page-10-0) [14](#page-23-0) Astrobiologia [98,](#page-107-0) [99,](#page-108-0) [100](#page-109-0) Atenuación [84](#page-93-0), [85,](#page-94-0) [86](#page-95-0), [87](#page-96-0), [88,](#page-97-0) [91](#page-100-0)

# **B**

Banho Dubnoff [19](#page-28-0) Blood pressure [1](#page-10-0), [2](#page-11-0), [3,](#page-12-0) [4,](#page-13-0) [10](#page-19-0), [12,](#page-21-0) [14](#page-23-0) Body mass index (BMI) [1](#page-10-0), [3,](#page-12-0) [8,](#page-17-0) [9](#page-18-0), [10](#page-19-0)

## **C**

Ciência & tecnologia [96](#page-105-0) Concentração de Mn (2,114 mg/100 g) [35](#page-44-0) Corrimiento de fase [84,](#page-93-0) [85](#page-94-0), [88](#page-97-0), [91,](#page-100-0) [92](#page-101-0), [93,](#page-102-0) [94](#page-103-0)

### **D**

Desenvolvimento de leito de jorro [58](#page-67-0) Difratometria de Raios-X (DRX) [21](#page-30-0), [24](#page-33-0) Digestão gastrointestinal in vitro [35](#page-44-0), [39](#page-48-0), [43](#page-52-0) Diuron [15](#page-24-0), [16,](#page-25-0) [22](#page-31-0), [28,](#page-37-0) [29,](#page-38-0) [32](#page-41-0), [33](#page-42-0)

# **E**

Elementos metálicos [35](#page-44-0) Espectrofotômetro UV-Vis [23](#page-32-0) Espectrometria atômica [34,](#page-43-0) [35](#page-44-0), [43](#page-52-0) Estudios de vibración ambiental [46](#page-55-0)

# **L**

Lagrangeano [58](#page-67-0) **M** Maior teor de Zn (0,7186 mg/100g) [35](#page-44-0) Microzonificación [46](#page-55-0) Migración sísmica [84,](#page-93-0) [88](#page-97-0), [94](#page-103-0) Modelo de Futterman-Kolsky [92](#page-101-0) Modelo DPM [58](#page-67-0), [66,](#page-75-0) [68](#page-77-0)

Modelo Euleriano-Euleriano [60](#page-69-0) Modelo matemático de Kjartansson [93](#page-102-0), [94](#page-103-0)

# **O**

Ondas unidireccionales [84,](#page-93-0) [85](#page-94-0)

#### **P**

PANCs [34,](#page-43-0) [35](#page-44-0), [36](#page-45-0), [37,](#page-46-0) [38](#page-47-0), [41,](#page-50-0) [42,](#page-51-0) [44](#page-53-0) Planetario [96](#page-105-0) Planetário Rubens de Azevedo [96,](#page-105-0) [97,](#page-106-0) [98](#page-107-0), [100](#page-109-0) Plataforma Power Apps [77](#page-86-0) Plataformas low code/no code [76](#page-85-0) Popularização da astronomia [96](#page-105-0) Propagación unidimensional [46](#page-55-0)

# **Q**

Quantitative methods [1](#page-10-0)

### **R**

Relatórios extraídos do SAP [73](#page-82-0) Riesgo [46](#page-55-0)

# **S**

Seismic Unix (software libre de CWP) [90](#page-99-0) Sistema ERP - Enterprise Resource Planning [73](#page-82-0) Software OpenFOAM [58](#page-67-0)

# **T**

Tipo ZN 600/425 [18](#page-27-0)

# **V**

Vulnerabilidad [46](#page-55-0)

# **Z**

Zeolite [16](#page-25-0), [33](#page-42-0)

O universo das ciências exatas e da terra e engenharias: Teoria e **103** aplicações

# UNIVERSE DAS CIÊNCIAS EXATAS E **DA TERRA E ENGENHARIAS** TEORIA E APLICAÇÕES

- www.atenaeditora.com.br
- × contato@atenaeditora.com.br
- C @atenaeditora
- www.facebook.com/atenaeditora.com.br  $\lceil f \rceil$

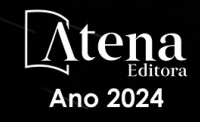

# ENVERSE DAS CIÊNCIAS EXATAS E **DA TERRA E ENGENHARIAS** TEORIA E APLICAÇÕES

- www.atenaeditora.com.br
- ★ contato@atenaeditora.com.br
- C @atenaeditora
- www.facebook.com/atenaeditora.com.br

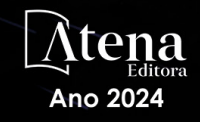